#### Radykalnie zmieniene i rozszerzone wydanie światowago bestsellera

Jok fotografować wydarzenia sportowe i kulturalne? Jok wykonywać zdjęcia przy stabym oświetleniu? Jak dokonywać lokalnych educji i korekt?

#### **Ben Long**

## **FOTOGRAFIA CYFROWA Wydanie V**

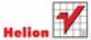

# helion. $p\not\!\!\!\downarrow$

## Idź do

- [Spis treści](#page-2-0)
- [Przykładowy rozdział](#page-14-0)
- [Skorowidz](#page-54-0)

## Katalog książek

- [Katalog online](http://helion.pl/katalog.htm)
- [Zamów drukowany](http://helion.pl/zamow_katalog.htm) katalog

## Twój koszyk

[• Dodaj do koszyka](http://helion.pl/add54976~fotoc5)

## Cennik i informacje

- [Zamów informacje](http://helion.pl/page54976~emaile.cgi) o nowościach
- [Zamów cennik](http://helion.pl/page54976~cennik.htm)

## Czytelnia

[• Fragmenty książek](http://helion.pl/online.htm) online

## **X** Kontakt

Helion SA ul. Kościuszki 1c 44-100 Gliwice tel. 32 230 98 63 [e-mail: helion@helion.pl](mailto:helion@helion.pl) © Helion 1991–2011

## Fotografia cyfrowa. Wydanie V

## Autor: [Ben Long](http://helion.pl/autorzy/longbe.htm)

Tłumaczenie: Alicja Szatkowska, Zbigniew Waśko ISBN: 978-83-246-2880-3 Tytuł oryginału: [Complete Digital Photography, Fifth Edition](http://www.amazon.com/exec/obidos/ASIN/1584507004/helion-20) Format: 164×239, stron: 600

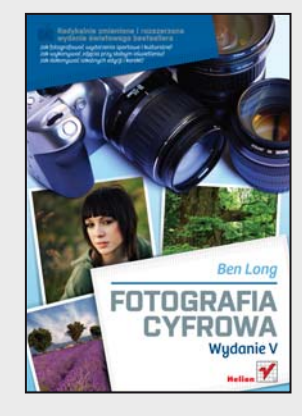

## **Radykalnie zmienione i rozszerzone wydanie światowego bestsellera**

- Jak fotografować sport czy dokumentować wydarzenia kulturalne?
- Jak wykonywać zdjęcia przy słabym oświetleniu?
- Jak dokonywać lokalnych edycji i korekt?

Aparaty cyfrowe zapoczątkowały nową erę zainteresowania fotografią. Ludzie wykorzystują łatwość, jaką przyniósł rozwój cyfrówek, i bawią się robieniem zdjęć przy każdej okazji. Ponieważ fotografia jest procesem odkrywania, wiele osób szybko przekonuje się, że posiadając odpowiednią wiedzę, można wykonywać prace znacznie ciekawsze, zarówno pod względem artystycznym, jak i technicznym. Jeśli Ty również masz ambicję zdobyć umiejętności, które posiada każdy wybitny fotograf, zapraszamy do lektury tego wyjątkowego podręcznika!

Książka "Fotografia cyfrowa. Wydanie V" odkryje przed Tobą wszystkie tajemnice tej odmiany fotografii, począwszy od robienia zdjęć, przez ich obróbkę, na drukowaniu skończywszy. Dowiesz się, jak wybrać odpowiedni sprzęt, jak robić zdjęcia, jak je obrabiać i publikować. Poznasz także reguły komponowania kadru, metody eksponowania głównego motywu, sposoby operowania światłem i wiele innych zagadnień związanych z artystycznym aspektem fotografii. Ćwiczenia proponowane w poszczególnych rozdziałach pomogą Ci lepiej zrozumieć prezentowane zagadnienia i zwiększą Twoje umiejętności praktyczne. Najnowsze wydanie książki zostało radykalnie zmienione w stosunku do poprzednich edycji, inna jest jej struktura, ale również znacznie zwiększył się zasób nowych treści – przecież w ciągu ostatniej dekady fotografia cyfrowa przeszła rewolucyjne zmiany.

- Metody działania zmysłu wzroku
- Techniczne szczegóły funkcjonowania aparatu
- Zasady zgrywania zdjęć z aparatu
- Tajemnice ekspozycji dla początkujących i zaawansowanych
- Wyszukiwanie i komponowanie tematu zdjęcia
- Modyfikacja światła za pomocą flesza i ekranów
- Wady i zalety fotografowania w formacie RAW
- Informacje na temat dopasowywania tonów
- Przetwarzanie zdjęć czarno-białych

## **Zdobądź wiedzę teoretyczną oraz praktyczną i nie bój się eksperymentować!**

# **CONTENTS Spis treści**

<span id="page-2-0"></span>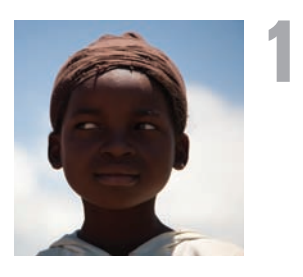

## **Eyes, Brains, Lights, and Images . . . . . . . . . . . .2 Oczy, mózg, światło i obraz 22**

#### Understanding How You See *— czyli jak widzisz świat*

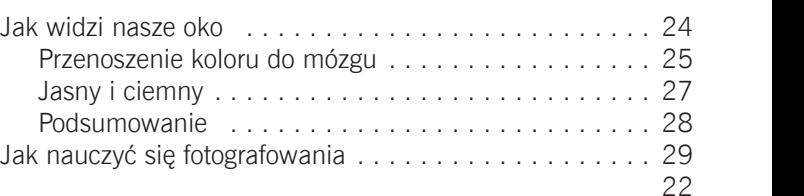

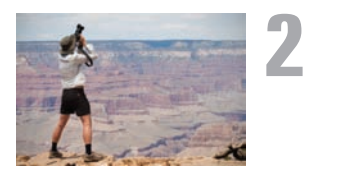

## **GETTING TO KNOW YOUR CAMERA 10 Poznaj swój aparat . . . . . . . . . . . . . . 30**

## Using Auto Mode for Snapshot Shooting *Użycie trybu automatycznego*  Camera Basics . . . . . . . . . . . . . . . . . . . . . . . . . . . . . . . . . . 11  *do codziennego fotografowania*

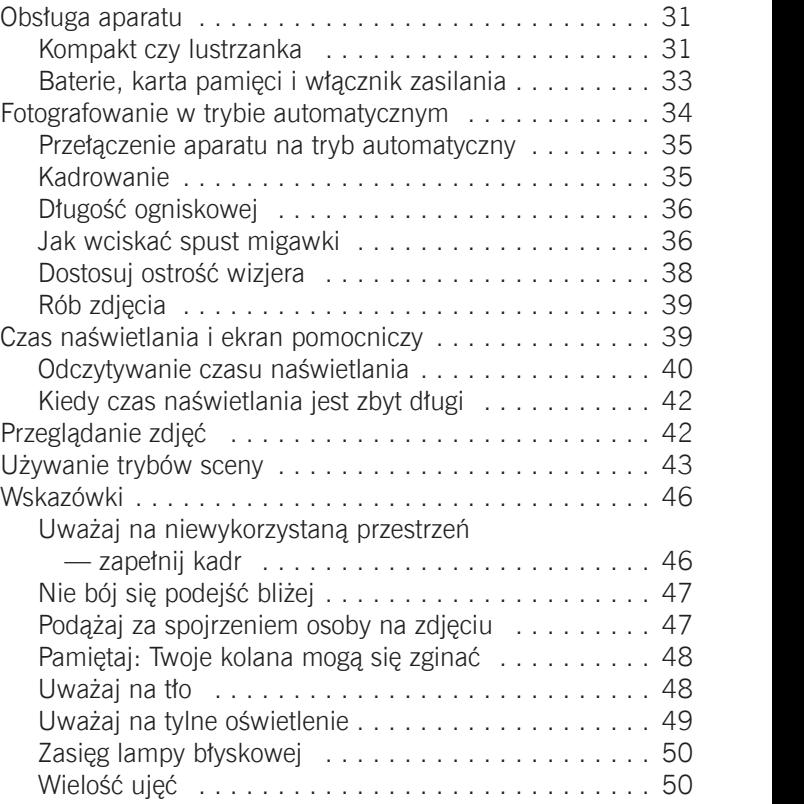

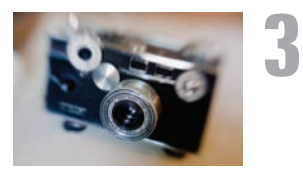

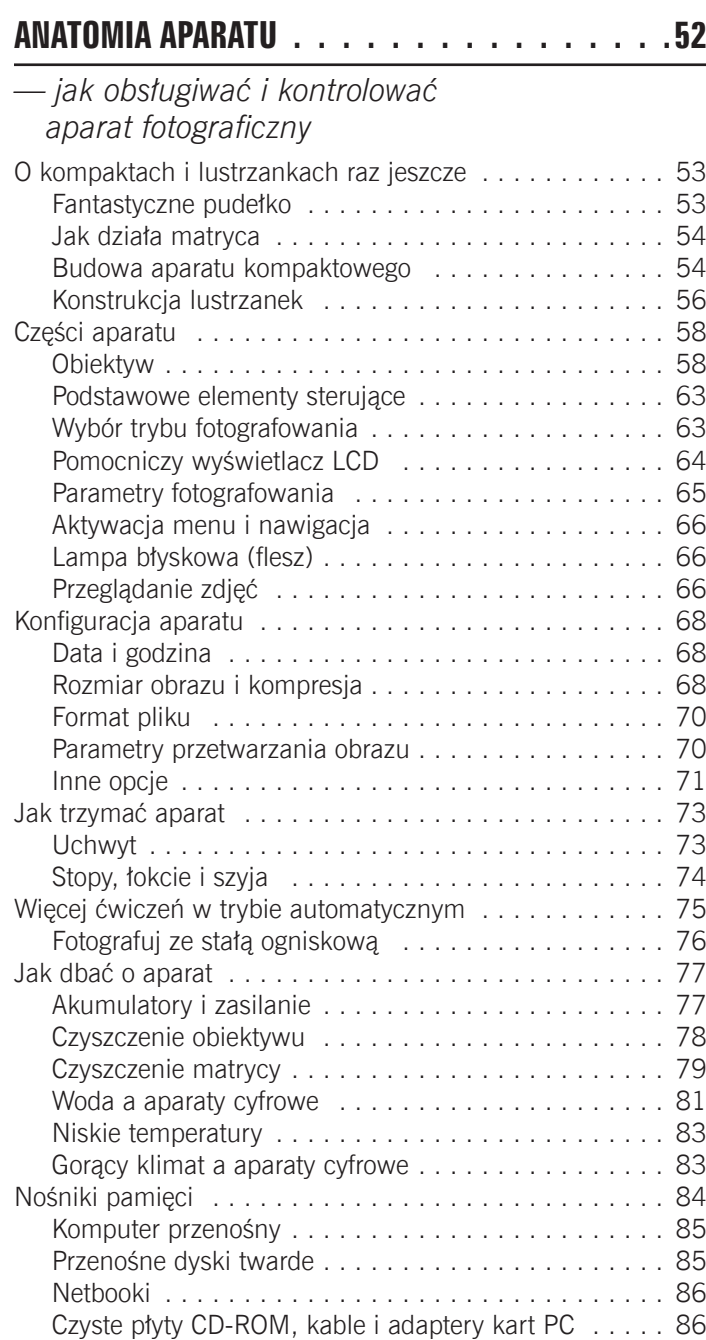

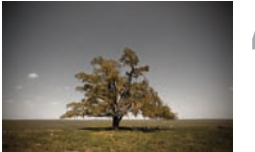

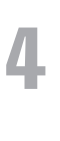

## **Importowanie zdjęć . . . . . . . . . . . . . . 88**

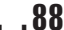

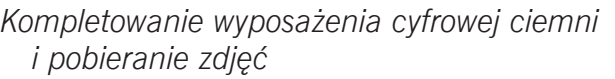

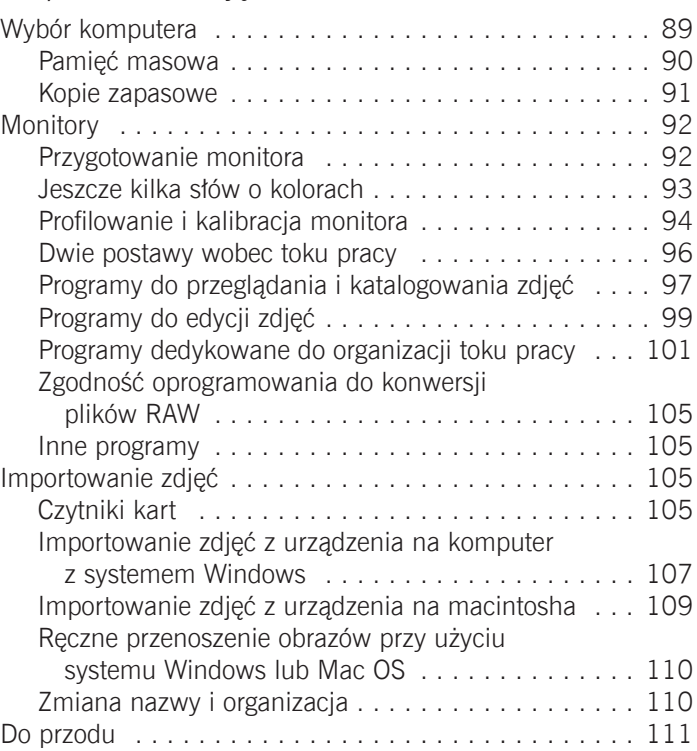

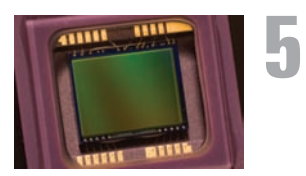

## **Matryce 112**

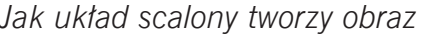

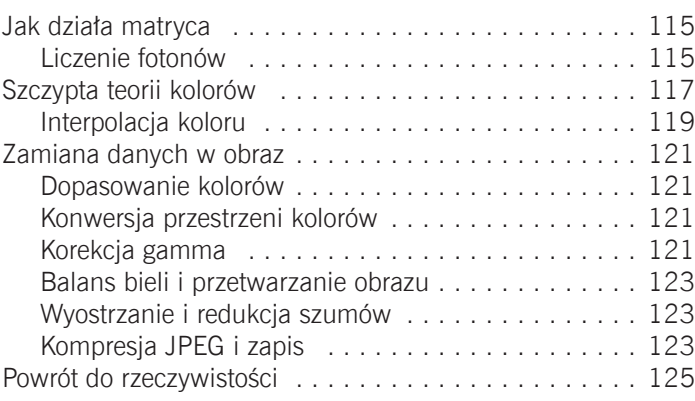

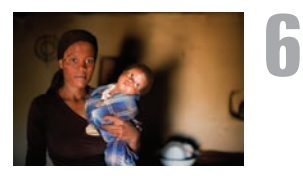

# **7**

## **PODSTAWY EKSPOZYCJI 120 And 126**

## *Podstawowa teoria ekspozycji*

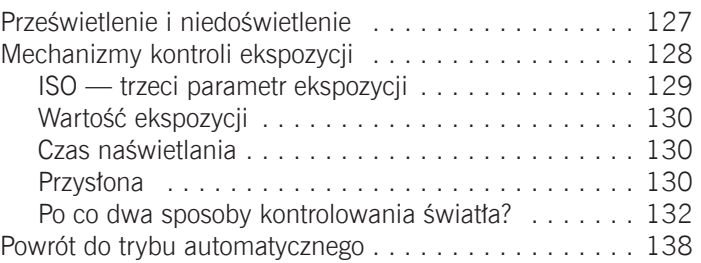

## **Tryb automatyki programowej 140**

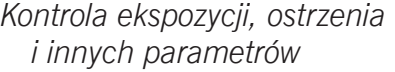

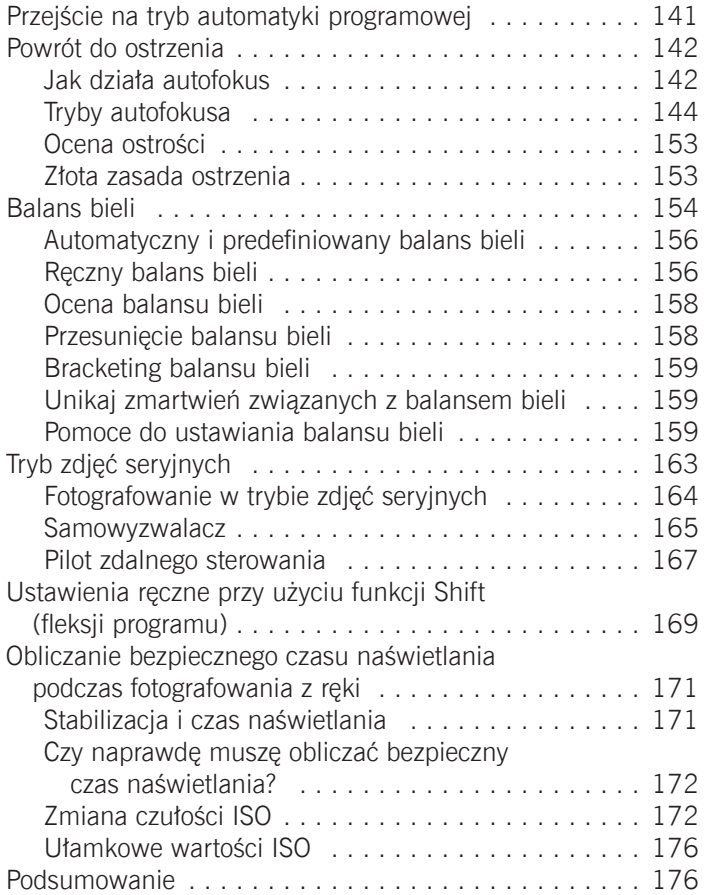

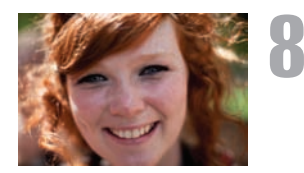

## **Ekspozycja: poziom zaawansowany . . . . . 178**

#### *Więcej na temat pomiaru światła i elementów sterujących ekspozycji*

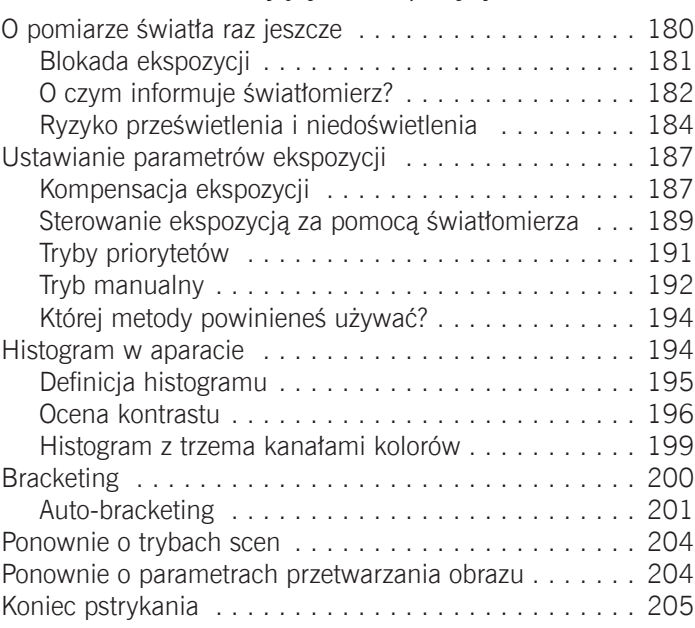

## **Wyszukiwanie i komponowanie**

**tematu zdjęcia . . . . . . . . . . . . . . . . . 206**

## *Nauka sztuki fotografii*

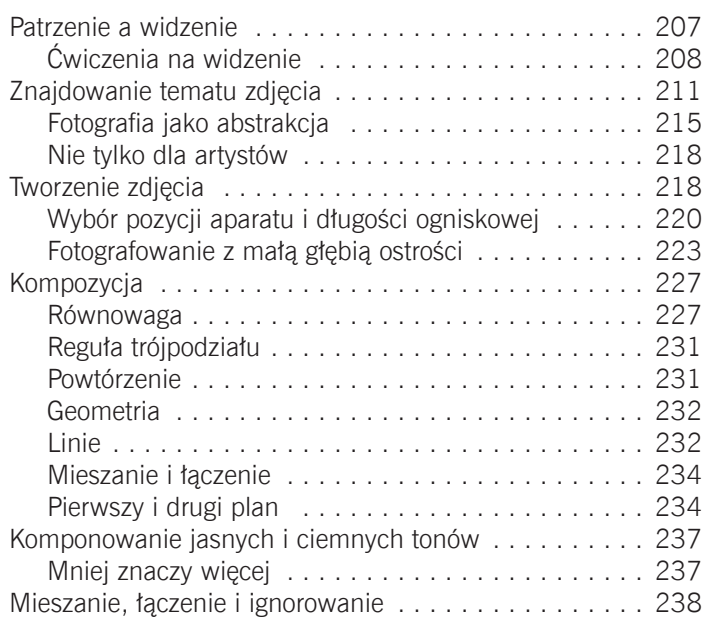

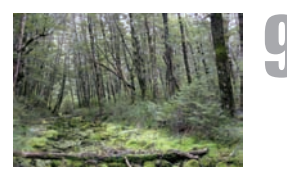

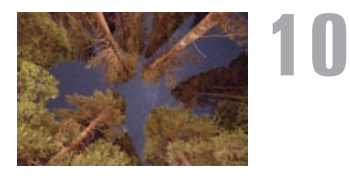

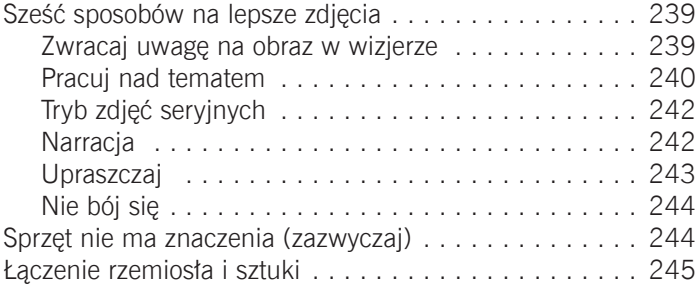

## **Oświetlenie 246**

#### *Reflektory, lampy stroboskopowe i kontrolowanie oświetlenia*

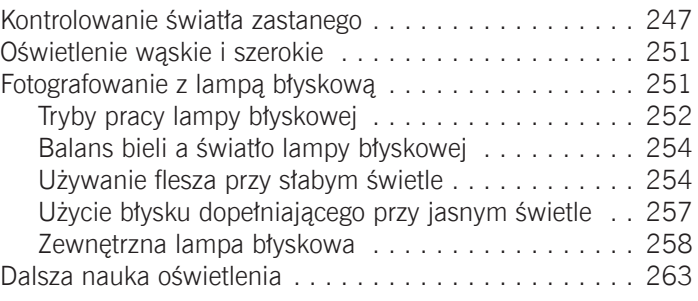

## **FOTOGRAFOWANIE W FORMACIE RAW . . . . . . 264**

#### *Zyskaj więcej możliwości edycji zdjęcia dzięki formatowi RAW*

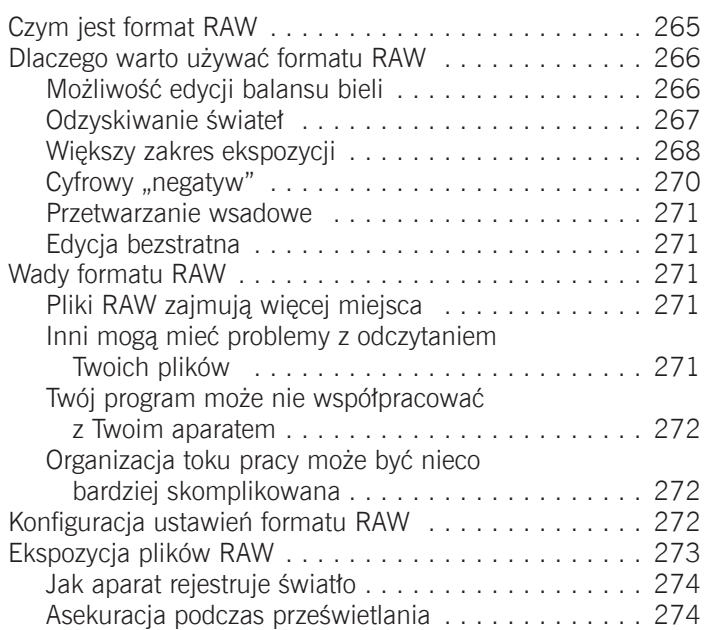

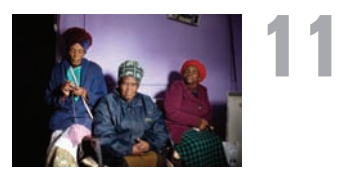

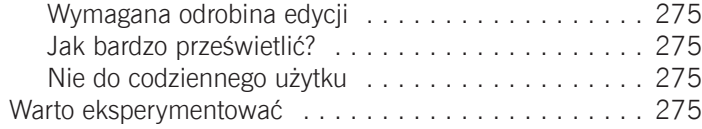

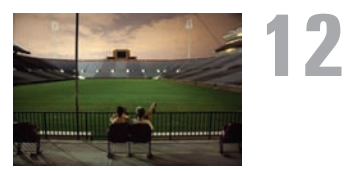

## **Zdjęcia specjalne 276**

#### *Funkcje aparatu i metody radzenia sobie w określonych sytuacjach zdjęciowych*

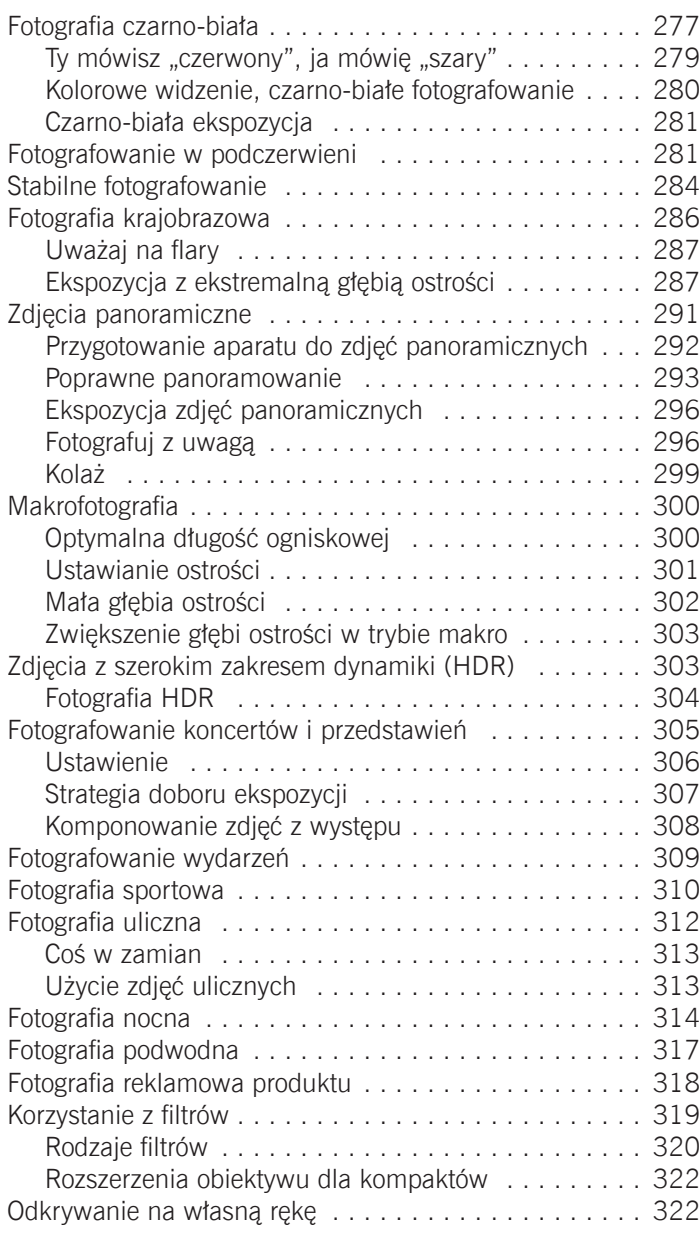

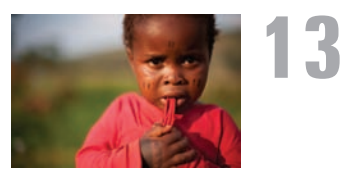

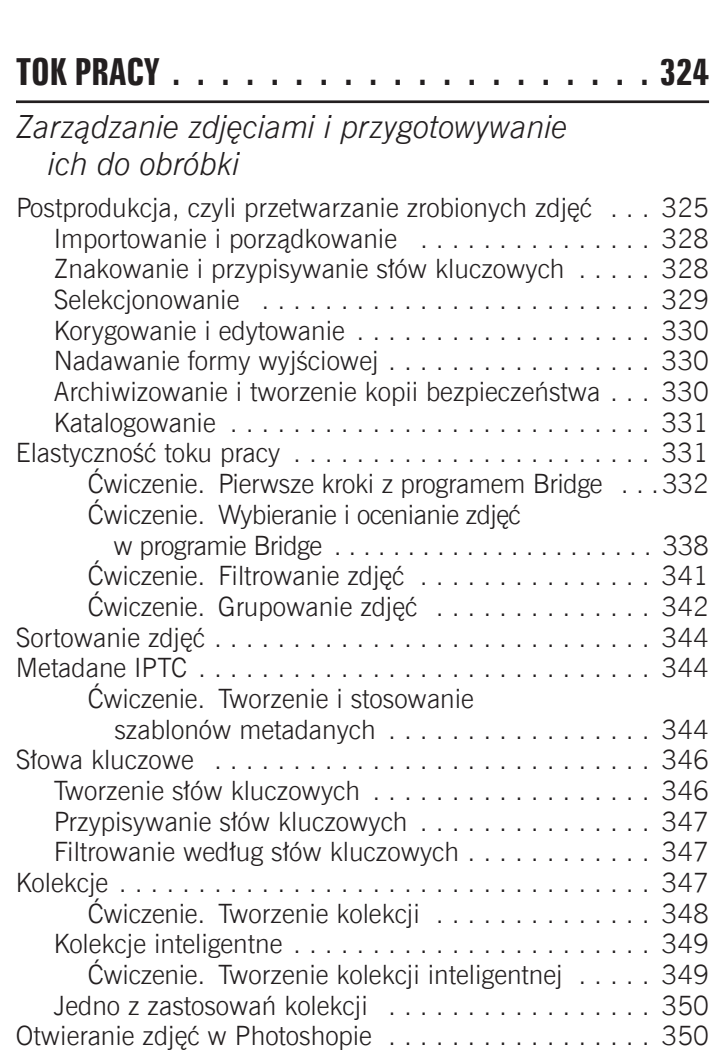

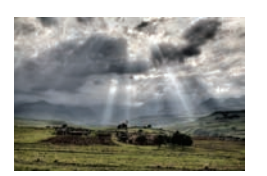

#### **Tok pracy edycyjnej i pierwsze czynności 352 14**

Inne polecenia programu Bridge . . . . . . . . . . . . . . . . . 351

co możesz za jego pomocą zdziałać . . . . . . . . . . . . . 351

#### *Omówienie znaczenia kolejności zabiegów edycyjnych i wykonanie wstępnych korekt*

Nieważne, jakiego programu używasz, ważne,

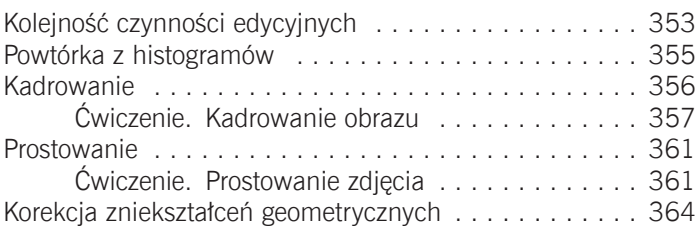

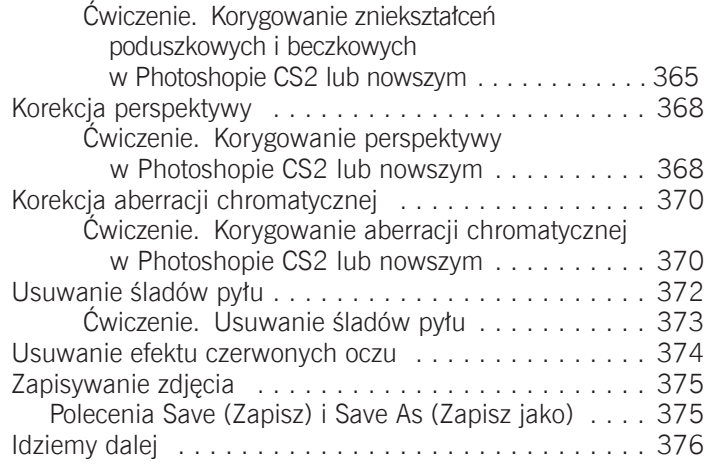

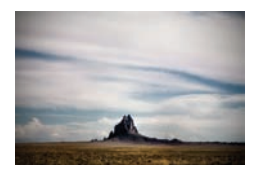

**15**

## **Korekcja tonalna . . . . . . . . . . . . . . .378**

#### *Ustalanie bieli, czerni i kontrastu na właściwym poziomie*

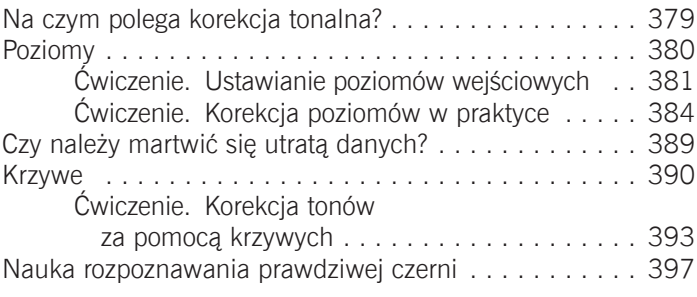

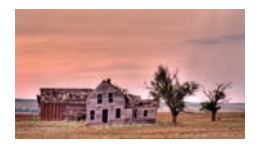

## **KOREKCJA BARW 400 16**

*Naprawianie, poprawianie i zmienianie kolorów*

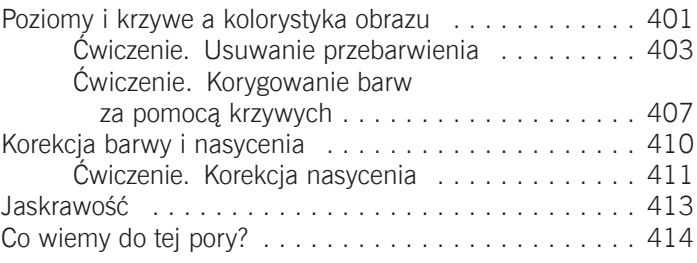

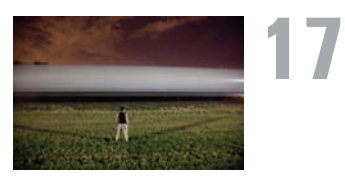

## **Edycja plików RAW 416**

## *Korygowanie tonów i kolorów w plikach RAW*

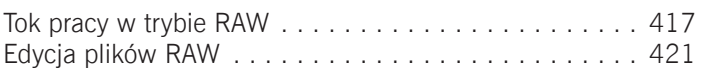

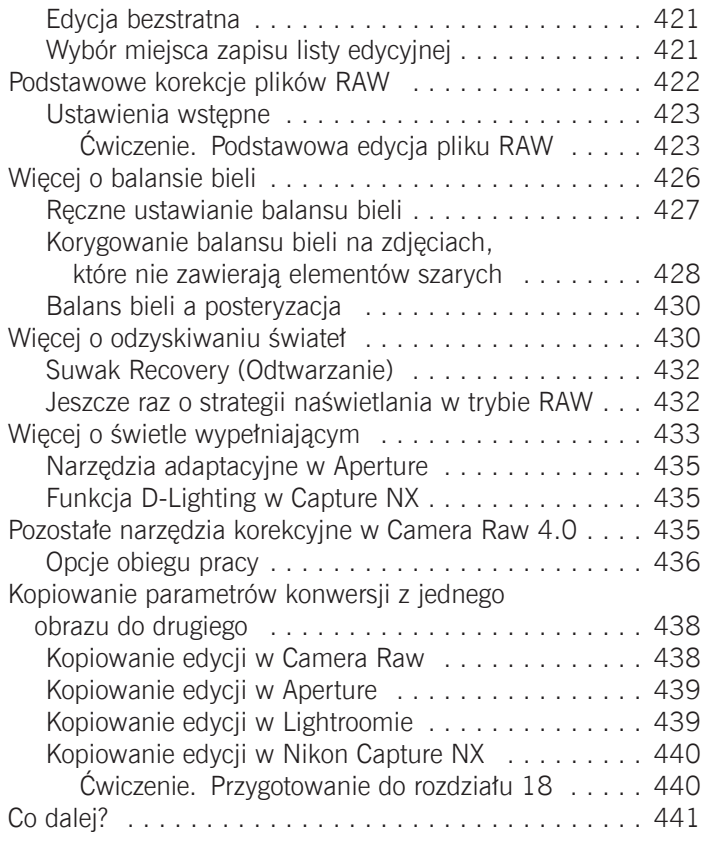

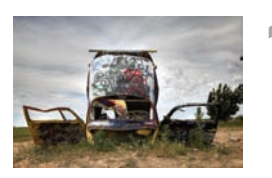

## **Maskowanie 442**

## *Ograniczanie działania korekt*  **18** *za pomocą masek*

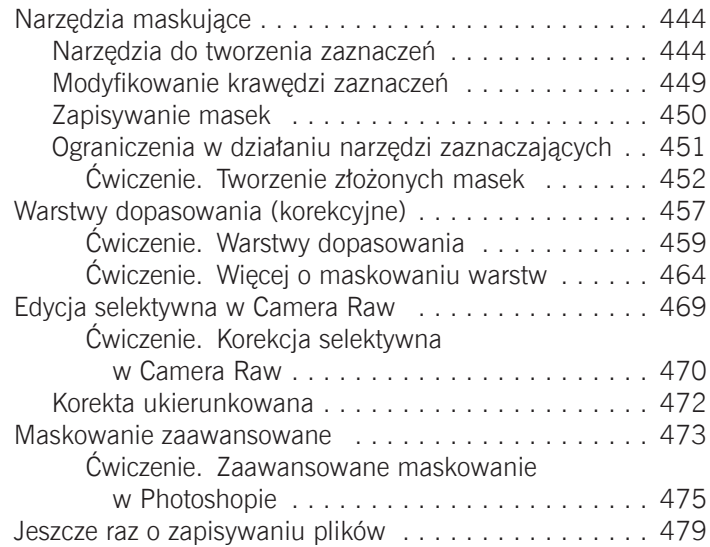

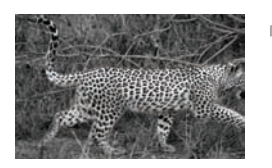

## **Konwersja do czerni i bieli 480 19**

*Przekształcanie zdjęć kolorowych w czarno-białe*

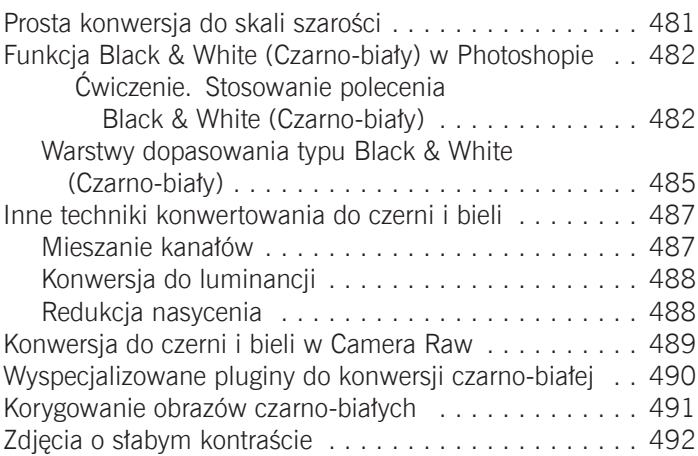

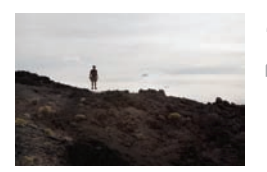

## **Warstwy, retuszowanie 20**

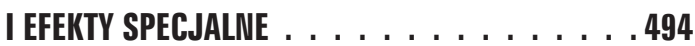

## *Dodatkowe narzędzia edycyjne i pomysły na poprawianie zdjęć*

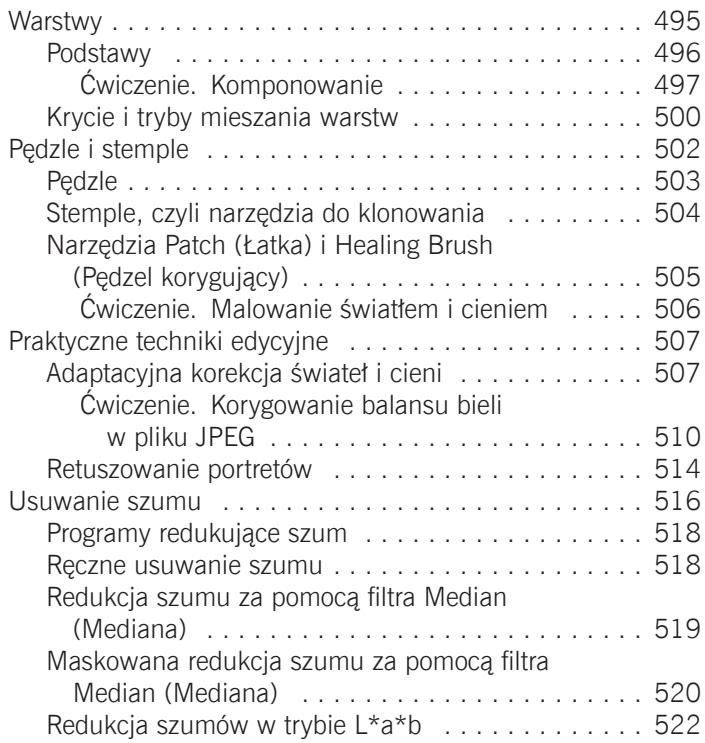

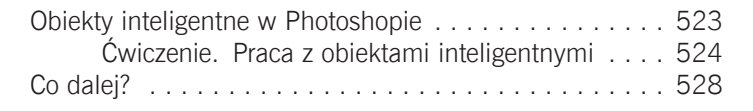

## **PUBLIKOWANIE FOTOGRAFII CYFROWYCH . . . . 530**

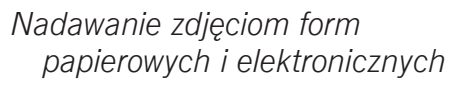

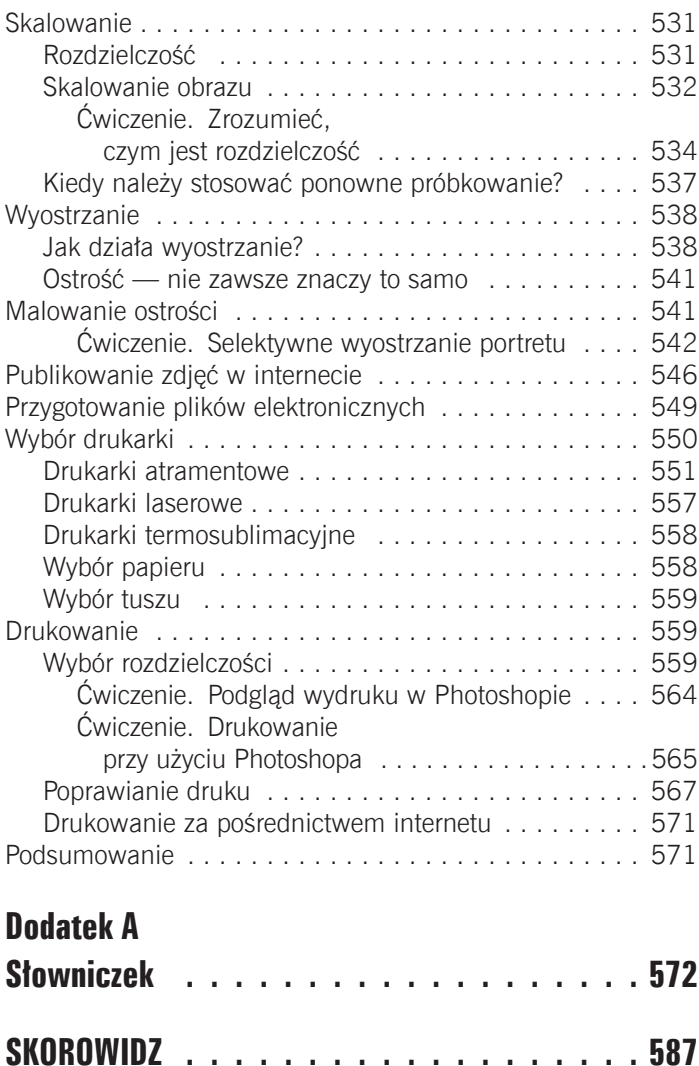

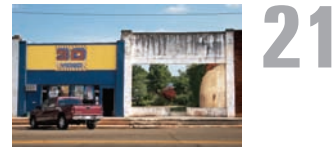

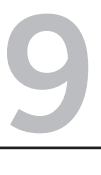

## <span id="page-14-0"></span>**Wyszukiwanie i komponowanie tematu zdjęcia**

Nauka sztuki fotografii

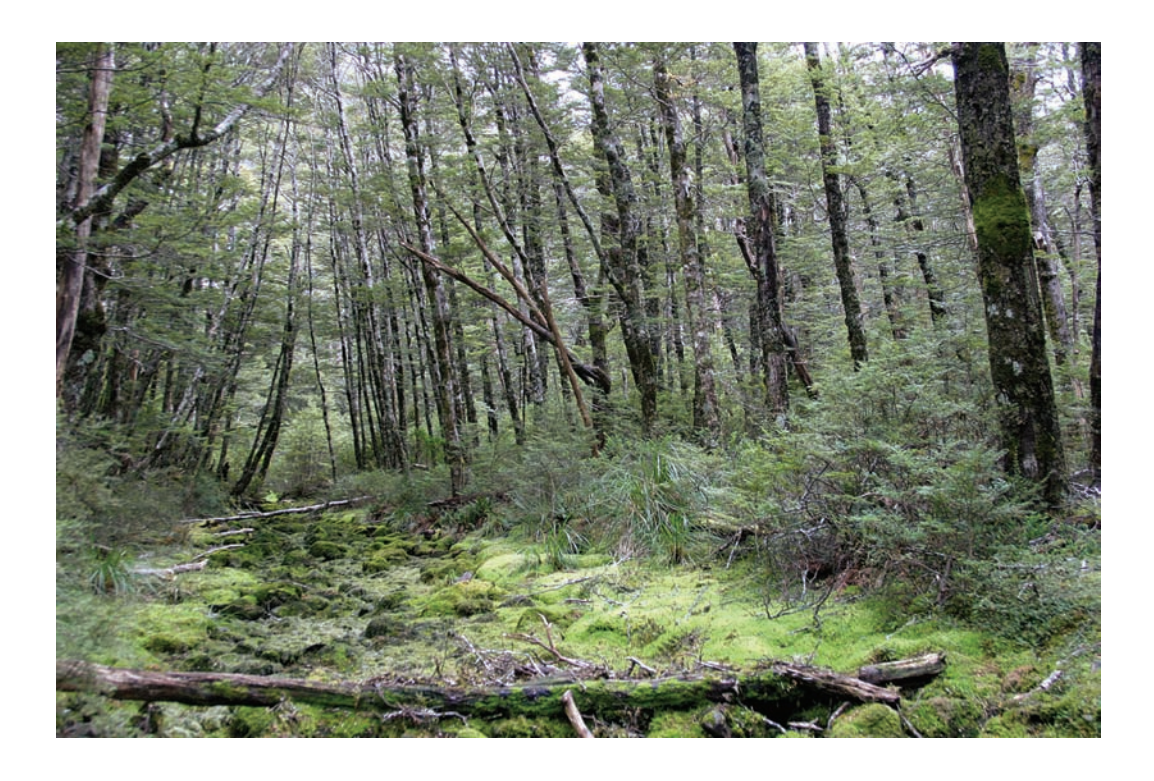

J ak dotąd zajmowaliśmy się teorią dotyczącą różnych parametrów istotnych podczas tworzenia zdjęć, a także elementami sterującymi, które służą do zmiany poszczególnych ustawień. Mówiłem, że jest to dziedzina rzemiosła. Szt ak dotąd zajmowaliśmy się teorią dotyczącą różnych parametrów istotnych podczas tworzenia zdjęć, a także elementami sterującymi, które służą do zmiany poszczególnych ustawień. Mówiłem, że jest to dziedzina *rzemiosła*. Sztuka fotografii scen — takich jak portret, martwa natura, wydarzenie, krajobraz lub abstrakcja w sposób, który częściowo odzwierciedla Twoje odczucia względem tematu zdjęcia.

Możesz uczyć się teorii i wciskania przycisków do końca życia, ale jeżeli nie wiesz, jak rozpoznać potencjalne zdjęcie, a następnie jak je skomponować tak, aby przyciągało uwagę, Twoje umiejętności na nic się nie zdadzą. Podobnie nie jest ważne, czy potrafisz patrzeć fotograficznie, jeżeli nie wiesz, jakie znaczenie ma długość ogniskowej, pozycja aparatu, czas naświetlania, wielkość otworu przysłony i ogólna ekspozycja, ponieważ Twoje słownictwo fotograficzne będzie bardzo ograniczone. Pod tym względem sztuka i rzemiosło są równie ważne dla dobrego fotografowania. W tym rozdziale skupimy się na sztuce i na tym, jak znaleźć, zwizualizować i skomponować potencjalne zdjęcie.

## **Patrzenie a widzenie**

Znasz to? Spieszysz się, żeby wyjść z domu, ale nie możesz znaleźć kluczy (albo okularów przeciwsłonecznych, portfela, gogli, szpicruty czy czegokolwiek innego). Sprawdzasz na biurku, w kieszeniach wszystkich płaszczy, które ostatnio nosiłeś, na stole w kuchni, w łazience — a potem jeszcze raz w tych samych miejscach. Próbujesz sobie przypomnieć, gdzie ostatnio widziałeś klucze. W końcu po 20 minutach coraz bardziej nerwowych poszukiwań znajdujesz je leżące na pełnym widoku na środku biurka pierwszym miejscu, które sprawdzałeś.

Takie frustrujące sytuacje mają miejsce, ponieważ patrzenie na świat nie sprawia nam kłopotów — o wiele gorzej jest z widzeniem. Chociaż zazwyczaj używamy tych dwóch pojęć wymiennie, z perspektywy fotografa istnieją między nimi duże różnice.

Dlaczego patrzysz na biurko, na którym leżą szukane przez Ciebie klucze, ale nie widzisz ich? Odpowiedź ma wiele wspólnego z tym, czego się dowiedziałeś z rozdziału 1., "Oczy, mózg, światło i obraz". Twoje oczy są czymś więcej niż prostym urządzeniem optycznym. Chociaż łatwo przyrównywać je do aparatu — mają soczewkę, tęczówkę, która działa jak przysłona irysowa, i światłoczułą płaszczyznę ogniskowej — różnią się od niego jednym, istotnym szczegółem — są połączone z mózgiem. Jak już wiesz z rozdziału 1., mózg w znacznym stopniu zmienia naszą percepcję, a pierwszorzędnym przykładem na to jest niedostrzeganie kluczy leżących przed Tobą na biurku. Może to być frustrujące, ale istnieje dobry powód, dla którego mózg nauczył się działać w ten sposób.

Pomyśl o typowym załatwianiu spraw w mieście. Jeżdżąc lub chodząc w różnych miejscach, będziesz świadomy obecności dziesiątków, a nawet setek samochodów i prawdopodobnie dziesiątek lub setek ludzi, nie wspominając o rowerzystach, wózkach z dziećmi itd. Jeżeli wszystko pójdzie dobrze, będziesz mógł wymanewrować pomiędzy tymi przeszkodami lub zupełnie je ominąć, nie wpadając na żadną z nich. Chociaż staniesz się tym samym częścią bardzo skomplikowanej choreografii, kiedy wrócisz do domu, najprawdopodobniej nie będziesz pamiętał szczegółów dotyczących większości, jeżeli nie wszystkich, pojazdów i ludzi.

Być może zwróciłeś uwagę na jeden czy dwa samochody (lub na kilkoro ludzi), ponieważ wyglądały wyjątkowo atrakcyjnie lub niezwykle, ale na większość patrzyłeś jak na przedmiot z pewnej kategorii. Po powrocie do domu okaże się, że nie zapamiętałeś nawet ich marek i zamiast tego oznajmisz domownikom, że dziś na drogach jest duży ruch. W pewnym sensie istota rzeczy przysłania szczegóły.

Przetworzenie danych wizualnych wymaga niezwykle dużej przepustowości neuronalnej, której Twój mózg potrzebuje do innych czynności, np. do skupienia się na sprawach, które masz załatwić itp. Abyś nie został przeciążony ilością informacji wzrokowych, mózg edytuje i skraca doświadczenia wzrokowe. Dzięki temu, przechodząc przez ulicę, nie widzisz wielkiego, metalowego pojazdu na czterech kołach z dużą, jasną szybą, sześcioma zdechłymi konikami polnymi na przednim zderzaku, z tablicą rejestracyjną z napisem KOCHAM NY i z brunetką w papilotach siedzącą za kierownicą — po prostu widzisz *samochód*. Upraszczając skomplikowany obraz dużego samochodu do zwykłego pojęcia i ikony, nie musisz ryzykować potrącenia, aby zarejestrować wszystkie szczegóły jego wyglądu. Mózg wybiera drogę na skróty, dzięki której możesz normalnie funkcjonować, choć przez to prawdopodobnie świat staje się mniej wizualnie interesujący.

Wróćmy jednak do zgubionych kluczy. Kiedy patrzysz na biurko, mózg może stwierdzić, że już wie, jak ono wygląda, więc nie musi wysilać się, aby zarejestrować wszystkie szczegóły, które przecież już zna. Normalnie w tym miejscu nie leżą klucze, więc ich po prostu nie dostrzegasz. Dlatego też ktoś, kto nie przyzwyczaił się do widoku Twojego biurka, wejdzie do pokoju i od razu zauważy klucze.

Dzieci działają inaczej. Ponieważ świat jest dla nich nowym miejscem, zauważają o wiele więcej szczegółów. Muszą je widzieć, ponieważ nie nauczyły się jeszcze upraszczać skomplikowanych informacji wzrokowych do prostych symboli, takich jak *biurko*. Niestety wizualna złożoność świata stanowi surowiec, nad którym fotograf musi pracować. Dlatego też nie chcesz, aby mózg upraszczał to, czego doświadczasz, ponieważ chcesz dostrzegać każdy szczegół. Innymi słowy, musisz nauczyć się ponownie widzieć świat oczami dziecka.

Kiedy starzejesz się, gromadzisz większą wiedzę na temat świata, więc mózg może pozwolić sobie na wprowadzenie jeszcze większych uproszczeń, aby zaoszczędzić Ci problemów związanych z widzeniem. Co za tym idzie, jedną z najtrudniejszych umiejętności, którą musisz posiąść jako fotograf, jest poświęcanie mniejszej ilości czasu na patrzenie, a większej na widzenie. Kiedy już to opanujesz, będziesz wykonywał lepsze zdjęcia, nawet jeżeli Twoje umiejętności techniczne pozostawiają jeszcze trochę do życzenia.

Na szczęście, chociaż mózg często utrudnia nam dokładne widzenie, są pewne sposoby, dzięki którym możesz wyczulić swoje zmysły i nauczyć się zauważać interesujące rzeczy wokół Ciebie. Im częściej to robisz, tym częściej odkrywasz surowiec, który może zostać uformowany w fotografię.

## **Ćwiczenia na widzenie**

Podobnie jak muzycy muszą ćwiczyć słuch, aby rozpoznawać tonacje, interwały i akordy, tak fotografowie muszą trenować swój wzrok, aby był bardziej otwarty i wrażliwy na świat. Innymi słowy, możesz ćwiczyć *widzenie*.

Najprostszym sposobem na zwiększenie sprawności widzenia jest przypomnienie sobie, jak to jest widzieć. Jednakże, jeżeli upłynęło dużo czasu, od kiedy Twój wzrok był naprawdę otwarty, możesz mieć trudności z określeniem, jaka jest różnica pomiędzy zwykłym patrzeniem a widzeniem. Jednym z najłatwiejszych sposobów na przywrócenie wzrokowi dawnej sprawności jest pojechanie w nowe miejsce. Być może zauważyłeś to podczas podróży lub wyjazdu na urlop. Kiedy po raz pierwszy jesteś w miejscu, które wygląda bardzo obco lub jest dla Ciebie po prostu nowe, często zauważasz dużo różnych szczegółów. Jest to część mechanizmu przetrwania — jesteś nieco bardziej uważny niż zwykle i nieco bardziej czujny, przez co Twoje zmysły są bardziej aktywne. Ale dzieje się tak również dlatego, że masz dużo nowych rzeczy do zobaczenia — rzeczy, co do których Twój mózg nie wie jeszcze, jak je uprościć.

Dlatego też wielu ludzi uważa, że musi gdzieś wyjechać, jeżeli chce fotografować. Zauważyli już wcześniej, że kiedy podróżują, widzą więcej. Czasami dzieje się tak, ponieważ są w wyjątkowo malowniczym miejscu, ale moim zdaniem jest to w dużym stopniu związane z tym, że zmysł wzroku pracuje wtedy na wyższych obrotach i jest bardziej efektywny. Kiedy następnym razem coś takiego przytrafi się Tobie, zwróć uwagę, jak się czujesz, ponieważ jest to dobry sposób na nauczenie się, jak to jest widzieć naprawdę. Zidentyfikowanie tego uczucia ułatwi Ci ponowne jego odnalezienie.

Kolejną rzeczą, której musisz się nauczyć, jest to, że nie liczy się miejsce, ale to, jak je widzisz. Nie powinieneś podróżować w celu zrobienia interesujących zdjęć i nie powinieneś liczyć na to, że podróżowanie aktywuje Twój zmysł wzroku, ponieważ nie zawsze tak będzie. Istnieje duże prawdopodobieństwo, że jeżeli nie potrafisz zrobić dobrych zdjęć we własnym ogródku, to nie pomoże Ci podróż w egzotyczne miejsca, ponieważ dobre fotografie mają swoje źródło w dobrze wyćwiczonym zmyśle wzroku.

Poniżej znajduje się kilka ćwiczeń, które pomogą Ci uaktywnić zmysł wzroku, i nie będziesz musiał w tym celu podróżować.

#### **Rozgrzewka**

Nie zakładaj, że po całym dniu w pracy wyjdziesz z domu i nagle będziesz fotografem. Nie próbowałbyś ćwiczeń i gry na instrumencie bez rozgrzewki — Twój wzrok także może tego potrzebować. Chociaż akt widzenia nie jest męczący, jest to jednak czynność fizyczna, którą musisz wykonywać świadomie. Trochę czasu może upłynąć, zanim opadnie z Ciebie stres po całym dniu i otworzysz się na wrażenia wzrokowe.

Kiedy tylko wyjdziesz z domu, zrób zdjęcie. Nieważne czego — może to być zdjęcie stopy, latarni po drugiej stronie ulicy, pokrywy studzienki kanalizacyjnej lub czegokolwiek innego. Krok ten uświadomi Ci fizyczność fotografowania. Poczujesz aparat w rękach i przypomnisz sobie, jak go trzymać. Najważniejsze jednak, abyś spojrzał przez wizjer i przypomniał sobie kształt kadru oraz jak wygląda świat przycięty do rozmiarów zdjęcia. Pomoże Ci to odciąć się od wszystkiego, co mogłoby Cię rozpraszać, dzięki czemu skupisz się na widzeniu i myśleniu o zdjęciach.

#### **Wymyśl sobie zadanie**

Fotografia wymaga ćwiczeń, które musisz wykonywać regularnie. Jeżeli będziesz odkładał robienie zdjęć na czas urlopu, to prawdopodobnie nie będziesz dużo fotografował. Jak już wspominałem, okazję do zrobienia dobrego zdjęcia możesz napotkać wszędzie, musisz mieć tylko oczy szeroko otwarte, aby jej nie przegapić, a takiej czujności można się nauczyć.

Wymyślenie sobie zadania jest jednym ze sposobów na ćwiczenie i na tchnięcie życia w znajome miejsca. Możesz wybrać przedmiot — stare samochody, drzwi, kwiaty kwitnące w okolicy — albo jakąś frazę lub słowo — zadowolenie, bez pracy nie ma kołaczy, ziarnko do ziarnka, a zbierze się miarka. Obrany przez Ciebie temat nie musi być zrozumiały dla nikogo poza Tobą i możesz go zinterpretować tak, jak tylko zechcesz. Chodzi o to, żebyś spojrzał na znajomą okolicę z innej perspektywy. Spojrzenie pod innym kątem lub narzucenie sobie jakiegoś celu związanego z fotografią pomoże Ci zobaczyć Twoje otoczenie w innym świetle.

Aktualnie realizuję trzy projekty: moja ulica, moje sąsiedztwo i San Francisco. Czasami, kiedy mam wolną chwilę, wybieram któryś z tych tematów i idę robić zdjęcia. Ograniczenie się tylko do mojej ulicy stawia przede mną największe wymagania. Nieco łatwiejsze jest fotografowanie sąsiedztwa, a najłatwiejsze — całego miasta. Jednakże skupienie się na jednej ulicy może być najbardziej interesujące, ponieważ wymaga to wyszukania niezwykłego oświetlenia lub kompozycji w bardzo znajomym otoczeniu (rysunek 9.1).

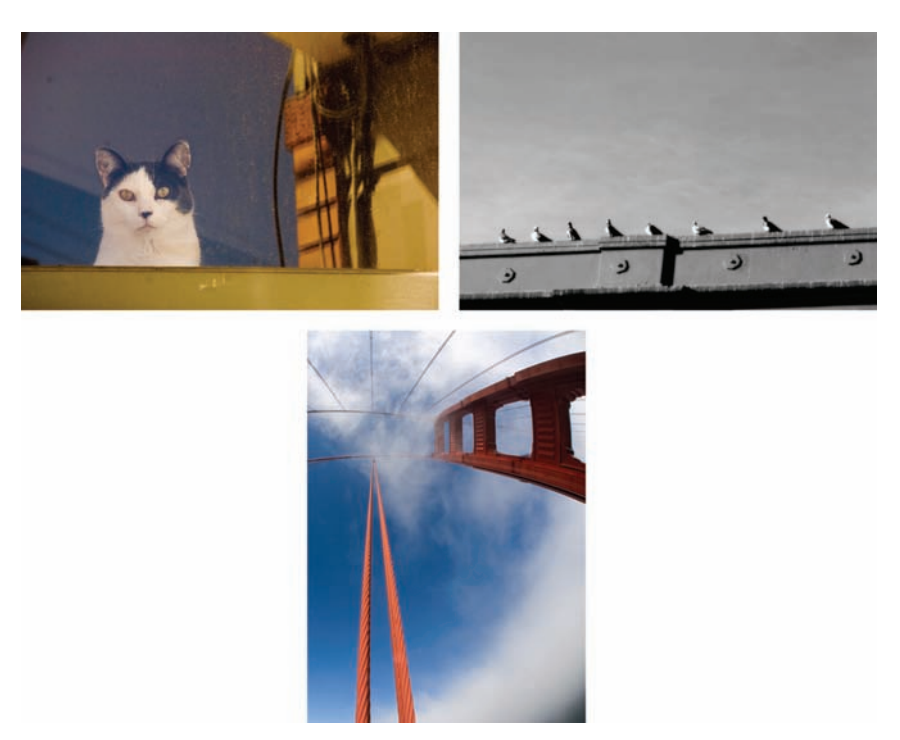

Projekt może być jedynie pozornie mało pojemny. Wyznacz sobie ograniczone cele, aby nadać swoim działaniom kierunek, a następnie wykorzystaj w pełni możliwości, jakie Ci dają.

#### **Oglądaj zdjęcia innych fotografów**

Ostatnio, ucząc przyszłych fotografów, zauważyłem coś dziwnego: niewielu z nich zna historię fotografii. Chociaż osoby, które chcą zostać pisarzami, z łatwością wymienią swoich ulubionych autorów i ukochane książki, niewielu studentów fotografii ma ulubionego fotografa lub potrafi wymienić najsłynniejsze i najważniejsze zdjęcia. Jednakże zaznajomienie się z dziełami mistrzów w łatwy sposób może pomóc Ci w robieniu lepszych zdjęć.

Na szczęście w obecnych czasach łatwo jest uzyskać dostęp do najsłynniejszych i najbardziej cenionych fotografii w historii. Pójdź do biblioteki lub księgarni albo przeszukaj Google i znajdź prace największych mistrzów fotografii, takich jak Henri Cartier-Bresson, Paul Strand, Ansel Adams, Elliot Erwitt, Diane Arbus, Alfred Stieglitz i Dorothea Lange. Poświęć trochę czasu na oglądanie ich dzieł, zarówno pod kątem tego, jaki mają wpływ na Ciebie, jak i techniki ich wykonania. Zwróć uwagę na kompozycję i zastanów się, co dany fotograf musiał zrobić (albo na co poczekać), aby uzyskać dany rezultat. Jakich parametrów ekspozycji mógł użyć? Być może uda Ci się wydedukować długość ogniskowej. Czy zdjęcie obejmuje szerokie pole widzenia? Jeżeli tak, to wiesz, że użyty został obiektyw szerokokątny. Jeżeli nie, to fotograf posłużył się dłuższym obiektywem. Kiedy już wiesz co nieco na temat ogniskowej, możesz zacząć się zastanawiać, jak blisko tematu zdjęcia znajdował się fotograf. Przeprowadzając tego typu analizę, możesz dowiedzieć się dużo na temat podejścia danego fotografa do tematu zdjęcia, wyborów, jakich dokonał, i decyzji, które musiał podjąć, aby uzyskać taki, a nie inny rezultat.

#### **Rysunek 9.1.**  Zdjęcia wykonane

w ramach projektu Moja ulica, Moje sąsiedztwo i San Francisco (w tej kolejności). Fotografowanie w ramach projektu może ułatwić Ci wynajdowanie tematów

#### **Szkicuj i rysuj**

Oczywiście jest to książka na temat fotografii, ale fotografia jest formą sztuki wizualnej i szkicowanie oraz rysowanie może pomóc Ci w pobudzeniu do działania zmysłu wzroku. Jeżeli jesteś podobny do mnie, to prawdopodobnie upierasz się, że nie umiesz rysować. Twoim celem nie jest jednak stworzenie dzieła godnego miejsca w galerii, ale zgranie się z własnym zmysłem wzroku. Nie musisz stworzyć idealnego obrazu, ani nawet dobrego.

Rysując, musisz zwracać uwagę na każdy kształt i linie, które składają się na dany obiekt. Przestaniesz go widzieć jako całość, ale jako zbiór linii i kształtów. Czy uda Ci się dobrze je narysować, nie ma najmniejszego znaczenia, ponieważ proces ten potrafi doskonale aktywować Twój wzrok. Nawet 10 do 15 minut rysowania ze skupieniem pomoże Ci inaczej spojrzeć na świat.

#### **Uważaj i rób to, co sprawdza się w Twoim przypadku**

Jednym z najlepszych sposobów na nauczenie się, jak rozgrzać wzrok, jest zwracanie uwagi na to, jak się czujesz, kiedy widzisz efektywnie. Jak już będziesz wiedział, będziesz mógł znaleźć swój własny sposób na dochodzenie do tego stanu. Nieważne jaki. Ważne, aby działał w Twoim przypadku.

Na przykład czasami wychodzę fotografować i skupiam się tak bardzo na tym, aby moje poszukiwania zostały zwieńczone sukcesem, że zapędzam sam siebie w kozi róg. Kiedy daję się opętać myśli, że muszę zrobić dobre zdjęcia, to zaczynam się rozpraszać i przestaję widzieć. Ostatnio więc wypróbowałem takie oto ćwiczenie: wyjmuję kartę pamięci z aparatu i wychodzę fotografować. Ponieważ nie mam nośnika pamięci, nie mam na czym zapisać zdjęć. Jedyne, co mogę zrobić, to wyszukiwać potencjalne zdjęcia i sprawdzać, jak by wyglądały w wizjerze aparatu. Dzięki temu przypominam sobie, jak to jest po prostu widzieć, bez stresu związanego z tym, czy uda mi się zrobić dobre zdjęcia.

Nie przejmuj się też, jeżeli uda Ci się zrobić rewelacyjne zdjęcie bez karty pamięci w aparacie. Będziesz miał jeszcze wiele okazji do wykonania świetnych zdjęć.

## **Ćwicz**

Tak, powtarzam to do znudzenia, ale jest to bardzo ważne, więc myślę, że wspomnę o tym jeszcze raz: ćwicz. Ćwicz i jeszcze raz ćwicz. Nie tylko przyswoisz sobie dzięki temu wszystkie zagadnienia techniczne i teorię, które omówiliśmy jak dotąd, ale także będziesz sobie lepiej radzić z widzeniem i rozpoznawaniem potencjalnych zdjęć. Jeżeli chcesz, możesz również spróbować ekstremalnego podejścia stosowanego przez fotografa Joego Buissinka: gdy nie ma on przy sobie aparatu, a widzi potencjalne zdjęcie, które chciałby wykonać, mówi "klik" i pstryka palcami. Dzięki "fotografowaniu bez aparatu" nie wypada z wprawy w widzeniu fotograficznym, rozpoznając potencjalne zdjęcia i rozważając ich kompozycję.

Ćwiczenie otwiera przed Tobą twórcze możliwości, a w przypadku fotografii nie polega ono tylko na zapamiętaniu, do czego służą czas naświetlania i liczba przysłony, ale także na ćwiczeniu kompozycji, widzenia i interpretacji.

## **Znajdowanie tematu zdjęcia**

Dobre zdjęcie musi mieć temat. Czasami będzie on oczywisty, ale zazwyczaj interesujące tematy są zakryte przed wzrokiem tych, którzy ich nie szukają. Fotograf często będzie widział materiał na zdjęcie w miejscu, które wydaje się być nudne.

Rozwijanie umiejętności widzenia pomoże Ci rozpoznać potencjał danej sceny i przedstawić ją w jak najlepszy sposób. Wykorzystanie umiejętności kompozycyjnych, zrozumienie ekspozycji i innych aspektów fotografii pomoże Ci stworzyć zdjęcie, które sobie wyobrażasz.

Początkujący fotografowie często pytają, jak znaleźć temat zdjęcia. Wydaje im się, że muszą szukać interesujących przedmiotów, znanych miejsc, zachwycających widoków. W rzeczywistości znane miejsca i zachwycające widoki są zazwyczaj dość nudnymi tematami, ponieważ były one tak często fotografowane i na tak wiele sposobów.

Dobre zdjęcia możesz wykonać wszędzie i zazwyczaj impulsem do podjęcia działania jest coś, co zobaczyłeś — gra świateł, piękny kolor, interesujący kształt. Możesz iść ulicą późnym popołudniem i zauważyć podniszczone drzwi, których tekstura, uwydatniana przez promienie zachodzącego słońca, przypomina relief. Albo może natkniesz się na inny, nudny przedmiot, który został jednak jasno oświetlony przez zachodzące słońce. Być może odkryjesz ciekawy wzór z powtarzających się kształtów lub spotkasz grupę dzieci bawiących się w berka.

Podstawą wszystkich dobrych zdjęć jest światło. Bardzo często to właśnie ono zachęca Cię do wykonania zdjęcia, nie zaś właściwy temat. Na przykład możesz zdecydować się na sfotografowanie krajobrazu nie dlatego, że jest wyjątkowo atrakcyjny, ale dlatego, że podoba Ci się padające na niego światło. Dobre światło może przemienić przeciętną scenę lub temat w coś interesującego, jak możesz się przekonać, patrząc na rysunek 9.2.

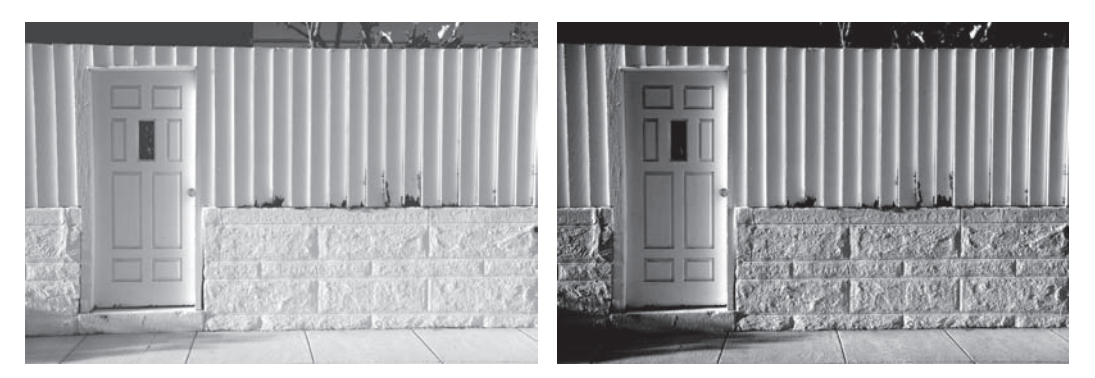

**Rysunek 9.2.** Chociaż pierwsze zdjęcie nie jest szczególnie interesujące, wraz ze zmianą charakterystyki światła fotografowana scena nabrała większego dynamizmu. Jakość światła bardzo często jest cechą definiującą danej sceny

Rysunek 9.2 jest również przykładem na temat zdjęcia, który nie jest sam w sobie ciekawy. To dzięki światłu stał się interesujący, co oznacza, że na dobry temat fotografii możemy natknąć się wszędzie, nie tylko w egzotycznych i znanych miejscach.

Może się też zdarzyć, że dobry temat zdjęcia okaże się nudny lub interesujący w zależności od rodzaju światła, które będzie na niego padać (rysunek 9.3).

Jak już wiesz, Twoje oko zawiera o wiele więcej komórek wrażliwych na jasność niż na kolor, przez co jest bardziej czułe na kontrast. Zatem mocno kontrastowe światło jest dla nas o wiele atrakcyjniejsze niż mało kontrastowe.

Światło słoneczne tworzy sceny o większym poziomie kontrastu, jeżeli świeci pod małym kątem. Wczesny poranek i późne popołudnie są więc bardziej interesujące pod względem oświetlenia niż samo południe. Dzięki temu rodzajowi światła cienie są dłuższe, co wydobywa teksturę i szczegóły różnych powierzchni. W południe, kiedy słońce świeci niemalże prostopadle, uzyskujemy bardzo niewielki poziom cieniowania, przez co zdjęcia są płaskie i nudne.

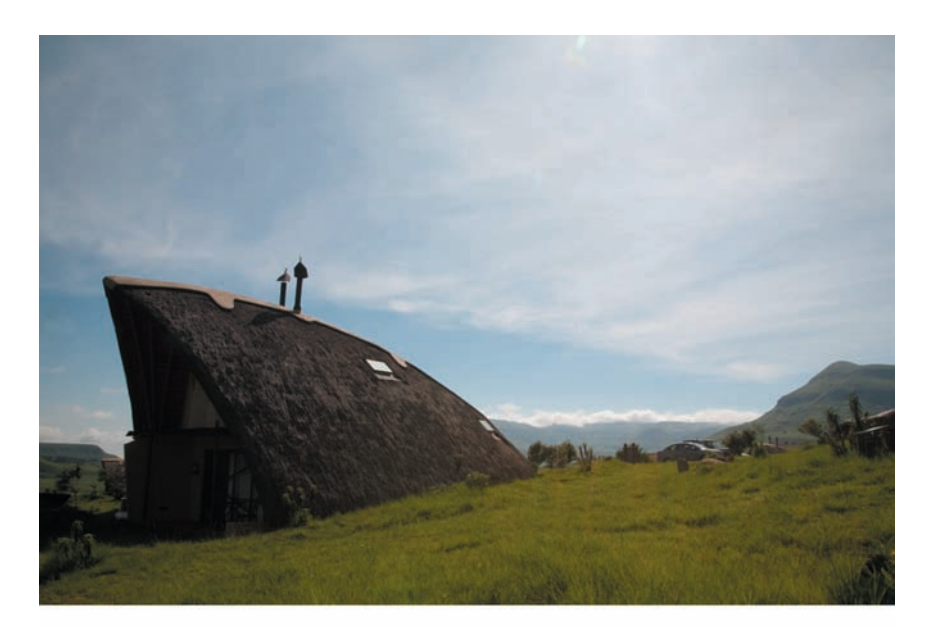

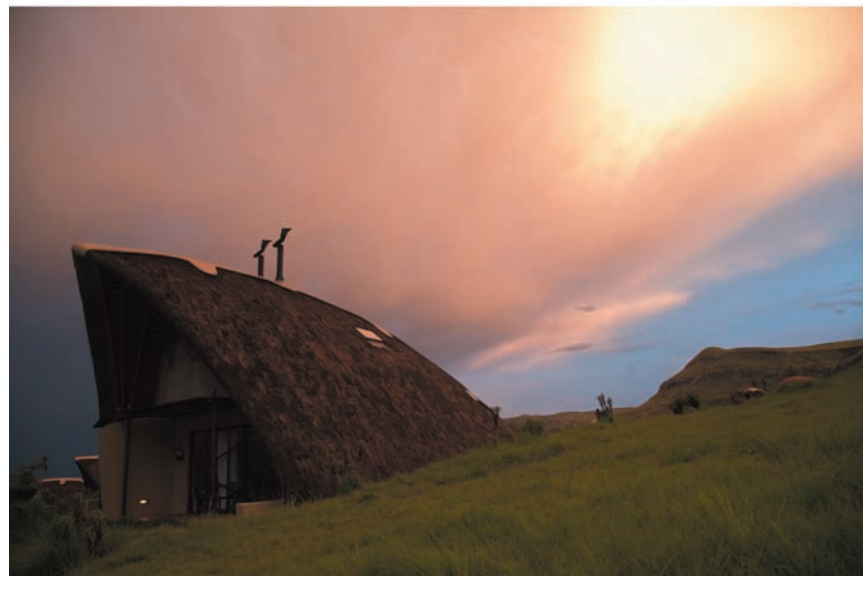

#### **Rysunek 9.3.**

Ten niezwykły obiekt architektoniczny stanowi dobry materiał na fotografię, ale sfotografowany w tym świetle wygląda płasko i niezbyt interesująco. O wiele ciekawsze zdjęcie można wykonać, jeżeli poczeka się na zmiany w kolorze i kontraście

Będziesz często wykorzystywał zastane światło na dwa sposoby. Kiedy napotkasz szczególnie atrakcyjne oświetlenie, zatrzymaj i rozejrzyj się za dobrym materiałem na zdjęcie. Być może znajdziesz wzorzystą powierzchnię lub obiekt, który warto sfotografować, ponieważ jest dobrze oświetlony (rysunek 9.4). Z drugiej strony, gdy odkryjesz interesujący przedmiot, zastanów się, czy masz szansę sfotografować go w lepszym świetle. Być może słońce wyjdzie zza chmur i oświetli temat Twojego zdjęcia w bardziej interesujący sposób.

Wczesnym rankiem i późnym popołudniem światło ma inną barwę niż w południe. Ogólnie rzecz biorąc, zmierzch i świt charakteryzują się "cieplejszym" światłem, choć

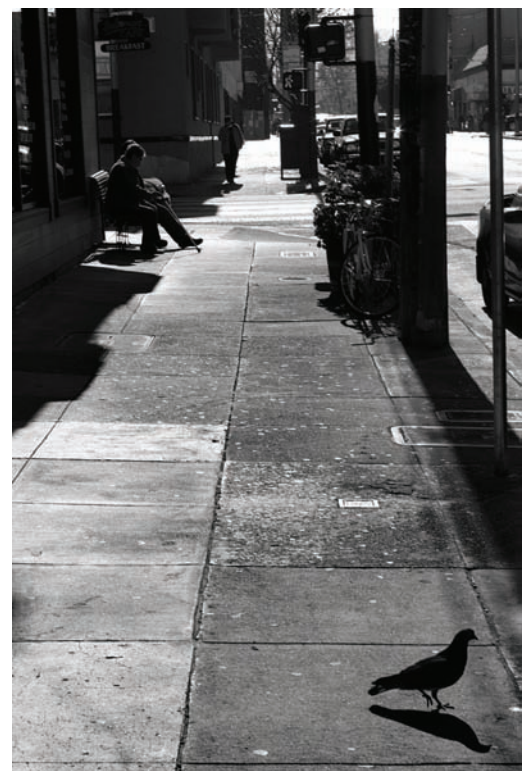

#### może to być zależne od warunków atmosferycznych, miejsca zamieszkania i pory roku. Światło późnym popołudniem jest szczególnie ciepłe oraz kolorowe i świetnie nadaje się do robienia zdjęć krajobrazowych oraz portretów (rysunek 9.5).

Wczesnym rankiem i późnym popołudniem światło *bardzo* szybko zmienia swoje właściwości, co może ułatwić i utrudnić Ci życie. Jeżeli widzisz coś, co nie jest zbyt ciekawie oświetlone, sytuacja ta może szybko się zmienić. Z drugiej strony, jeśli spodobała Ci się jakaś scena, musisz pracować szybko, w przeciwnym wypadku oświetlenie straci swoje właściwości.

Wiosną i jesienią, kiedy słońce świeci nisko, będziesz miał dobre światło przez większość dnia. Poszczególne godziny mogą się różnić zależnie od szerokości geograficznej.

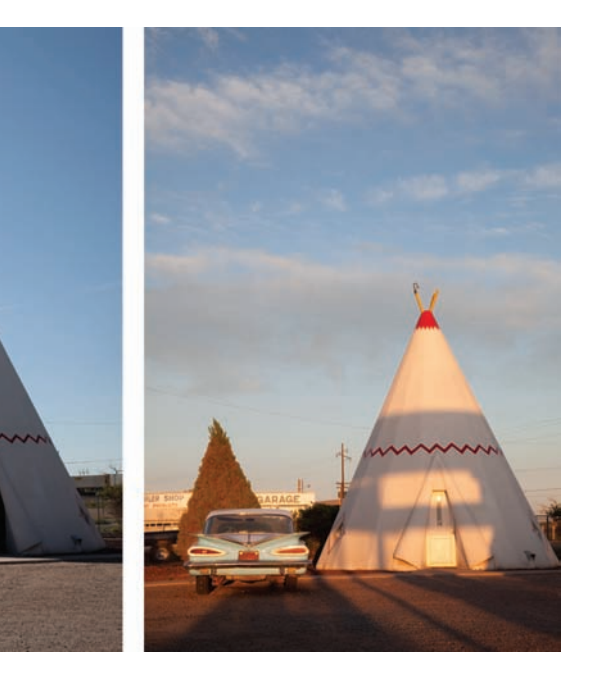

#### **Rysunek 9.5.**

Zdjęcia te różnią się układem cieni i chmur na niebie, ale również charakterystyką światła: późnym popołudniem światło (po prawej) jest cieplejsze od wczesnoporannego (po lewej)

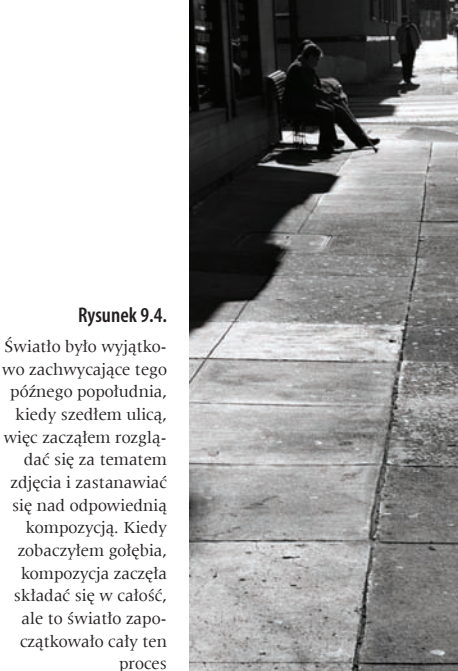

Trzeba jeszcze dodać, że deszcz i nieciekawa pogoda nie wykluczają robienia dobrych zdjęć. Czasami zbyt duży poziom kontrastu może być zły, ponieważ dodaje Twojemu zdjęciu chropowatości i złożoności. Fotografowanie przy mniej kontrastowym oświetleniu daje Ci szansę na późniejsze dostosowanie poziomu kontrastu (rysunek 9.6).

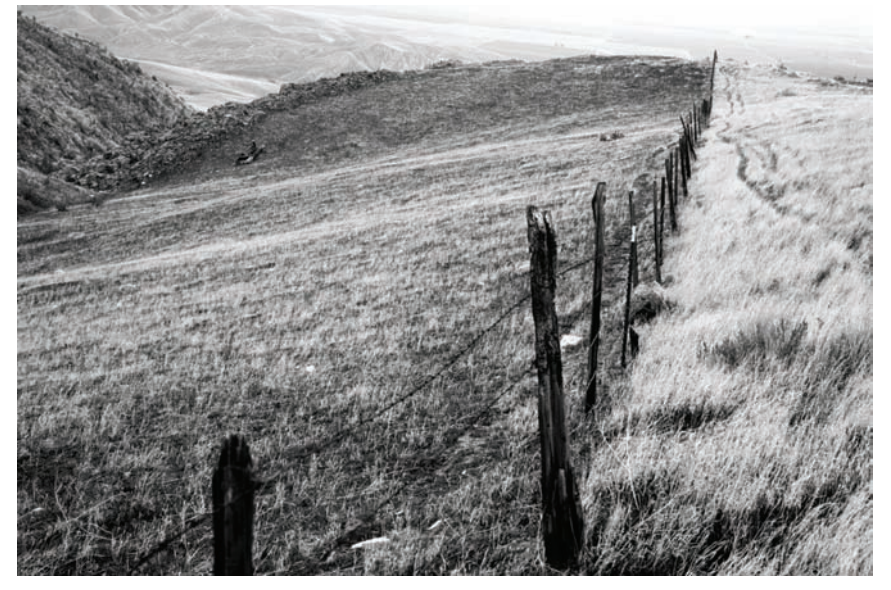

#### **Rysunek 9.6.**

Zachmurzone niebo nie oznacza, że nie możesz zrobić dobrych zdjęć. Wiele scen wygląda lepiej z niższym poziomem kontrastu. To zdjęcie zostało wykonane przy dużym zachmurzeniu

#### **Patrz przez wizjer**

Jeżeli chodzisz od dłuższego czasu i nie widzisz niczego, co warto by sfotografować, być może jesteś akurat w miejscu, gdzie nie ma dobrego tematu zdjęcia. Jednakże może też tak być, że Twoje oczy i mózg nie widzą rzeczy w sposób fotograficzny. Czasami spojrzenie przez wizjer pomaga w dostrzeżeniu potencjalnych zdjęć. Jeżeli nie widzisz interesujących tematów, przyłóż aparat do oka i spójrz przez wizjer. Jego ramy często kadrują świat w sposób, jakiego nie możesz sobie wyobrazić, kiedy po prostu patrzysz. Te wycinki rzeczywistości często okazują się ciekawymi kompozycjami.

Pamiętaj także, że czasami wykonasz wiele nieużytecznych, złych ujęć, zanim Twój zmysł fotograficzny zacznie działać. Jeżeli przejdziesz przez ten proces, być może zaczniesz zauważać więcej potencjalnych fotografii.

Jeżeli spróbowałeś wszystkich tych metod i wciąż nie zauważasz nic ciekawego, być może w tym miejscu nie ma nic wartego sfotografowania lub Twój zmysł fotograficzny jest uśpiony. Nie zniechęcaj się tym. Zrelaksuj się, odpocznij i wróć następnego dnia.

## **Fotografia jako abstrakcja**

Prawdopodobnie już doświadczyłeś czegoś podobnego: przed Tobą rozciąga się zapierający dech w piersiach widok, np. stoisz na krawędzi Wielkiego Kanionu i myślisz sobie: "Cudowne! Muszę to sfotografować!". Wyciągasz aparat, kadrujesz scenę i robisz kilka zdjęć. Po powrocie do domu patrzysz na odbitki i jesteś zawiedziony. Myślisz sobie: "No nie wiem, wydawał mi się jakiś taki bardziej ... okazały".

Faktem jest, że nikt nie jest w stanie wykonać zdjęcia, dzięki któremu oglądająca osoba poczuje się tak, jakby stała na krawędzi Wielkiego Kanionu. To tak, jakby poprosić tancerza, aby stworzył choreografię, dzięki której widz poczuje się, jakby stał na krawędzi Wielkiego Kanionu. Chociaż wydaje się, że fotografia stanowi zadziwiająco prawdziwą reprodukcję danej sceny, musisz pamiętać o tym, że jest ona zaledwie interpretacją. Na Twoje bezpośrednie doświadczenie Wielkiego Kanionu składała się większa liczba bodźców niż te związane z oglądaniem fotografii. Po pierwsze, bodźce wizualne są o wiele bardziej złożone — widzisz obraz trójwymiarowy, panoramiczny, z większą ilością informacji na temat koloru i jasności niż którykolwiek aparat jest w stanie zarejestrować. Ponadto wszystkie inne zmysły mają także swój udział w tworzeniu tego doświadczenia, podobnie jak emocje, które mogą mu z różnych powodów towarzyszyć (radość z bycia na urlopie, spełnienie marzenia o zobaczeniu Wielkiego Kanionu itp.).

Jednakże, chociaż stworzenie fotografii, która w pełni oddaje emocje związane z pobytem w określonym miejscu, może być poza zasięgiem Twoich możliwości, to możesz jednak zrobić zdjęcie, które odzwierciedli niektóre Twoje uczucia związane z tym miejscem. Twoim zadaniem jako fotografa jest określenie, co sprawia, że dana scena lub moment są dla Ciebie tak ciekawe. W przypadku Wielkiego Kanionu może to być kształt lub kolory. Być może są to warstwy osadu, świadczące o upływie czasu geologicznego. Mogą to być również ludzie, z którymi tam jesteś, albo sposób, w jaki światło pada na którąś z formacji skalnych.

Zamiast próbować ująć całość tego doświadczenia, musisz spróbować wyodrębnić jedno, wysublimowane uczucie, które będzie stanowiło odpowiedź na pytanie, co czyni daną scenę interesującą dla Ciebie. Potem możesz wykorzystać swoje umiejętności techniczne, aby przedstawić to uczucie w formie płaskiego, dwuwymiarowego obrazu. Fotografia jest interpretacją, nie zaś dokładną kopią doświadczenia.

Alfred Hitchcock opisał kiedyś dramat jako "życie, z którego wymazano plamy nudy". Dramatopisarze często biorą na warsztat normalne, codzienne wydarzenie i rozdmuchują je do rozmiarów dramatu. Wyolbrzymiają niektóre rzeczy, inne pomijają i wymyślają nowe, aby stworzyć przedstawienie, do którego widzowie będą mogli się odnieść. Fotografia działa w ten sam sposób.

Na przykład kilka lat temu byłem w Dolinie Śmierci. Niektóre części tego obszaru są położone poniżej poziomu morza, dlatego też można zaobserwować ciekawe zjawisko: unoszony przez wiatr piasek z otaczających dolinę gór zderza się z dziwnymi prądami powietrznymi występującymi w częściach doliny położonych poniżej poziomu morza i natychmiast opada na ziemię, aby uformować gigantyczne wydmy. W parku znajdują się cztery takie pola wydm i kiedy przyglądasz się im z daleka, wyglądają niesamowicie. Są ogromne. Kiedy patrzysz na nie z góry, zdajesz sobie sprawę z ich rozmiarów. Możesz niemalże wyobrazić sobie piasek, który zlatuje z gór, aby opaść na dno doliny.

Pewnego ranka jechałem od strony gór i zobaczyłem właśnie taki widok. Sięgnąłem po aparat i zrobiłem zdjęcie pokazane na rysunku 9.7.

Potem zjechałem w dół doliny, aby zbliżyć się do wydm i zrobiłem zdjęcie pokazane na rysunku 9.8.

Następnego dnia pojawiły się burzowe chmury i wybrałem się na pieszą wycieczkę w głąb wydm. Pobyt na polu wydm jest niepowtarzalnym przeżyciem. Sceneria to nieustająca gra kształtów. Góry piasku są ogromne. Wszystko to przyczynia się do powstanie głębokiego uczucia, jakby się było w innym świecie. Nie spieszyłem się, spróbowałem różnych podejść do tematu i wykonałem fotografię pokazaną na rysunku 9.9.

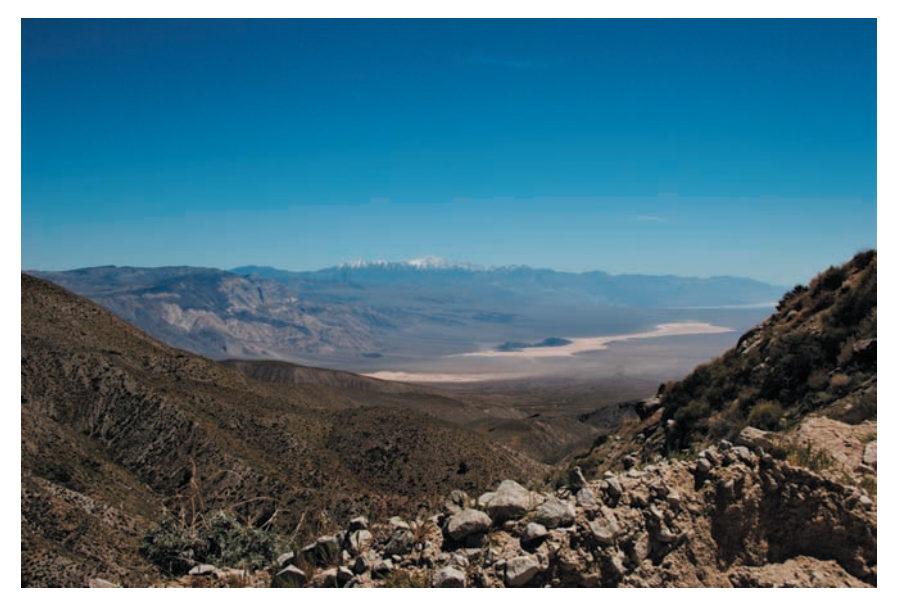

**Rysunek 9.7.** Trudno nazwać to fotografią. Nie ma tu właściwej kompozycji i oko nie ma za czym podążać. Poza tym majestatyczne pole wydm w oddali wygląda jak nudny, beżowy skrawek ziemi u dołu zdjęcia. Fotografia ta w żadnym wypadku nie oddaje tego, co widziałem i co odczuwałem

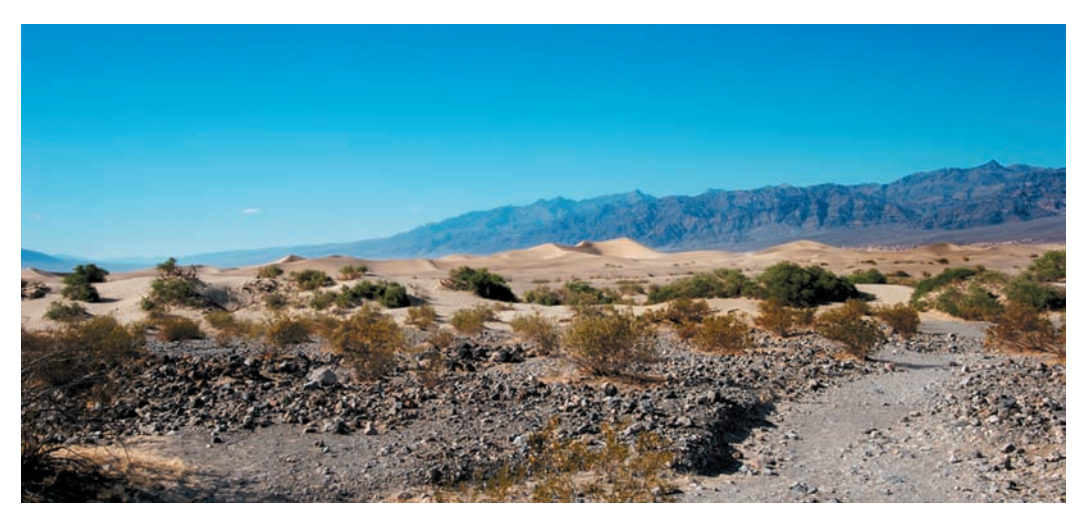

**Rysunek 9.8.** To zdjęcie nie jest o wiele lepsze od poprzedniego (rysunek 9.7). Nie oddaje ono wielkości wydm, nie jest dobrze skomponowane — nie wiadomo, jak je odczytywać — i nie wzbudza też żadnych szczególnych uczuć

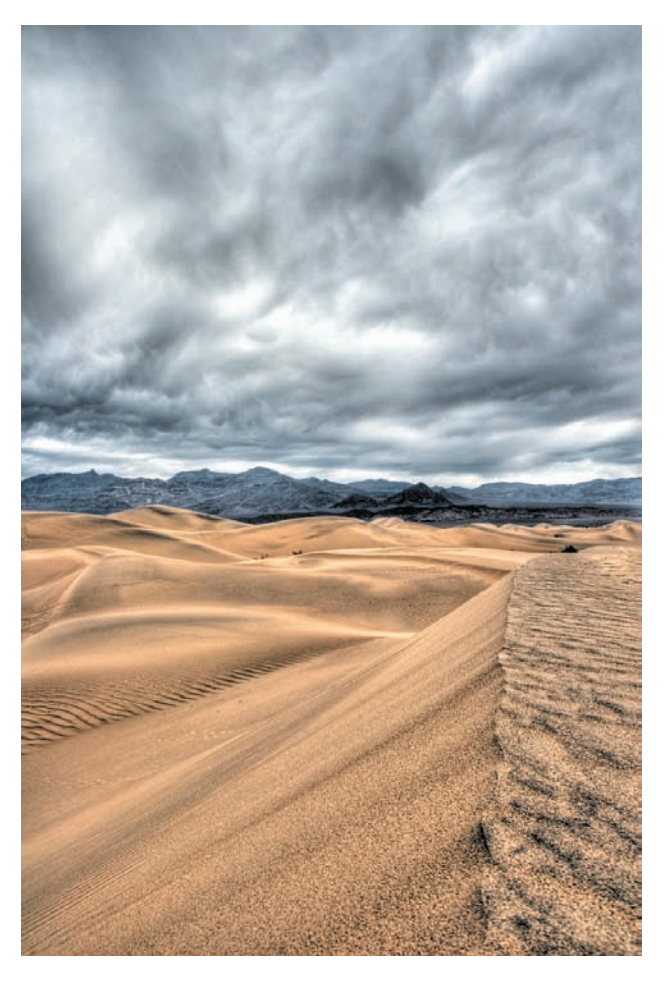

#### **Rysunek 9.9.**

 W końcu wszedłem pomiędzy wydmy i zacząłem pracować nad zdjęciem. W rezultacie otrzymałem obraz, który może nie pokazuje szerokiej panoramy tego miejsca, ale oddaje moje odczucia z nim związane

> Mogę powiedzieć wprost, że sfotografowana scena nie wyglądała w rzeczywistości tak, jak zdjęcie pokazane na rysunku 9.9. Jednakże wzbudzała takie same odczucia — była tajemnicza, piękna, niezwykła. Choć zdjęcie to nie jest dosłownym przedstawieniem wyglądu wydm, to jednak efektywnie oddaje prawdę o tym, czego doświadczyłem. Oto Twój cel jako fotografa.

## **Nie tylko dla artystów**

Możesz sobie pomyśleć: "Nie jestem zainteresowany pokazywaniem swoich prac w galerii. Chcę po prostu robić moim dzieciom lepsze zdjęcia". Nie przejmuj się, zagadnienia związane z wykonywaniem dobrych zdjęć, a także ze sztuką i rzemiosłem fotografii są takie same bez względu na to, czy fotografujesz rodzinę, czy robisz zdjęcia artystyczne.

## **Tworzenie zdjęcia**

Są dwa rodzaje zdjęć: te, które robisz, i te, które tworzysz. Jeżeli stoisz koło wieży Eiffla akurat w momencie, gdy słońce wyszło zza chmur, by oświetlić piękną supermodelkę, która akurat przechodzi, to nie musisz bardzo się wysilać, aby uzyskać dobre zdjęcie. Jest to zdjęcie, które robisz.

Czasami moje prababcia idzie do fotografa, aby, jak to ona mówi, stworzył jej portret<sup>1</sup>. Pomysł, że zdjęcia się tworzy, jest dość staroświecki, ale czasownik ten lepiej opisuje to, w jaki sposób często powstają dobre fotografie. Bez względu na to, co jest tematem zdjęcia, skuteczna fotografia oznacza podejmowanie wielu decyzji i rozwiązywanie wielu problemów. Będziesz musiał niejednokrotnie wykonywać wiele zdjęć próbnych, eksperymentując i wypróbowując różne pomysły. W większości przypadków dobrych zdjęć się nie robi, ale są one tworzone z surowca fotografowanej sceny.

W ostatnim podrozdziale mówiliśmy o tym, jak rozpoznać potencjalne zdjęcie. Może się to zdarzyć na różne sposoby w zależności od rodzaju fotografii, którym się zajmujesz. Jeżeli fotografujesz jakieś wydarzenie, np. ślub lub urodziny, prawdopodobnie nie będziesz miał problemów z wynajdywaniem okazji do zdjęć, gdy chodząc między gośćmi, będziesz rozglądał się za ładnymi kompozycjami, dobrymi momentami, atrakcyjnymi wyrazami twarzy i dobrym oświetleniem. Jeżeli zajmujesz się fotografią uliczną, możesz natknąć się na ulotne chwile, których zarejestrowanie wymaga błyskawicznego działania.

Istnieją jednak inne rodzaje fotografii ulicznej, które wymagają więcej przemyślenia. Na przykład światło pada na jakieś miejsce w piękny sposób i chcesz spróbować to wykorzystać. Fotografowanie krajobrazów wygląda podobnie: zauważasz piękny widok, a następnie próbujesz dobrać odpowiedni kadr.

W zależności od szybkości i stylu fotografowania Twój wybór podejścia do fotografowania będzie się różnić. Czasami będziesz musiał pracować szybko i fotografować błyskawicznie, zwracając przy tym uwagę na ustawienia ekspozycji. Innym razem będziesz miał przeczucie, że natknąłeś się na potencjalny temat zdjęcia, ale będziesz musiał poświęcić trochę czasu na dojście do tego, jak go skomponować.

Zdarza się, że widzę coś kątem oka i kiedy odwracam się, żeby przyjrzeć się dokładniej tej rzeczy, nie mam bladego pojęcia, co przykuło moją uwagę. Ale kiedy spojrzę przez wizjer, już wiem. Innym razem bez szczególnego zapału wykonam parę ujęć, a dopiero później, po wprowadzeniu kilku korekt w programie komputerowym, nagle oświeci mnie, jak to zdjęcie powinno wyglądać. Twoja podświadomość jest często sama w sobie dobrym fotografem, więc kiedy coś zwróci Twoją uwagę w jakikolwiek sposób, powinieneś się zatrzymać i sprawdzić, dlaczego tak się stało. Potencjał danej sceny może nie być oczywisty i ujawni się dopiero, gdy zaczniesz komponować zdjęcie.

Nie od razu nauczysz się zwracać uwagę na tego typu impulsy. Wymaga to praktyki, ponieważ mogą one bardzo delikatnie manifestować swoją obecność. Kiedy wychodzisz fotografować, musisz być skupiony, aby wychwytywać nawet najmniejsze sygnały. Jeżeli rozmawiasz z kimś, słuchasz muzyki lub oglądasz wystawy sklepów, to nie uda Ci się zrobić zbyt wielu zdjęć. Fotografia to aktywny proces.

Kiedy już znajdziesz potencjalny materiał na zdjęcie, który chcesz wykorzystać, będziesz musiał pomyśleć o następujących sprawach:

 **Tryb fotografowania***.* Na obecnym etapie nauki powinieneś już dobrze znać tryby fotografowania swojego aparatu i rozumieć zasady ich działania. Kiedy wiesz już, że chcesz stworzyć zdjęcie, musisz zadecydować, który tryb najlepiej sprawdzi się w danej sytuacji. W wielu przypadkach (lub nawet w większości) tryb automatyki programowej będzie dobrym wyjściem. Zastanów się, czy chcesz mieć kontrolę nad głębią ostrości lub czasem naświetlania. Jeżeli tak, wybierz odpowiedni tryb, który Ci to ułatwi. W przypadku, gdy Twój aparat ma tryb sceny odpowiedni dla danej sytuacji, warto rozważyć użycie go.

<sup>1</sup> W języku angielskim istnieją dwie frazy opisujące robienie zdjęcia: take a picture (forma uważana obecnie za poprawną) i make a picture (forma spotykana bardzo rzadko, często uważana za niepoprawną i występująca głównie w starszych tekstach o fotografii z XIX i z początku XX w.). Odpowiednikiem "make a photo" byłby zwrot "zdejmować fotografię", który był używany w Polsce mniej więcej w tym samym czasie, jednakże nie oddaje on twórczego aspektu fotografowania, który jest widoczny w angielskim zwrocie — *przyp. tłum.*

Bardzo często temat zdjęcia lub styl fotografowania wskażą odpowiedni tryb. Na przykład, kiedy fotografujesz jakieś wydarzenie, może się zdarzyć, że wejdziesz do pomieszczenia i stwierdzisz, że poziom oświetlenia jest niski, a co za tym idzie będziesz potrzebował trybu, który pozwoli Ci na dobór czasu naświetlania, aby zagwarantować wyraźniejsze zdjęcia. Prawdopodobnie nie zmienisz tego ustawienia do końca sesji zdjęciowej. Innym razem możesz fotografować spotkanie towarzyskie i stwierdzić, że poziom oświetlenia jest na tyle dobry, żeby wybrać tryb, który pozwoli na kontrolowanie wielkości otworu przysłony, co umożliwi Ci rozmycie tła zdjęcia.

W przypadku niektórych tematów możesz wypróbować kilka trybów, które będziesz zmieniać, w miarę jak Twoje wyobrażenie zdjęcia będzie ewoluowało. Na przykład możesz zacząć od trybu automatyki programowej i po jakimś czasie stwierdzić, że do wykonania danego ujęcia potrzebujesz większej kontroli nad ustawieniami.

- **Balans bieli***.* Dogłębnie omówiliśmy już tę funkcję, więc powinieneś wiedzieć, że kiedy zmienia się sytuacja oświetleniowa, musisz dostosować ustawienia balansu bieli.
- **Pomiar światła.** Chociaż pomiar matrycowy sprawdza się w większości sytuacji, czasami będziesz musiał zmienić tryb pomiaru, aby poradzić sobie z trudną sytuacją oświetleniową lub aby upewnić się, że ekspozycja zostanie dobrze dobrana do tematu zdjęcia. Aby przekonać się, jaki tryb będzie idealny dla danej sytuacji, czasami trzeba wykonać kilka zdjęć.

## **Wybór pozycji aparatu i długości ogniskowej**

Kiedy już zauważyłeś potencjalny temat i zdecydowałeś się zrobić mu zdjęcie, musisz jeszcze zdecydować się, gdzie się ustawisz. Możesz sobie myśleć: "Gdzie mam stanąć? Mam fotografować z tego miejsca, gdzie zauważyłem tę scenę? W końcu to tutaj przykuła moją uwagę". W większości przypadków to, że rozpoznałeś potencjalne zdjęcie z danego miejsca, nie oznacza, iż stoisz w najlepszym z możliwych punktów, aby je zrobić.

Oczywiście zbliżenie się lub oddalenie, przesunięcie się w jedną lub drugą stronę może bardzo zmienić wygląd zdjęcia. Jednak pozycja aparatu wpływa także na wybór długości ogniskowej, a to z kolei ma ogromny wpływ na przestrzenny aspekt kompozycji.

#### **Długość ogniskowej**

Obiektyw wyposażony w funkcję zoomu daje wielką swobodę w kadrowaniu ujęcia. Bez zmiany pozycji możesz powiększać lub pomniejszać obiekty widoczne w obiektywie i określać w ten sposób zawartość kadru. Musisz jednak zwracać uwagę na inne aspekty zdjęcia, które zmieniają się podczas operowania zoomem. Obiektyw o zmiennej ogniskowej to nie tylko wygoda, ale także możliwość twórczego podejścia do fotografii — pozwala znacząco wpływać na przestrzenny aspekt kompozycji i na głębię ostrości.

Dla wielu osób obiektyw z zoomem jest jedynie pewnym rodzajem szkła powiększającego i do pewnego stopnia faktycznie jest to prawdą. Gdy dokonujesz zbliżenia, obiekt widziany poprzez obiektyw staje się coraz większy. To właśnie dlatego producenci aparatów cyfrowych wypisują na obiektywach współczynniki powiekszenia —  $2 \times$ ,  $3 \times$ itd. Podczas stosowania zoomu zmieniają się jednak również inne właściwości ujęcia.

Gdy zwiększasz długość ogniskowej (dokonujesz zbliżenia), kąt widzenia obiektywu stopniowo się zawęża. Ludzkie oko ma kąt widzenia w granicach 50 – 55°. Zdjęcie obejmujące taki wycinek przestrzeni odbierane jest jako wyglądające bardzo naturalnie, a obiektywy o takim kącie widzenia określa się mianem "standardowe".

Ważniejsze jest jednak kontrolowanie tego, jak zmienia się głębia obrazu podczas operowania zoomem. Przyjrzyj się zdjęciom przedstawionym na rysunku 9.10.

Fotografowana kobieta nie ruszała się z miejsca pomiędzy wykonaniem pierwszego i drugiego zdjęcia, ale fotograf się od niej oddalił i zmienił długość ogniskowej w celu uzyskania takiego samego kadru jak za pierwszym razem. Zwróć uwagę na zmianę wy-

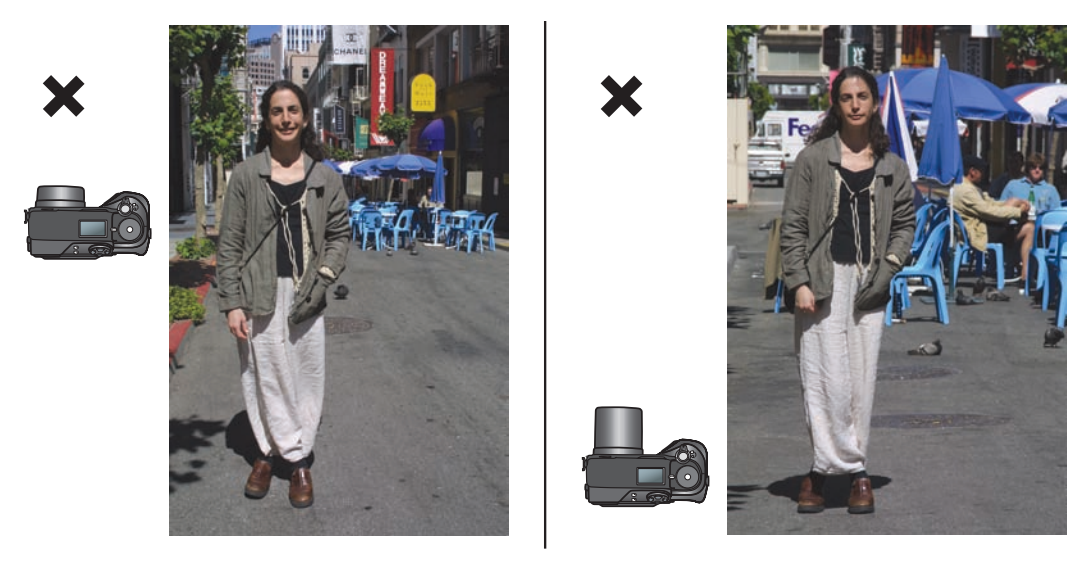

**Rysunek 9.10.** Chociaż obydwa zdjęcia zostały skadrowane tak samo, zwróć uwagę na różnice pomiędzy tłem pierwszego i drugiego z nich. Na zdjęciu z lewej aparat znajdował się bardzo blisko modelki, a obiektyw miał ustawione minimalne zbliżenie. Na zdjęciu z prawej mamy do czynienia z sytuacją odwrotną: aparat daleko od modelki i maksymalne zbliżenie. Zwróć uwagę, jak bardzo tło "zbliżyło się" do pierwszego planu w drugim przypadku (z prawej). Wniosek z tego taki, że im większe ustawimy zbliżenie, tym bardziej "płaska" staje się fotografowana scena. Na zdjęciu z lewej także droga wydaje się biec bardziej stromo niż na zdjęciu z prawej. Podsumowując, w obydwu fotografiach mamy do czynienia z zupełnie innym poczuciem przestrzeni, chociaż modelka stała cały czas w tym samym miejscu

glądu stolików i krzeseł na drugim zdjęciu. Gdy fotograf cofnął się i użył zoomu do przybliżenia postaci, głębia fotografii się zmniejszyła, a wszystkie elementy tła wyglądają, jakby znajdowały się bliżej. Powstały obraz charakteryzuje się bliższymi relacjami przestrzennymi, niż ma to miejsce w przypadku pierwszego zdjęcia, gdzie poszczególne elementy są od siebie bardziej oddalone.

Z powyższych przykładów wynika, że zarówno kąt widzenia, jak i wrażenie głębi zależą od pozycji fotografa i długości ogniskowej obiektywu. Obydwa te czynniki wpływają na powstanie bardzo różnych przedstawień perspektywy i głębi.

Kontrolowanie głębi i perspektywy stanowi kolejną możliwość twórczego podejścia do fotografi i. Gdy następnym razem będziesz robił zdjęcie jakiegoś miejsca, zastanów się, jak chcesz przedstawić daną przestrzeń. Chcesz, aby była ciasna i klaustrofobiczna? Czy może głęboka i obszerna? Odpowiednio dobierz pozycję aparatu oraz długość ogniskowej.

## *P* **Sprostowanie błędnego wytłumaczenia**

Książki na temat fotografi i wydawane w przeciągu ostatnich 150 lat (w tym kilka poprzednich wydań tej książki) tłumaczyły, że kiedy zmienia się długość ogniskowej, różne części zdjęcia zostają w różnym stopniu powiększone. Nieprawda! Bez względu na wybraną długość ogniskowej wszystkie elementy zdjęcia zostają powiększone w tym samym stopniu. Zmiana perspektywy jest następstwem zmiany pozycji aparatu oraz szerokości pola widzenia wynikającego z kolei ze zmiany ogniskowej. Aby przekonać się, że wszystkie obiektywy powiększają obraz w tym samym stopniu, obejrzyj fi lmik w pliku *Camera Position.pdf*  zamieszczony w folderze *Cwiczenia/Rozdzial 09* na FTP Wydawnictwa Helion.

#### **zniekształcenie portretu**

Zapewne zdarzało Ci się popatrzyć na fotografie przedstawiająca samego siebie i pomyśleć "wcale nie jestem do siebie podobny". Jednym z powodów takiego odebrania zdjęcia mogło być to, że fotograf użył obiektywu szerokokątnego. Wykonywanie zdjęć portretowych takim obiektywem jest dość kłopotliwe z powodu zniekształceń perspektywicznych, które powoduje. Przyjrzyj się zdjęciom z rysunku 9.11. Zdjęcie po lewej

#### **Rysunek 9.11.**

Zmiana długości ogniskowej może znacząco wpłynąć na wygląd fotografowanej postaci. Zdjęcie po lewej wykonano z większą długością ogniskowej (jak w teleobiektywie), natomiast w celu wykonania zniekształconego portretu po prawej długość ogniskowej została znacznie zmniejszona (podobnie jak poprzednio, także i tym razem powinieneś zwrócić uwagę na to, jak teleobiektyw "spłaszcza" scenę na zdjęciu z prawej zegar wiszący na ścianie za plecami modela wydaje się być znacznie dalej niż na zdjęciu z lewej)

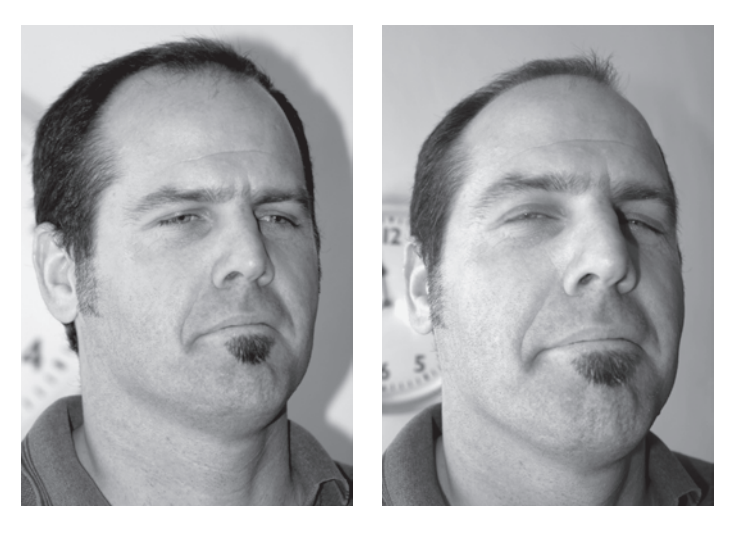

wykonano przy dłuższej ogniskowej i portret odpowiada temu, jak w rzeczywistości postrzegamy sfotografowanego mężczyznę. Po prawej widać obrazek, z którego można się pośmiać, gdyż nie oddaje wiernie proporcji twarzy mężczyzny z pierwszego zdjęcia. Nos jest zbyt duży, a uszy zbyt małe. Dodatkowo odległość między nosem a uszami, czyli głębia tego zdjęcia, jest zbyt duża. (Oczywiście zdjęcie to samo w sobie może być złe, ale być może lepiej oddaje charakter modela niż "poprawna" wersja. Fotografując, dokonujesz twórczej interpretacji).

Do wykonywania portretów używa się zazwyczaj teleobiektywu o niewielkim powiększeniu, który sprzyja wykonywaniu bardziej pochlebnych zdjęć. Dzięki wydłużeniu ogniskowej nos nie jest zbyt długi, twarz pociągła, a oczy wybałuszone — a przynajmniej nie bardziej niż zwykle.

#### **Zniekształcenia geometryczne**

Większość obiektywów typu zoom wykazuje tendencję do generowania zniekształceń beczkowych lub poduszkowych podczas pracy z ekstremalnymi wartościami ogniskowej. Zniekształcenie beczkowe powoduje, że linie pionowe i poziome wyginane są na zewnątrz. Zniekształcenie poduszkowe polega na wygięciu linii poziomych i pionowych do wewnątrz. Zniekształcenia tego typu są najbardziej widoczne przy krawędziach i w narożnikach zdjęcia (patrz rysunek 9.12).

#### **Rysunek 9.12.**

Obiektywy szerokokątne często wprowadzają zniekształcenia beczkowe. Chociaż na tym zdjęciu nie jest ono silne, to jednak zauważalne na górnej krawędzi drzwi garażowych

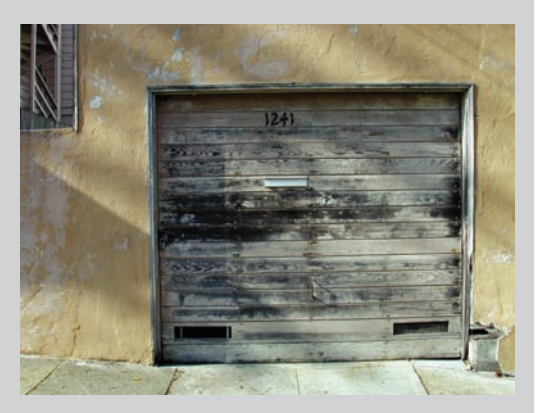

(ciąg dalszy)

#### **Zniekształcenie geometryczne (ciąg dalszy)**

Gdy ustawiasz maksymalny lub minimalny zoom obiektywu, sprawdź, czy przy krawędziach obrazu nie występują zniekształcenia. Jeśli nie przeszkadzają Ci one, wykonaj zdjęcie. Jeśli natomiast deformacje są zbyt duże i psują wygląd fotografowanych obiektów, musisz zmienić pozycję aparatu i ustawić inną długość ogniskowej. Jeśli zniekształcenie nie jest zbyt wielkie, czasem można usunąć je na komputerze za pomocą programu edycyjnego, o czym przeczytasz w dalszej części książki. Szczególnie podatne na zniekształcenia beczkowe są zdjęcia z kategorii makrofotografii — wykonywane są zazwyczaj z najmniejszej odległości i przy najkrótszej ogniskowej obiektywu. Nie zawsze musi to oznaczać duże zniekształcenia, ale dobrym zwyczajem jest zwracanie na to uwagi podczas wykonywania zdjęcia. W przypadku stwierdzenia zbyt silnych zniekształceń należy odsunąć aparat od fotografowanego obiektu, zwiększając jednocześnie długość ogniskowej.

## **Fotografowanie z małą głębią ostrości**

Wybór małej głębi ostrości (w celu rozmycia tła) będzie miał wpływ na inne Twoje decyzje podczas tworzenia zdjęcia.

Głębia ostrości zastosowana w tej scenie jest funkcją trzech parametrów: wielkości otworu przysłony, wielkości obiektów w tle i wymiarów matrycy. Jak już wiesz, większy otwór przysłony oznacza mniejszą głębię ostrości, czyli mniejszą liczbę przysłony. Jednakże głębia ostrości jest zauważalna jedynie wtedy, gdy w tle znajduje się coś rozmytego, o wyraźnie miękkim rysunku. Innymi słowy, dzięki większym i łatwiejszym do dostrzeżenia obiektom w tle uwidacznia się mała głębia ostrości. Zazwyczaj oznacza to, że będziesz musiał wybrać dłuższą

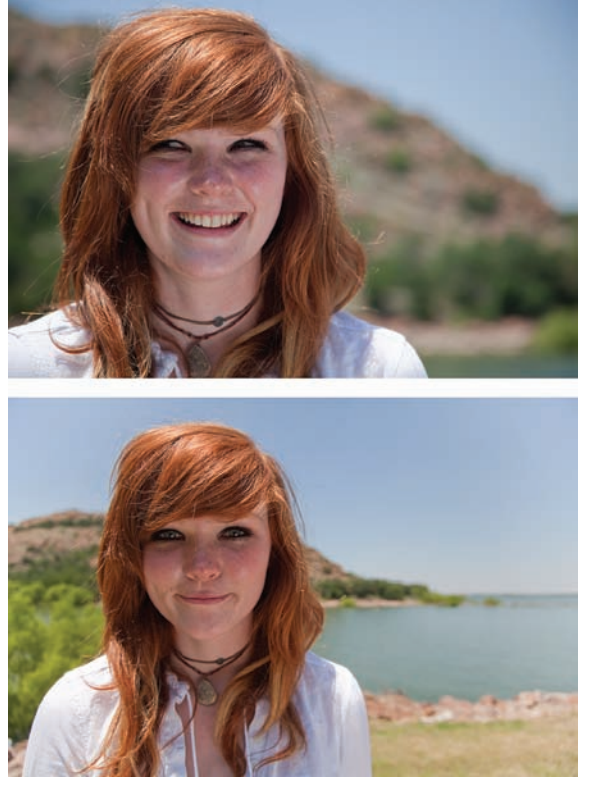

ogniskową, ponieważ krótsza sprawiłaby, że obiekty w tle wydawałyby się mniejsze i bardziej oddalone (patrz rysunek 9.13).

#### **Rysunek 9.13.**

Głębia ostrości na obydwu tych zdjęciach jest taka sama. Jednakże głębia ostrości na drugim wydaje się być większa, co zostało spowodowane użyciem obiektywu szerokokątnego. Obiekty w tle są na tyle małe, że nie zauważasz ich rozmycia. Zatem wybór ogniskowej i pozycji aparatu jest niezwykle ważny dla uzyskania małej głębi ostrości

#### **Głębia ostrości a aparaty kompaktowe**

Jeśli masz doświadczenie z tradycyjnymi aparatami na film o szerokości 35 mm lub większej, musisz w przypadku aparatów kompaktowych brać poprawkę na to, że posiadają one krótkie ogniskowe (co wiąże się z małymi rozmiarami obiektywów) i w rezultacie głębia ostrości obrazu pochodzącego z kompaktu jest zazwyczaj dużo większa, niż mógłbyś oczekiwać. W typowym kompakcie głębia ostrości przy przysłonie f5,6 jest mniej więcej taka jak w aparacie na film przy przysłonie f16. Jest to dobra wiadomość dla osób lubiących otrzymywać zdjęcia ostre na wszystkich planach, natomiast fotografowie przyzwyczajeni do operowania głębią ostrości w celu oddzielania od siebie różnych planów mogą czuć się nieco zawiedzeni2 (rysunek 9.14).

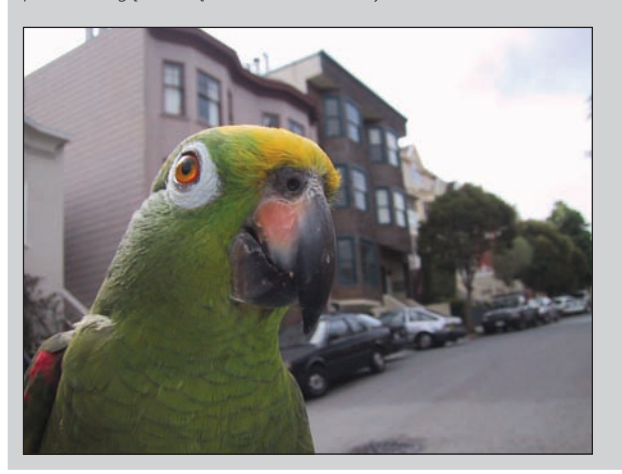

#### **Rysunek 9.14.**

Większość kompaktów "nie potrafi" wykonać zdjęcia z bardzo małą głębią ostrości. Jeśli zamierzamy uzyskać efekt mocnego rozmycia tła, to aparat kompaktowy nie będzie najlepszym narzędziem. Rozmycie tła przedstawione na tym zdjęciu stanowi maksimum możliwości przeciętnego kompaktu

## **Do uzyskania małej głębi ostrości użyj lustrzanki**

Jeżeli chcesz mieć możliwość wyboru bardzo małej głębi ostrości, użyj lustrzanki. Dzięki większej matrycy możesz osiągać mniejszą głębię ostrości na lustrzankach niż na kompaktach. Poza tym możliwość wymiany obiektywu oznacza, że możesz kupić taki z bardzo dużym maksymalnym otworem przysłony i z dłuższymi ogniskowymi.

#### $\epsilon$ *CD* **Długość ogniskowej nie ma wpływu na głębię ostrości**

Istnieje takie stare przeświadczenie, że dzięki dłuższym ogniskowym można uzyskać mniejszą głębię ostrości. To nieprawda. Jest to jedynie złudzenie. Więcej na ten temat możesz się dowiedzieć, czytając *Focal Length and Depth of Field.pdf* zamieszczone w folderze *Cwiczenia/Rozdzial 14* na FTP Wydawnictwa Helion. Faktem jest jednak, że jeżeli chcesz zrobić zdjęcie, które wydaje się mieć mniejszą głębię ostrości, musisz użyć dłuższej ogniskowej.

<sup>2</sup> Uzyskanie małej głębi ostrości w aparacie cyfrowym jest rzeczywiście trudne, ale tylko wtedy, gdy korzystamy z autofokusa. System ten bowiem z założenia "próbuje" zachować jak najlepszą ostrość wszystkich planów w kadrze. Wystarczy więc przełączyć się do trybu ręcznego ustawiania ostrości, aby efekty manipulowania jej głębią były bardziej spektakularne i bliższe temu, co można uzyskać za pomocą tradycyjnej lustrzanki z obiektywem o dłuższej ogniskowej — *przyp. tłum.*

#### **Jak bardzo powinieneś otworzyć przysłonę?**

Kiedy chcesz uzyskać małą głębię ostrości, może Cię kusić, aby maksymalnie otworzyć przysłonę, ale to niekoniecznie najlepszy pomysł. Po pierwsze, im mniejsza głębia ostrości, tym tło staje się coraz bardziej rozmyte i abstrakcyjne. Możesz nie chcieć, aby tło było zupełnie nierozpoznawalne. Wybierz przysłonę, która trochę, ale nie za bardzo, rozmyje obiekty w tle (patrz rysunek 9.15).

**1.2**

**1.8**

**2.8**

Twoim innym zmartwieniem podczas fotografowania z małą głębią ostrości jest ostrość (rysunek 9.16). Im mniejsza głębia ostrości, tym trudniejsze może okazać się nastawienie ostrości. Na przykład, jeżeli używasz bardzo dużego otworu przysłony — powiedzmy f1,8 — to głębia ostrości może być tak mała, że kiedy nastawisz ostrość na nos, oczy będą nieco rozmyte. Kiedy fotografujesz przy użyciu najmniejszych wartości przysłony, pamiętaj, że dokładne ostrzenie jest niezwykle ważne!

Gdy bierzesz udział w jakimś wydarzeniu i musisz szybko fotografować, wybór bardzo du-

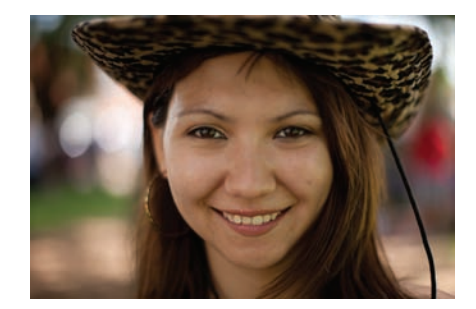

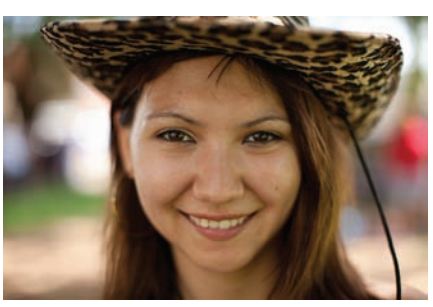

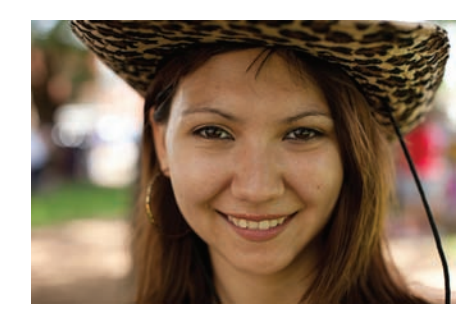

**Rysunek 9.15.** 

Powinieneś się zastanowić, jak bardzo chcesz rozmyć tło, kiedy robisz zdjęcie z małą głębią ostrości. Być może nie chcesz, aby szczegóły w tle rozmyły się do tego stopnia, że będą nierozpoznawalne. Zwróć uwagę na różnice w rozmyciu tła podczas fotografowania z tymi trzema ustawieniami przysłony

żych otworów przysłony może nie być najlepszym pomysłem, ponieważ będziesz musiał więcej czasu poświęcić na ostrzenie.

Dobrze jest przetestować swój aparat i wykonać kilka takich samych ujęć z różnymi otworami przysłony, aby zorientować się, jak duże zmiany zachodzą pomiędzy kolejnymi ustawieniami. Najbardziej zauważalna powinna być zmiana przy maksymalnym otwarciu przysłony. Oczywiście, jeżeli Twój obiektyw nie oferuje szczególnie dużych otworów przysłony (np. f4), to nie uda Ci się uzyskać bardzo małej głębi ostrości. Jak już wspomniałem, fotografując kompaktem, nie będziesz w stanie uzyskać bardzo małej głębi ostrości ze względu na małe wymiary matrycy.

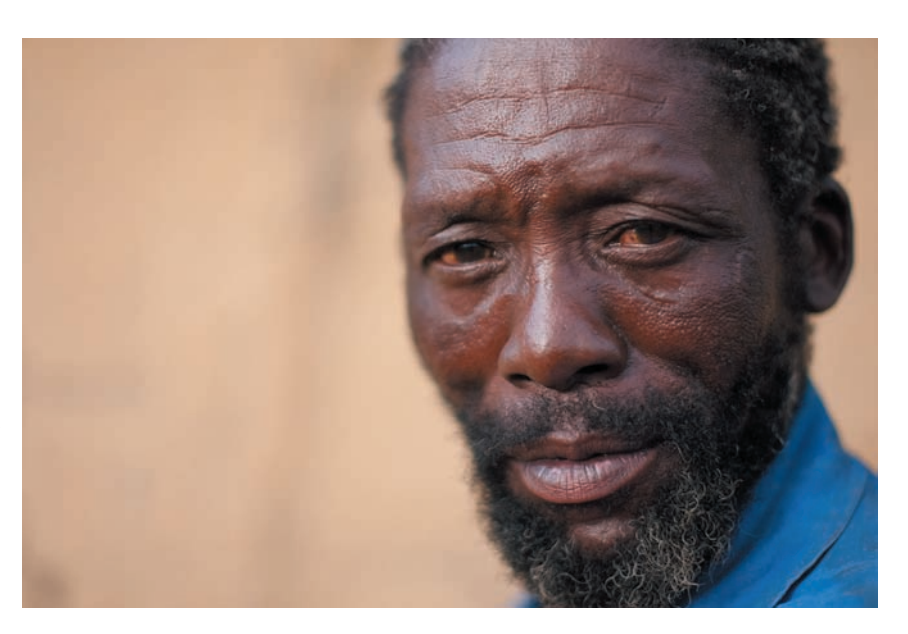

#### **Rysunek 9.16.**

Kiedy fotografujesz z maksymalnym otworem przysłony, zwracaj szczególną uwagę na ostrość. W tym przypadku twarz osoby pozującej była nieco odchylona, przez co prawe oko znajdowało się nieco dalej od aparatu niż lewe

## **Podgląd głębi ostrości**

Jeżeli masz lustrzankę z przyciskiem podglądu głębi ostrości (patrz rysunek 9.17), możesz użyć go do zorientowania się, jak dużą głębię ostrości dadzą Ci obecnie ustawienia ekspozycji. Zazwyczaj przysłona aparatu jest maksymalnie otwarta, bez względu na to, jaką liczbę przysłony wybrałeś. Dzięki temu obraz w wizjerze jest jasny i wyraźny. Kiedy wciskasz spust migawki, przysłona irysowa zostaje odpowiednio przymknięta i ponownie otwiera się po zrobieniu zdjęcia. Oczywiście wszystko to dzieje się w ułamku sekundy.

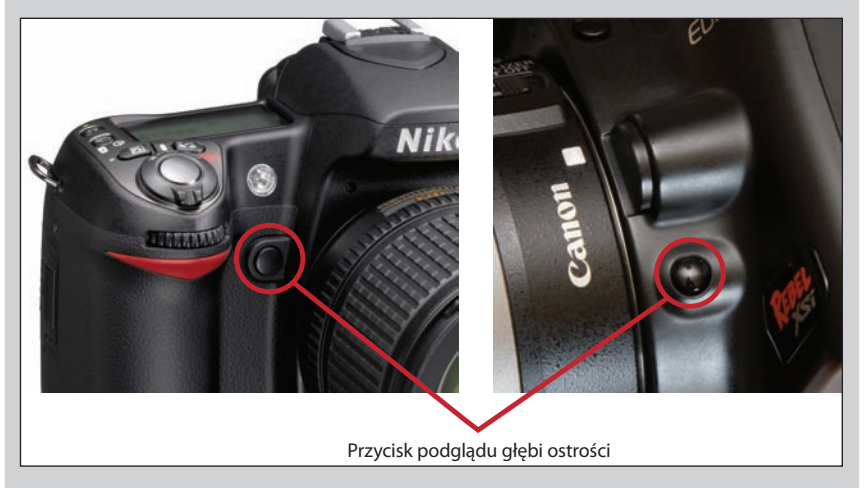

**Rysunek 9.17.** Większość lustrzanek ma przycisk podglądu głębi ostrości, dzięki któremu można sprawdzić głębię ostrości zdjęcia. Nie wszystkie tego typu przyciski znajdują się we wskazanych na rysunku miejscach. Szczegółowe informacje na ten temat znajdziesz w instrukcji obsługi aparatu.

(ciąg dalszy)

#### **Podgląd głębi ostrości (ciąg dalszy)**

Jeżeli wybrałeś mały otwór przysłony, głębia ostrości na zdjęciu będzie większa niż ta, którą widzisz przez wizjer. Gdy wciśniesz przycisk podglądu głębi ostrości (po pomiarze światła i ustawieniu wybranej liczby przysłony), przysłona przymknie się i pozostanie w danym ustawieniu tak długo, jak długo będziesz wciskał ten przycisk. Pozwala to na obejrzenie obrazu przez odpowiedniej wielkości otwór przysłony, który później zostanie użyty, aby zrobić zdjęcie. Jednakże przez to, że przysłona irysowa zostanie przymknięta, obraz w wizjerze będzie ciemniejszy, co może uniemożliwić obejrzenie go w ogóle, a tym bardziej dostrzeżenie głębi ostrości.

Daj oczom czas na dostosowanie się do ciemniejszego wizjera i, jeżeli zajdzie taka potrzeba, zakryj drugie oko dłonią, aby zapewnić sobie jak najlepsze warunki do oglądania. Kiedy oczy się przystosują, będziesz mógł dokładniej przyjrzeć się głębi ostrości.

## **Kompozycja**

To, że coś wygląda rewelacyjnie na żywo, nie oznacza, że możesz po prostu skierować aparat na dany obiekt i zrobić dobre zdjęcie. Odwrotnie niż w rzeczywistości fotograf jest ograniczany przez ramy kadru. Osoba, która ogląda wykonane przez Ciebie zdjęcie, próbuje określić i zrozumieć, co chcesz jej pokazać. Najprostsza definicja kompozycji to sposób, w jaki kadrujesz daną scenę, ale dobra kompozycja oznacza o wiele więcej niż przycięcie rzeczywistości tak, aby zmieściła się w prostokątne ramy zdjęcia.

Dobra kompozycja to proces aranżowania kształtów i tonów w sposób, który jest przyjemny i kieruje spojrzenie widza na temat. Dobra kompozycja może również odsłaniać przed oglądającym elementy sceny, których sam by nie zauważył — powtarzające się wzory, grę świateł i cieni, a nawet Twoje odczucia odnoszące się do konkretnego momentu, który fotografowałeś.

Omówiliśmy już kilka prostych zasad dotyczących kompozycji — zapełniaj kadr, prowadź wzrok oglądającego, nie bój się zbliżeń. Stosowanie się do tych wskazówek, które sprawdzają się w każdym rodzaju fotografii, może znacznie poprawić jakość Twoich zdjęć. W przypadku skomplikowanych tematów i chcąc robić bardziej interesujące zdjęcia, będziesz musiał zastanowić się nad dodatkowymi zagadnieniami związanymi z kompozycją.

Nie ma twardych i szybkich reguł, które zagwarantują dobrą kompozycję w każdej sytuacji, ale istnieją pewne wskazówki, których stosowanie zazwyczaj pozytywnie wpływa na zdjęcia. Wskazówki te mogą być mieszane i łączone, a także, oczywiście, ignorowane lub porzucane. Każde zdjęcie jest unikatowym wyzwaniem, ale tworząc kompozycję, warto zazwyczaj rozważyć opisane poniżej wskazówki.

## **Równowaga**

Poszczególne elementy zdjęcia mają różną wagę. Ciężki element umieszczony po którejś stronie kadru będzie musiał zostać zrównoważony przez element ustawiony po drugiej stronie. Na przykład na rysunku 9.18 dla dwóch dużych ptaków po lewej przeciwwagę stanowi mniejszy ptak po prawej. Mniejszy ptak jest w stanie stworzyć stan równowagi, ponieważ jest umieszczony daleko w prawym, dolnym rogu. Powoduje to przesunięcie środka ciężkości zdjęcia i działa tak, jak prawdziwy odważnik.

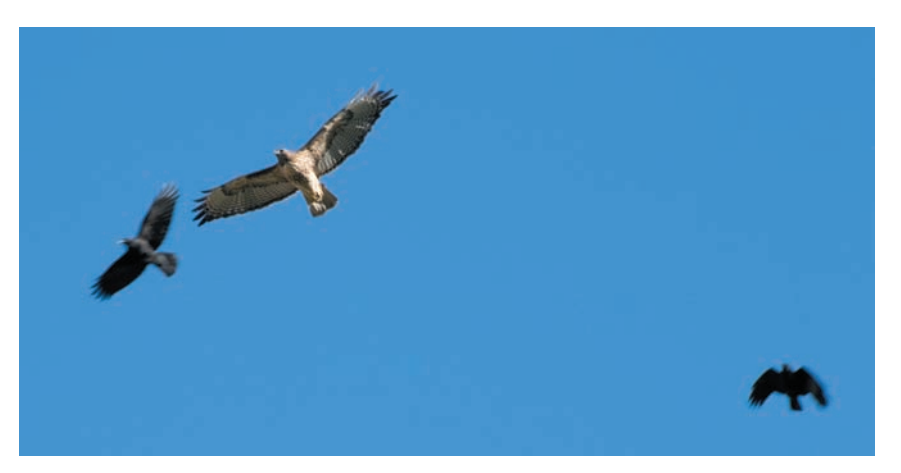

#### **Rysunek 9.18.**

Elementy tego zdjęcia są dobrze zbalansowane w kadrze. Każdy stanowi odpowiednią przeciwwagę dla drugiego

> Jeżeli usunie się ze zdjęcia ptaka po prawej (rysunek 9.19), zdjęcie traci równowagę. Dwa ptaki po lewej są po prostu dziwnie ustawione w kadrze, tak jakby wylatywały ze zdjęcia, pozostawiając za sobą dużą, pustą przestrzeń.

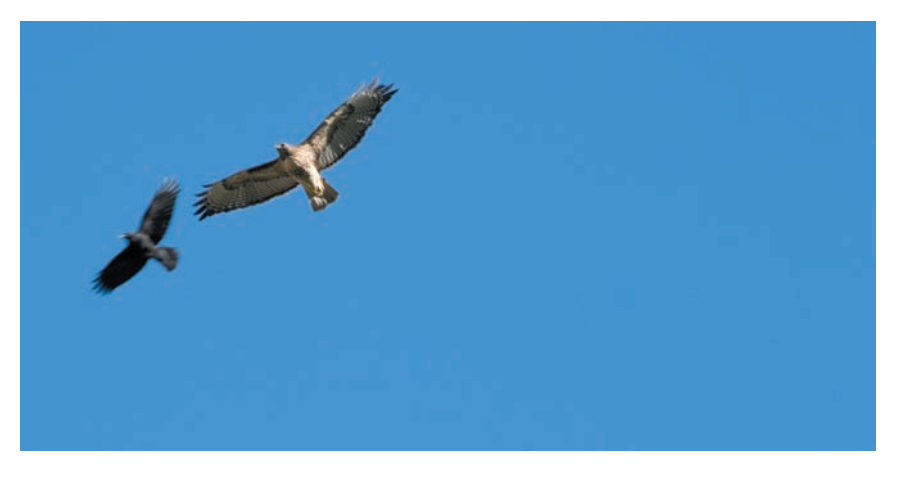

#### **Rysunek 9.19.**

Jeżeli usuniesz ptaka po prawej, zdjęcie utraci stan równowagi kompozycyjnej lewa strona jest zbyt ciężka

> Umiejscowienie czegoś w samym centrum kadru może również stworzyć stan równowagi, jak to pokazano na rysunku 9.20. W tym przypadku sprawdza się to dobrze, ponieważ wzgórza po obu stronach naprowadzają wzrok oglądającego na środek zdjęcia.

> Równowaga kompozycyjna może być podchwytliwa, ponieważ nie musisz mieć elementów o tych samych wymiarach, aby ją stworzyć. Podobnie jak mały kawałek ołowiu może ważyć tyle, co góra pianek, tak mały element graficzny może zrównoważyć elementy o znacznie większych wymiarach. Tak jest zazwyczaj z ludźmi, do których przykładamy dużą wagę, i dlatego jedna osoba może stanowić przeciwwagę dla ogromnej ilości innych części kompozycji (patrz rysunek 9.21).

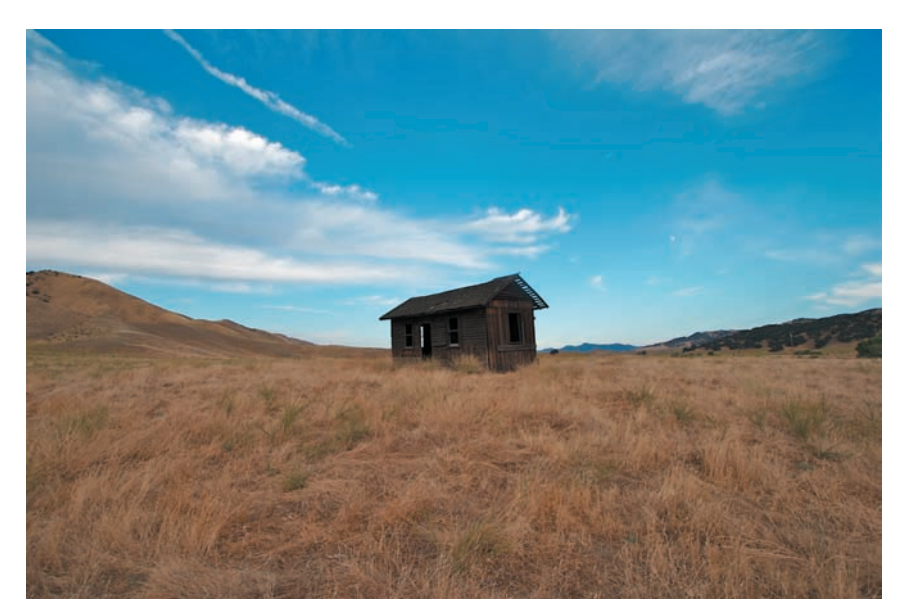

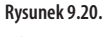

Równowaga może zostać stworzona również dzięki umieszczeniu jakiegoś elementu w centrum kadru. W tym przypadku opadające zbocza gór przyczyniają się do zrównoważenia kompozycji

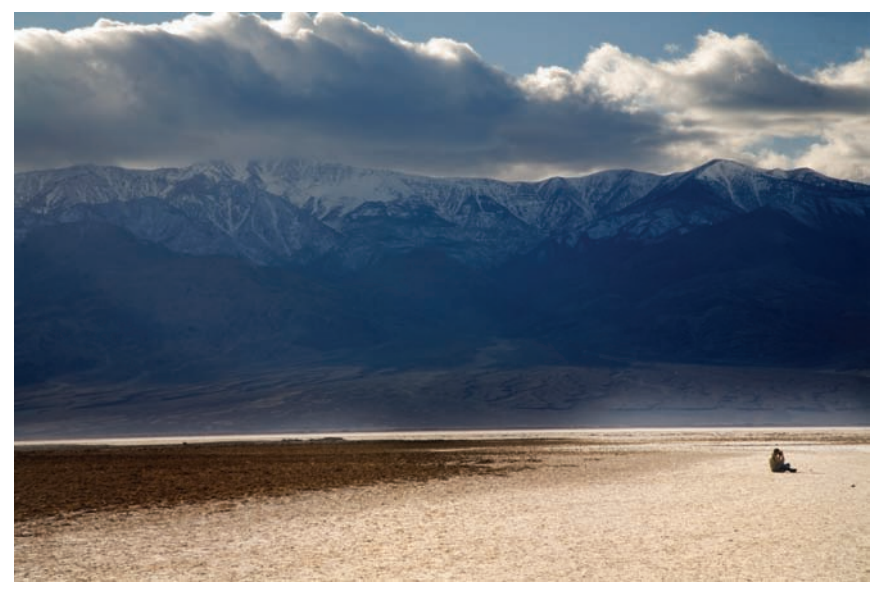

#### **Rysunek 9.21.**

Ludzie posiadają dużą wagę. Nawet mała sylwetka człowieka może zrównoważyć bardzo duży element zdjęcia

Czasami również pusta przestrzeń może służyć jako przeciwwaga, tak jak na rysunku 9.22.

Rysunek 9.22 jest również dobrym przykładem na złamanie reguły, ponieważ bez ogródek ignorujemy zasadę prowadzenia wzroku, którą opisaliśmy w rozdziale 2., "Poznaj swój aparat". W tym przypadku jednak zdaje to egzamin. Zamyślony, pełen refleksji wyraz twarzy kobiety nadaje pustej przestrzeni za jej plecami więcej mocy. Przywołuje na myśl emocjonalny ciężar, który na niej spoczywa, lub ciężar jej przeszłości. Z graficznego punktu widzenia pusta przestrzeń po lewej stanowi przeciwwagę dla kobiety po prawej stronie.

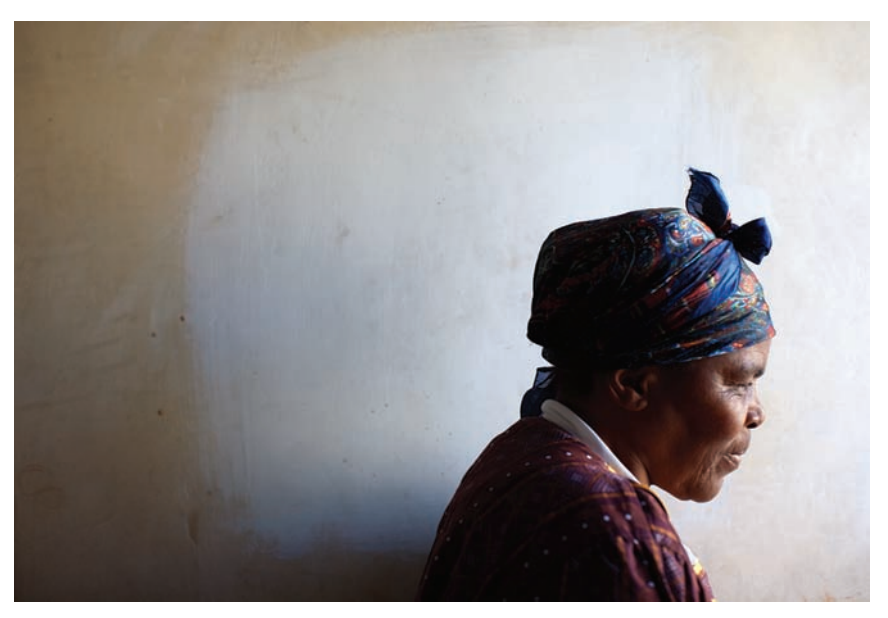

**Rysunek 9.22.** Pusta przestrzeń może zostać użyta jako element równoważący

Warto jeszcze wspomnieć, że równowaga nie jest tworzona wyłącznie za pomocą geometrii. Możesz ją wprowadzić za pomocą tonów. Na przykład na rysunku 9.23 ciemne tony po lewej stanowią przeciwwagę dla jasnych tonów po prawej stronie zdjęcia. Rowerzysta po lewej stronie również ma pewną wagę.

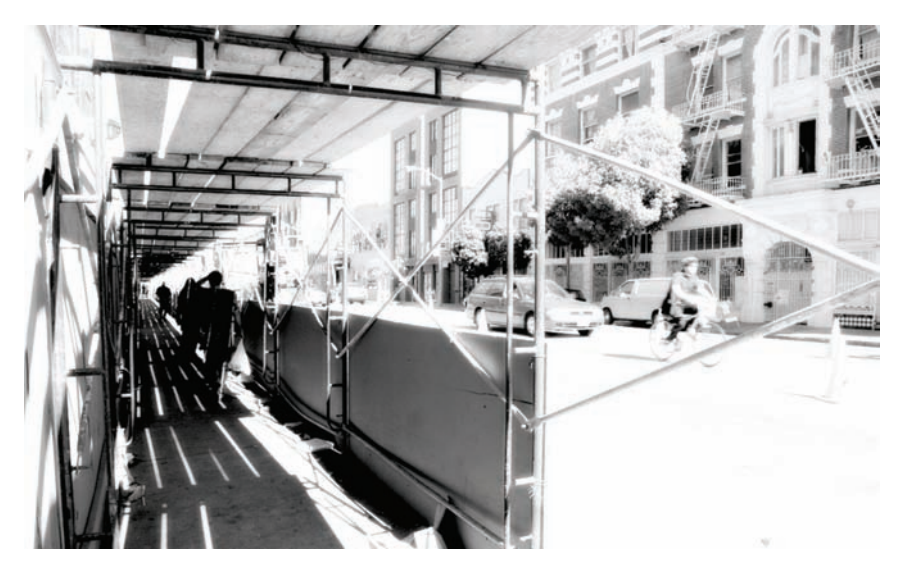

**Rysunek 9.23.** Możesz również wprowadzić równowagę za pomocą jasnych i ciemnych tonów. Na tym zdjęciu ciemne tony po lewej stanowią przeciwwagę dla jaśniejszych tonów po prawej stronie

## **Reguła trójpodziału**

Możesz uzyskać dobrą kompozycję, dzieląc obraz na trzy części poziomo i pionowo, a następnie umieszczając poszczególne elementy fotografowanej sceny na przecięciu się tych linii. Na rysunku 9.24 geometryczne części składowe sceny zostały skomponowane według tej zasady.

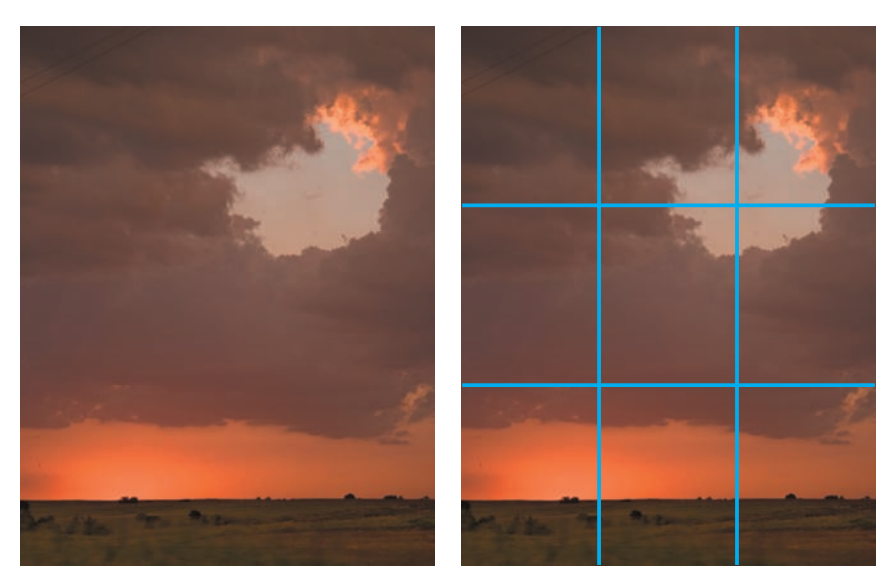

**Rysunek 9.24.** 

Aby zastosować zasadę trójpodziału, musisz podzielić obraz na trzy części poziomo i pionowo, a następnie spróbować umieścić elementy obrazu blisko przecięć linii podziałowych

## **Powtórzenie**

Powtórzenie elementów zdjęcia, tak jak widać to na zdjęciu płotu na rysunku 9.2, daje często bardzo interesujące rezultaty. Rysunek 9.25 pokazuje kolejne zdjęcie z prostym przykładem na powtórzenie.

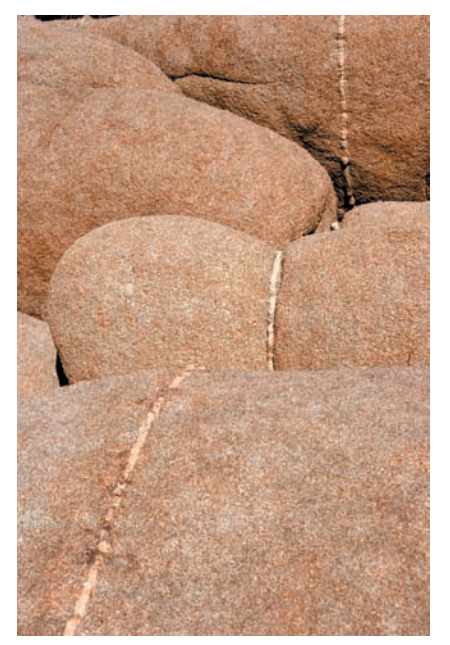

#### **Rysunek 9.25.**

Powtórzenie form — geometrycznych lub tonalnych — daje często ciekawe rezultaty i tworzy dobrą kompozycję

## **Geometria**

Wzory geometryczne też są często bardzo atrakcyjne (i często zawierają element powtórzenia). Zdjęcie z rysunku 9.26 zostało skomponowane na podstawie łączących się i nachodzących na siebie trójkątów. Czasami nawet czysta geometria może dawać interesujące rezultaty, jak widać na zdjęciu 9.27.

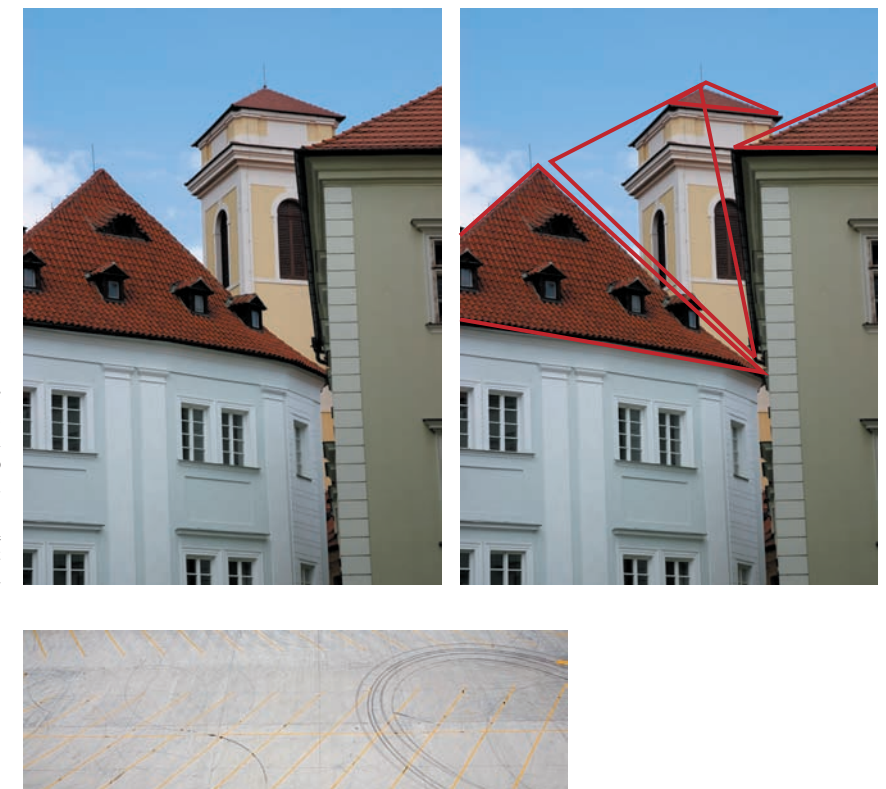

#### **Rysunek 9.26.**

Wzory geometryczne, w tym przypadku trójkąty, są często interesujące pod względem kompozycyjnym i zawierają zazwyczaj element powtórzenia

#### **Rysunek 9.27.**

Czysta geometria może być również ciekawa

## **Linie**

Podobnie jak w przypadku geometrii, wyraźne linie, w szczególności ukośne, stanowią również dobry element kompozycyjny. Rysunek 9.28 jest na to świetnym przykładem kamień służy zaburzeniu powtarzającego się wzoru i jest punktem, na którym skupia się wzrok (zauważ również, że zdjęcie to jest skomponowane z grubsza według zasady trójpodziału).

Rysunek 9.29 jest kolejnym przykładem na kompozycję z liniami, choć może nie tak dosłownym. Linie tworzone przez kable, przerwy między płytami chodnika i powtarzające się słupy telefoniczne zdają się ginąć gdzieś w oddali.

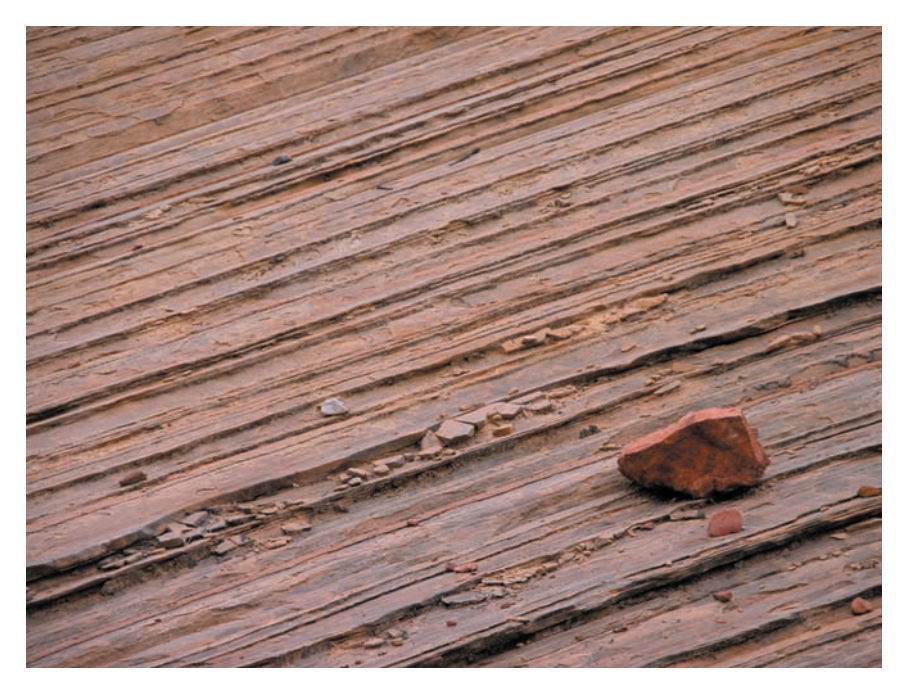

#### **Rysunek 9.28.**

Mocno zarysowane linie stanowią dobry element kompozycyjny. To zdjęcie oczywiście zawiera również wyraźny element powtórzenia

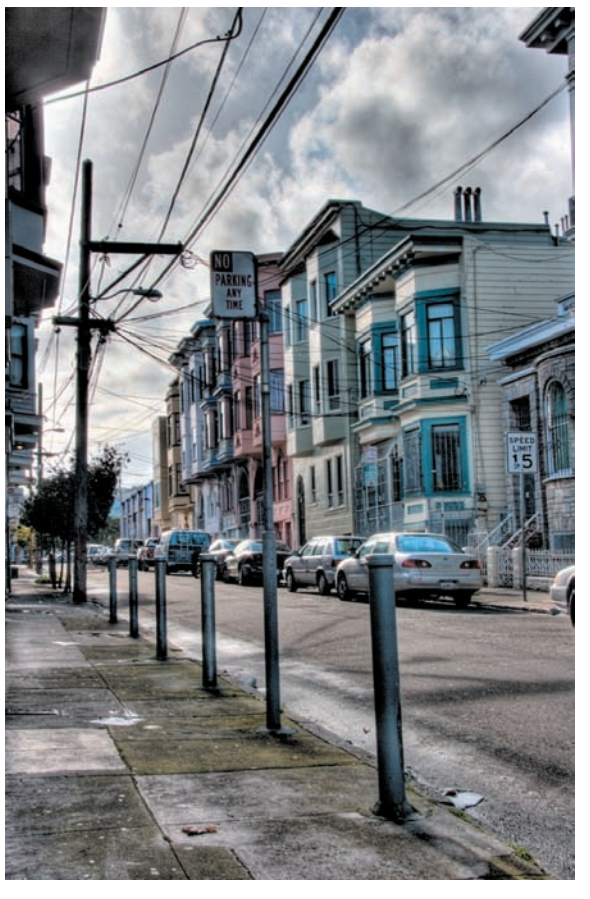

#### **Rysunek 9.29.**

Linie i kształty geometryczne nie muszą być widoczne na pierwszy rzut oka. Zdjęcie to składa się z wielu ukośnych linii Wijące się linie wyglądają często ciekawie, tak jak np. ścieżka na rysunku 9.30. Stan równowagi tworzony jest za pomocą tonów. Umieszczając ciemną ścieżkę po prawej stronie kadru, równoważysz ciemne tony ścieżki większym, jasnym obszarem po lewej.

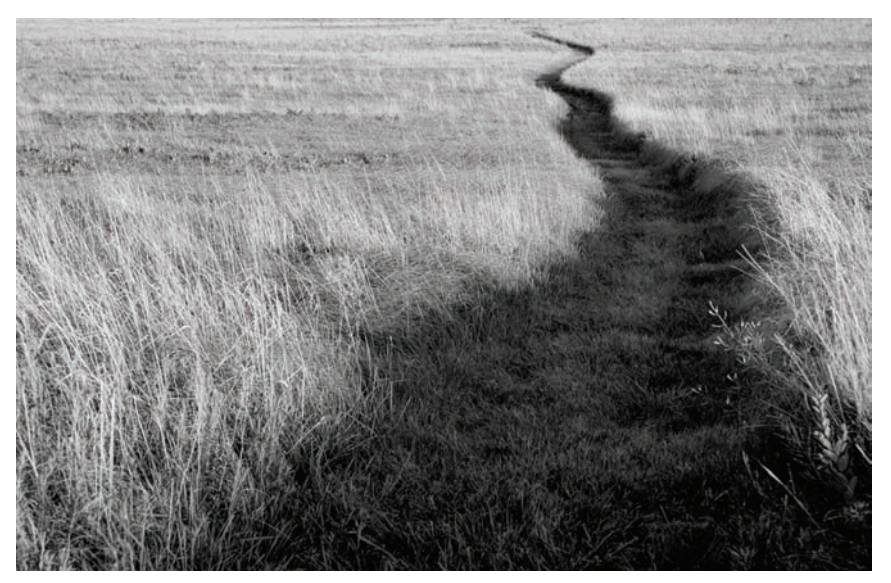

#### **Rysunek 9.30.**

Silnie zarysowane, krzywe linie stanowią również efektowny element kompozycji

## **Mieszanie i łączenie**

Jak widziałeś na wielu z pokazanych zdjęć, możesz mieszać i łączyć różne elementy oraz pomysły, dzięki czemu uzyskasz lepszą kompozycję.

## **Pierwszy i drugi plan**

Może to wydawać się proste, ale jest to jedna z najczęściej łamanych zasad kompozycji. Zdjęcie musi mieć pierwszy i drugi plan. Innymi słowy, musi mieć temat i tło. Co więcej, relacje zachodzące pomiędzy tymi elementami są bardzo ważne.

W rozdziale 2. poznałeś zasadę wypełniania kadru. Wybór tematu, którym zapełnimy kadr, jest bardzo ważną częścią dobrej kompozycji. Na przykład rysunek 9.31 przedstawia mężczyznę stojącego przed mostem Golden Gate.

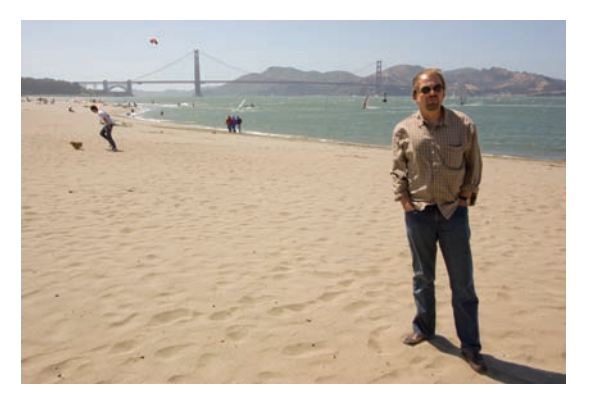

Chociaż zapełniliśmy cały kadr i choć widzimy most oraz całego człowieka, zdjęcie to nie ma wybijającego się tematu. W rzeczy samej most jest takim samym tematem jak mężczyzna, który wydaje się służyć jedynie jako punkt odniesienia dla mostu.

Lepiej byłoby zawęzić kompozycję, tak jak jest to pokazane na rysunku 9.32.

#### **Rysunek 9.31.**

Chociaż kadr został wypełniony potencjalnie interesującymi elementami — mężczyzna, most Golden Gate — trudno określić, co jest właściwie tematem zdjęcia. Jest nim mężczyzna czy może most?

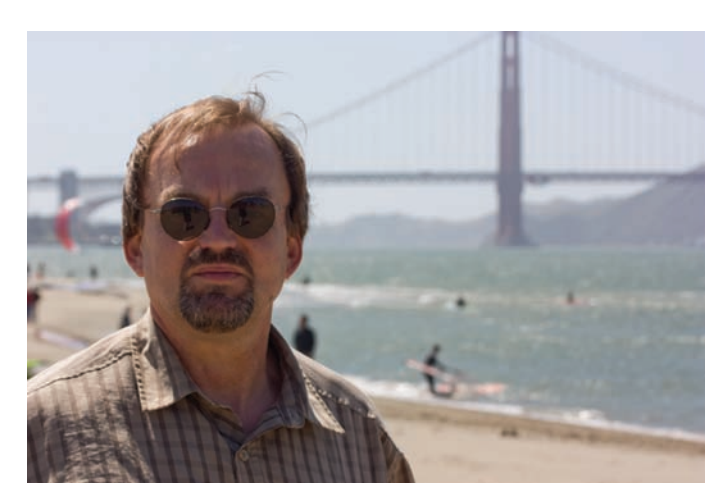

**Rysunek 9.32.** 

Dzięki zastosowaniu ciasnego kadru temat zdjęcia jest bardziej oczywisty. Jest to zdecydowanie portret. Jednakże most jest wystarczająco widoczny, ale dostarczać informacji na temat otoczenia mężczyzny

Tym razem większa część kadru została poświęcona mężczyźnie i wiadomo już, że to on jest tematem zdjęcia. Tak, konieczne było przycięcie mostu, ale ze zdjęcia można dowiedzieć się wystarczająco dużo na temat osoby i jej otoczenia. Jeżeli chciałbyś zrobić zdjęcie mostu, byłby to już zupełnie inny temat i inna fotografia — prawdopodobnie nie umieszczałbyś w kadrze człowieka.

Nie skłamię, jeżeli powiem, że w większości przypadków nie powinieneś robić jednego zdjęcia, które obejmuje całą fotografowaną scenę. Czasami skończy się to na tym, że będziesz miał zdjęcie zrobione bez wyraźnego tematu lub celu.

Może się zdarzyć, że napotkasz piękny lub interesujący widok, który będzie na tyle ciekawy, aby stanowić samodzielny temat. Będziesz musiał zastanowić się nad kadrowaniem, kompozycją i regułami, które jak dotąd omówiliśmy, ale nie będziesz potrzebował wyraźnego pierwszego i drugiego planu (rysunek 9.33).

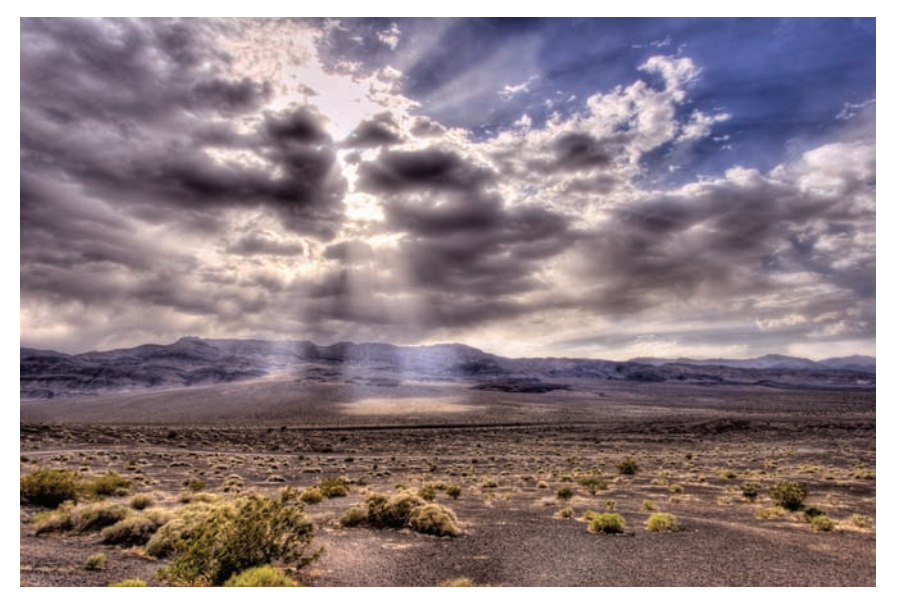

#### **Rysunek 9.33.**

Czasami, szczególnie w przypadku krajobrazów, nie będziesz miał wyraźnego podziału na pierwszy i drugi plan. Drugi plan będzie wystarczająco silny, aby stanowić samodzielny temat

Innym razem możesz znaleźć ciekawy widok, ale mieć problemy z dobraniem odpowiedniej kompozycji. Może tak się dziać, ponieważ dana scena nie ma tematu, przez co Twój wzrok nie wie, na czym się skupić. Jeżeli znajdziesz coś, co może posłużyć za temat, łatwiej Ci będzie skomponować zdjęcie (rysunek 9.34).

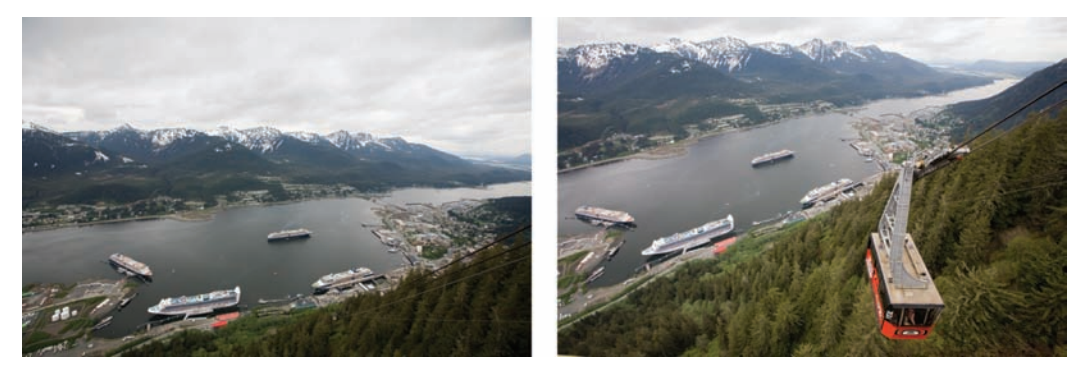

**Rysunek 9.34.** Po lewej stronie znajduje się zdjęcie ciekawego miejsca, choć sama fotografia nie jest interesująca, ponieważ wzrok nie wie, na czym się skupić — brakuje tematu. Ale po odczekaniu około minuty widok uzupełnił wagon kolejki linowej, który stał się tematem, wprowadził stan równowagi i nadał całości kompozycji odpowiednie proporcje

Cierpliwość jest często najważniejszych narzędziem fotograficznym, jakie masz do dyspozycji. Jeżeli znajdziesz ładne tło, poczekaj i sprawdź, czy ktoś nie uzupełni kompozycji lub nie posłuży za temat, wchodząc w kadr.

Jeżeli nic nie zmieni się w fotografowanej scenie, to wybierz inny punkt obserwacyjny i znajdź coś, co może posłużyć za temat (rysunek 9.35).

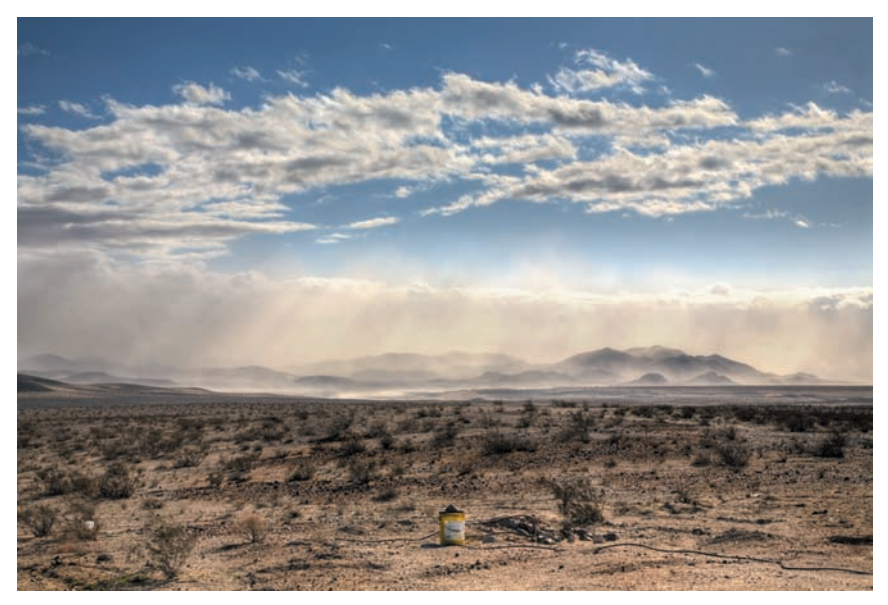

Rysunek 9.35. Ta burza piaskowa była ciekawa sama w sobie, ale nawet znalezienie tak prostego i nudnego tematu jak to wiadro sprawiło, że kompozycja ta jest jeszcze bardziej interesująca

## **Komponowanie jasnych i ciemnych tonów**

Na rysunku 9.23 widziałeś przykład zdjęcia, na którym jasne tony po prawej stronie kadru były równoważone przez ciemne tony po lewej. Często będziesz tworzył kompozycje ze świateł i cieni, nie tylko z figur geometrycznych.

Światło jest surowcem fotografii, więc zwracaj uwagę na jasne i ciemne partie zdjęcia, ponieważ mogą one być świetnymi elementami kompozycyjnymi.

Pamiętaj także, że czasami całkowicie czarne cienie są wszystkim, czego potrzebuje dane zdjęcie. Nie zawsze wszystkie szczegóły muszą zostać zachowane, a wybór, co pokazać, a co ukryć, jest tym, co sprawia, że dana kompozycja jest ciekawa, zaś obraz łatwiejszy w odbiorze (rysunek 9.36).

#### **Rysunek 9.36.**

Szczegóły nie muszą być zachowane we wszystkich partiach zdjęcia. Niedoświetlenie cieni często pomaga w skupieniu uwagi na temacie fotografii

#### **Mniej znaczy więcej**

Świat może być nieznośny na wiele sposobów, ale dla fotografów najbardziej dokuczliwy jest nadmiar rzeczy.

Malarze mają łatwo, ponieważ zaczynają od zera i wypełniają płótno jedynie tym, czym chcą. Fotograf zaś musi umiejętnie skomponować linie wysokiego napięcia, znaki drogowe, zaparkowane samochody, ludzi, którzy wchodzą w kadr, samochody na ulicach, drzewa, które mają jedną, rosnącą w złym kierunku gałąź, itp.

Jednym z najtrudniejszych zadań kompozycyjnych jest zredukowanie ilości zbędnych rzeczy w fotografowanej scenie tak, aby oglądająca osoba wiedziała, na co patrzeć, i aby jej wzrok nie błądził w poszukiwaniu tematu.

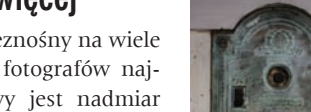

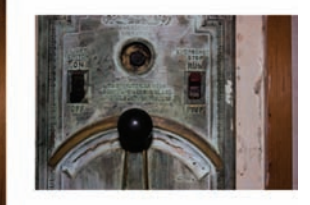

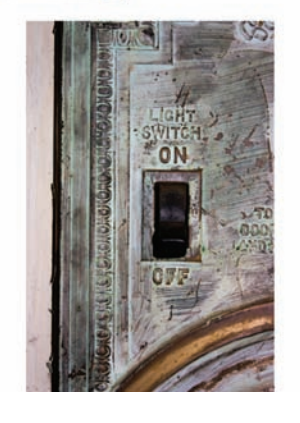

#### **Rysunek 9.37.**

Chociaż cała kaseta sterująca starej windy jest sama w sobie ciekawa, bardziej interesujące zdjęcie uzyska się, podchodząc bliżej i skupiając się na jednym szczególe

Jeżeli chcesz zapełnić kadr, tak jak już to omawialiśmy, to będziesz od razu musiał sobie poradzić z usunięciem zbędnych rzeczy z fotografowanej sceny. Najłatwiej wyszukać właściwą kompozycję, stosując przybliżenie, jak to pokazano na rysunku 9.37.

Zbliżenie się jest świetnym sposobem na zmniejszenie ilości zbędnych elementów i uzyskanie czystszej kompozycji. Podczas fotografowania ludzi możesz wstydzić się podejść bliżej, ponieważ oznacza to większą bliskość fizyczną. Oczywiście nie powinieneś sprawiać, że dana osoba poczuje się nieswojo, ale nie bój się podejść odrobinę, jeżeli jest ku temu okazja.

Kiedy fotografujesz w miejscu publicznym, przybliżenie się do tematu zdjęcia może oznacza oddzielenie się od tłumu i pójście w kierunku interesującej Cię sceny. Możesz mieć wrażenie, że wszyscy się na Ciebie gapią, ale prawdopodobnie wcale tego nie robią. W dzisiejszych czasach wszyscy są przyzwyczajeni do widoku ludzi z aparatami. A poza tym, nawet jeśli się gapią, to co z tego? Popatrzą się przez chwilę, a potem wrócą do załatwiania swoich spraw. Ty zaś wrócisz do domu z ciekawym zdjęciem.

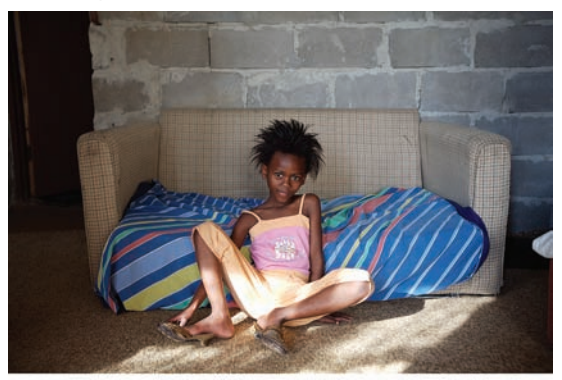

## **Nie bój się umieszczać tematu w środku kadru**

Wielu ludzi uważa, że jeżeli umieszczą temat w środku kadru, to stworzą sztampowe, nudne zdjęcie. Kiedy skupiasz się na stosowaniu reguły trójpodziału, wprowadzaniu zasady równowagi i wszystkich innych reguł, łatwo zapominasz, że czasami najlepszym sposobem na skomponowanie zdjęcia jest umiejscowienie tematu zdjęcia w samym środku kadru, tak jak to pokazano na rysunku 9.38. Czasami można przesadzić z kreatywnością. Pamiętaj o wartości prostej kompozycji.

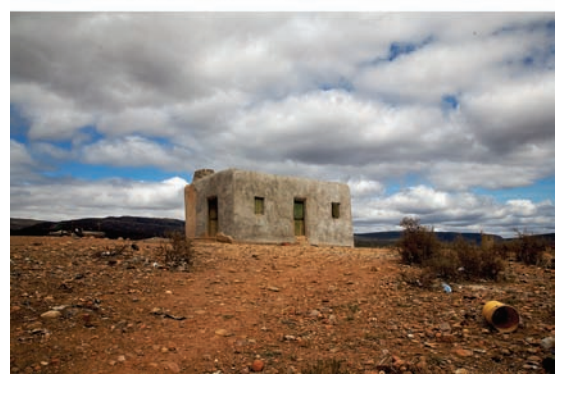

#### **Rysunek 9.38.**

Często najlepsza jest najprostsza kompozycja — umieść temat zdjęcia w środku kadru i zaufaj, że udźwignie ciężar kompozycyjny sceny

## **Mieszanie, łączenie i ignorowanie**

Przyjrzyj się z bliska przykładowym zdjęciom, które zamieściłem w tym rozdziale, a zauważysz, że wiele z nich zostało stworzonych według kilku zasad kompozycyjnych. Zauważ na przykład, że wagon kolejki liniowej został umieszczony według reguły trójpodziału.

Możesz z łatwością mieszać i łączyć różne zasady kompozycyjne, które przedstawiłem w tym rozdziale i, jak już wiesz, możesz je również zupełnie ignorować. Czasami będziesz świadomie podejmował decyzje, kierując się regułami, ale innym razem z kolei będziesz postępował intuicyjnie. Jednakże, jeżeli będziesz często stosował się do zasad, to z czasem zauważysz, że zdjęcia, które wykonałeś na wyczucie, mimo wszystko są zgodne z regułami kompozycyjnymi.

Zasady te mogą być szczególnie pomocne, gdy napotkasz scenę, którą chcesz sfotografować, ale nie wiesz, od czego zacząć. Najpierw zastanów się nad pozycją aparatu i doborem ogniskowej, a także sprawdź, jak zmienia się głębia obrazu i relacje przestrzenne, kiedy stosujesz różne pozycje i ogniskowe. Następnie zacznij myśleć o pierwszym i drugim planie, o geometrycznych formach, wzorach, powtórzeniach i zasadzie trójpodziału. Są one jak drogowskazy, które pomogą Ci w odkrywaniu fotografowanej sceny.

Z czasem przyswoisz te zasady i zaczniesz je stosować intuicyjnie. Innymi słowy, będziesz czuł, że dana kompozycja jest dobra, ponieważ panuje w niej równowaga. Zanim to jednak nastąpi, będziesz próbował stosować te zasady.

#### *Ćwiczenie: kompozycja*

Jedną z największych zalet kompozycji jest to, że możesz ją poprawić już po fakcie. Narzędzie kadrowania w edytorze zdjęć daje Ci możliwość zmiany kompozycji oraz równowagi zdjęcia. Oczywiście starasz się, aby kompozycja zdjęcia była tak dobra, jak to tylko możliwe, już podczas fotografowania, aby zaoszczędzić sobie czasu potrzebnego na czynności edycyjne, a zwiększyć użycie matrycy aparatu. Czasami może się jednak zdarzyć, że przycięcie zdjęcia jest jedynym sposobem na uzyskanie odpowiedniej kompozycji.

Narzędzia kadrowania dają Ci również wspaniałą możliwość poćwiczenia kompozycji. Znajdź plik *Cropping Tutorial.pdf* w folderze *Cwiczenia/Rozdzial 09* na FTP Wydawnictwa Helion i wydrukuj go. Znajdziesz tam zdjęcia wykonane przez turystów podczas urlopu. Za pomocą długopisu zaznacz nowe ramy kadru. Jeżeli uważasz, że zdjęcie jest dobrze skomponowane, nic nie poprawiaj. Kiedy skończysz, obejrzyj *Cropping Tutorial.mov*, aby zobaczyć, w jaki sposób zmieniłem kompozycję tych zdjęć.

## **Sześć sposobów na lepsze zdjęcia**

Chociaż ćwiczenie widzenia może wydawać się abstrakcyjne, jest to rzecz, nad którą możesz popracować i którą możesz ulepszyć. Nauka i ulepszanie kompozycji jest procesem ciągłym, podobnie jak ma to miejsce w przypadku ekspozycji. Jednocześnie istnieją inne sposoby na poprawienie jakości zdjęć.

## **Zwracaj uwagę na obraz w wizjerze**

Mózg ma tę niesamowitą właściwość, że potrafi skupić Twoją uwagę na czymś, co znajduje się w polu Twojego widzenia do tego stopnia, iż z łatwością możesz nie zauważyć wszystkich innych rzeczy, które również się w nim znajdują.

Na przykład kiedy pewnego dnia szedłem ulicą w San Francisco, zauważyłem scenę pokazaną na rysunku 9.39.

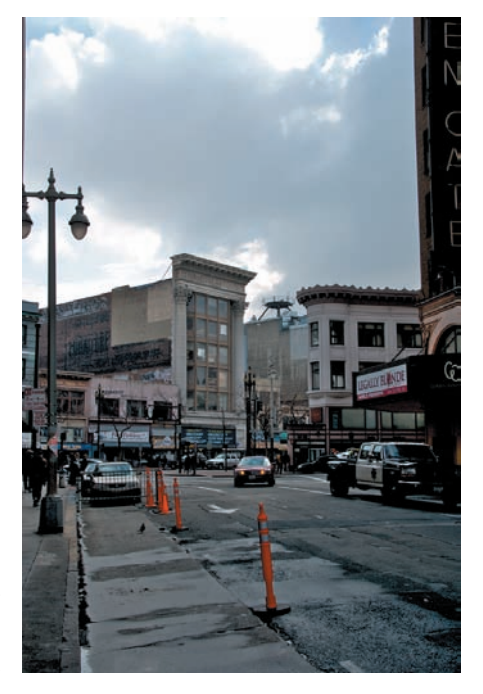

Nie przypomina to fotografii, ponieważ nią nie jest. Brak tu kompozycji i nie wiadomo, na czym skupić uwagę. W znacznym stopniu wygląda to, jak zdjęcie wolnego miejsca parkingowego. Nie przeczę, że jest to rzecz godna sfotografowania w San Francisco, ale kiedy stałem w tym miejscu, moją uwagę zwrócił budynek w tle, ten z wysoką fasadą. Z jakiegoś powodu wydał mi się niesamowity. Potem zauważyłem, że mocny, prostokątny kształt budynku jest równoważony przez okrągłą wieżyczkę budynku po drugiej stronie ulicy.

Innymi słowy, moja uwaga była skupiona na bardzo małym wycinku mojego pola widzenia i zupełnie zignorowałem całą masę elementów znajdujących się wokoło. Spojrzenie przez wizjer nie zmieniło mojej percepcji — mój mózg ciągle nakierowywał moją uwagę na mały fragment kadru. Fotografując, koniecznie zwracaj uwagę na obraz w wi-

zjerze, abyś był w stanie rzeczywiście zobaczyć ten obraz, nie tylko tę małą jego część, na której skupił się Twój mózg. Jest to powrót do zasady wypełniania kadru tematem zdjęcia. W przypadku tego zdjęcia w kadrze znalazło się o wiele więcej elementów niż tylko temat zdjęcia.

Najprostszym sposobem na ustrzeżenie się przed tym problemem jest przyjrzenie się brzegom zdjęcia przed naciśnięciem spustu migawki. Dzięki temu zwrócisz uwagę na inne elementy kadru i pomoże Ci to również zauważyć dziwne połączenia elementów kompozycji, takie jak słup telefoniczny wystający z głowy fotografowanej osoby itp.

## **Pracuj nad tematem**

Wszyscy tego doświadczyliśmy: idziesz ulicą, coś przykuwa Twoją uwagę i myślisz, że jest to świetny temat zdjęcia. Zatrzymujesz się w miejscu, komponujesz zdjęcie, obliczasz ekspozycję i wciskasz spust. Teraz zastanów się: jakie są szanse na to, że stoisz w idealnym miejscu, aby wykonać to właśnie zdjęcie? Oczywiście, jeżeli jest to ulotna chwila, być może jesteś w jedynym miejscu, z którego rzeczywiście można je zrobić, ale jeżeli temat jest bardziej trwały, istnieje duże prawdopodobieństwo, że możesz stworzyć lepszą fotografię, jeżeli wybierzesz inne miejsce.

Kontynuując przykład z poprzedniego punktu: po natknięciu się na tę scenę, którą opisałem wcześniej, użyłem zoomu i zacząłem robić zdjęcia budynków, które spostrzegłem. Zrobiłem kilka różnych ujęć z różnej odległości, niektóre z przejeżdżającymi samochodami, inne bez. Kilka ujęć możesz zobaczyć na rysunku 9.40.

Jedną z dużych zalet fotografii cyfrowej jest oczywiście to, że możemy natychmiast po zrobieniu zdjęcia przyjrzeć się stworzonym przez nas kompozycjom, oglądając je na ekranie LCD na tylnej ściance aparatu. Szybkie spojrzenie na zdjęcie uświadomiło mi, że miałam problem z patrzeniem przez wizjer: te dwa budynki były od siebie zbyt oddalone, aby można było ujawnić ich kontrastujące kształty, które zauważyłem. Jest to kolejny przykład na to, jak mózg skupiał moją uwagę na części sceny, która jednak nie wyglądała tak samo na zdjęciach.

**Rysunek 9.39.**

Pewnego dnia, kiedy szedłem ulicą w San Francisco, natknąłem się na ten widok

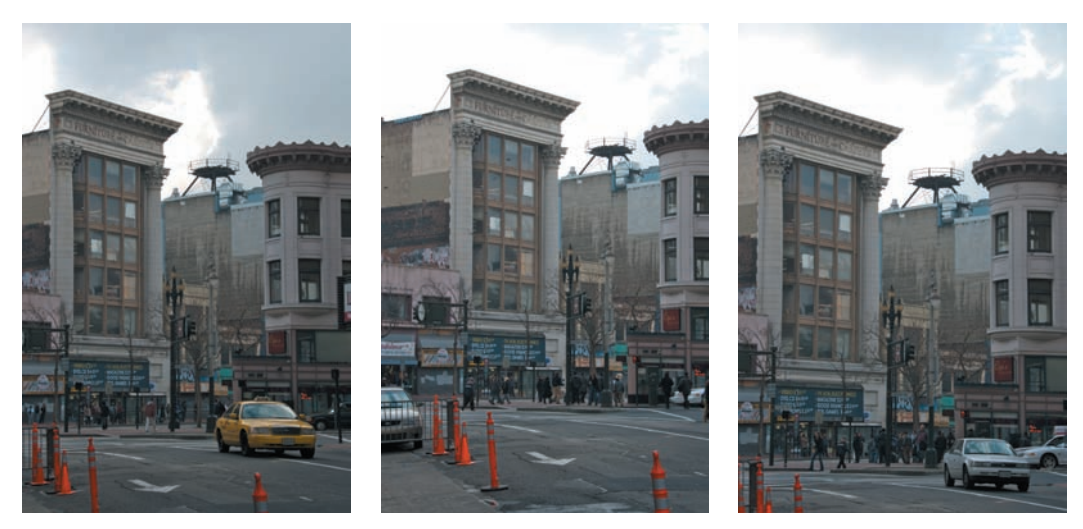

**Rysunek 9.40.** Wykonałem wiele ujęć tej sceny z kilku nieznacznie różnych pozycji, z samochodami i bez

Przeszedłem więc przez ulicę i zrobiłem kilka kolejnych ujęć, aby w końcu uzyskać kompozycję, która przypadła mi do gustu — ta na rysunku 9.41. Podczas fotografowania wyobrażałem sobie tę scenę jako czarno-białą i dobierałem takie parametry ekspozycji, które pozwoliłyby mi przetworzyć to zdjęcie w odpowiedni sposób. Przyjrzymy się temu procesowi w rozdziale 19., "Konwersja do czerni i bieli".

Chodzi o to, że musisz pracować nad tematem zdjęcia. Zmień pozycję, wypróbuj różne kąty widzenia, podejdź bliżej, odejdź kawałek, stań na palcach, klęknij, wypróbuj różne ogniskowe. Rysunek 9.42 pokazuje kolejny przykład: serię zdjęć przedstawiających wielkiego perkusistę jazzowego JackaDeJohnette- 'a. Minęło trochę czasu, zanim udało mi się zrobić zdjęcie łączące interesującą kompozycję, dobry wyraz twarzy i dynamiczny ruch. Efekt rozmazania został stworzony dzięki użyciu obiektywu Lensbaby, świetnego dodatku do lustrzanek jednoobiektywowych, o którym możesz więcej przeczytać na stronie *www.lensbabies.com*<sup>3</sup> .

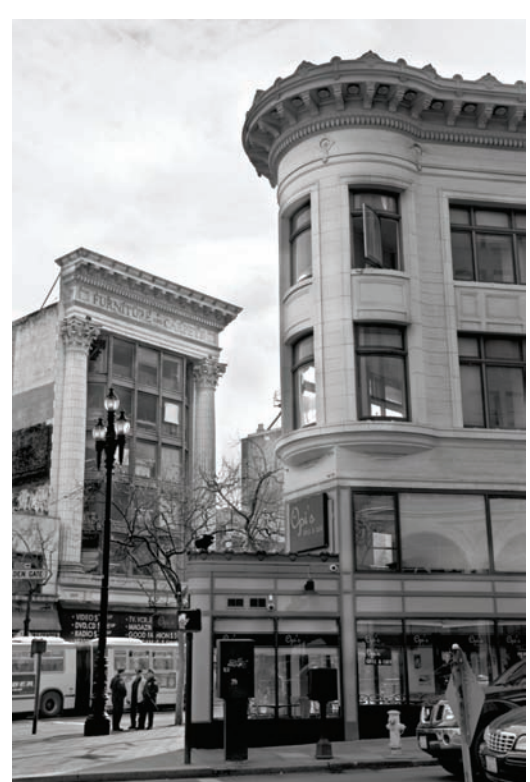

**Rysunek 9.41.** 

Aby zrobić zdjęcie, o które mi chodziło, musiałem przejść na drugą stronę ulicy, zrobić kilka dodatkowych ujęć i wypróbować kilka różnych kątów widzenia

<sup>3</sup> Strona nie ma polskiej wersji językowej — *przyp. tłum.*

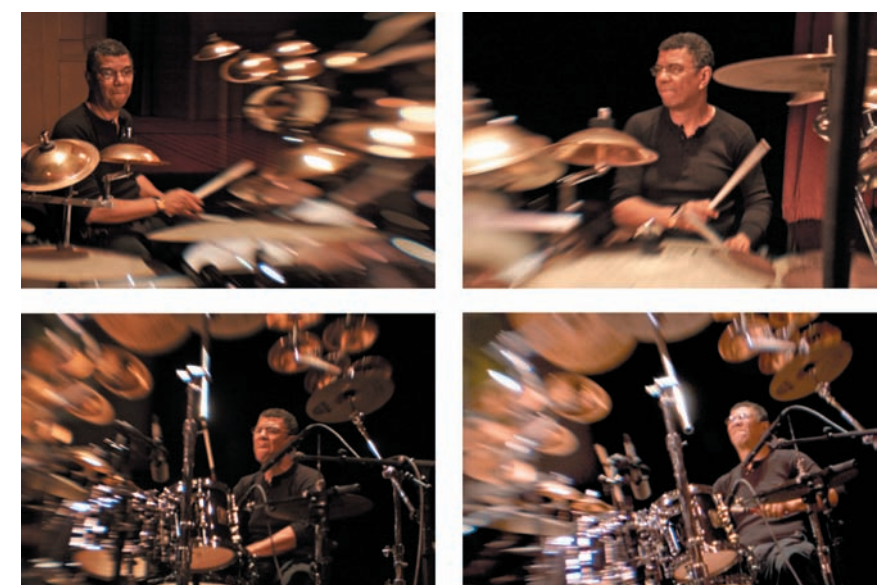

**Rysunek 9.42.** 

Zanim udało mi się wykonać fotografię, która by mi się spodobała, musiałem poeksperymentować z kompozycją i ustawieniem aparatu, a także wykonać wiele zdjęć z różnymi pozycjami i wyrazami twarzy

> Wielu ludzi uważa, że profesjonalni fotografowie wychodzą, robią 30 zdjęć i wracają do domu z 30 świetnymi ujęciami. Tak nie jest. Oni pracują nad zdjęciem, wypróbowując różne kąty widzenia, parametry ekspozycji i pomysły. Często nie wiedzą, który pomysł okaże się najlepszy, dopóki nie wrócą do domu i nie przejrzą wszystkich zdjęć. Im więcej ujęć wykonasz, tym większy będziesz miał wybór, kiedy zajmiesz się czynnościami postprodukcyjnymi.

## **Tryb zdjęć seryjnych**

Jak już wspomniałem, tryb zdjęć seryjnych (ang. *burst* lub *drive*) jest świetnym sposobem na zwiększenie Twoich szans na wykonanie ujęcia określonego momentu. Może on być również przydatny podczas robienia zdjęć złożonych scen grupowych, kiedy trudno jest pilnować wyrazów twarzy wszystkich osób.

Jednakże nie polegaj zbytnio na trybie zdjęć seryjnych. Umiejętność fotografowania w trybie zdjęć pojedynczych jest bardzo ważna, ponieważ w znacznym stopniu zwiększa Twoją zdolność rozpoznawania decydującego momentu. Poza tym w zależności od tego, z jaką prędkością Twój aparat wykonuje zdjęcia w tym trybie, decydujący moment może zdarzyć się pomiędzy kolejnymi ujęciami. Co za tym idzie, rozpoznawanie, oczekiwanie i wykonywanie pojedynczych ujęć może być bardzo ważną umiejętnością.

## **Narracja**

Narracja to opowiadanie historii. Narrację łatwo zrozumieć w kontekście pisania lub kręcenia filmu, ponieważ te środki przekazu umożliwiają pokazanie serii zdarzeń, które mają początek, środek i koniec. Fotografia jest nieco bardziej efemeryczna.

Oczywiście możesz zrobić kilka zdjęć, aby stworzyć dyptyk lub tryptyk, który opowiada prostą historię. Jednak pojedyncze zdjęcie może również posiadać narrację. Fotografia przedstawiająca małe dziecko obok rozbitego wazonu opowiada konkretną historię rzeczy, która właśnie przestała istnieć. Zdjęcie z rysunku 9.43 również przedstawia pewną historię: obietnicę wielkiego koncertu.

Kiedy próbujesz stworzyć narrację fotograficzną, ważne jest, abyś zastanowił się, co jest niezbędne do opowiedzenia historii. Na przykład to zdjęcie, zrobione podczas tej samej sesji co poprzednie, przedstawia klarnecistę Dona Byrona. W zasadzie nie opowiada ono

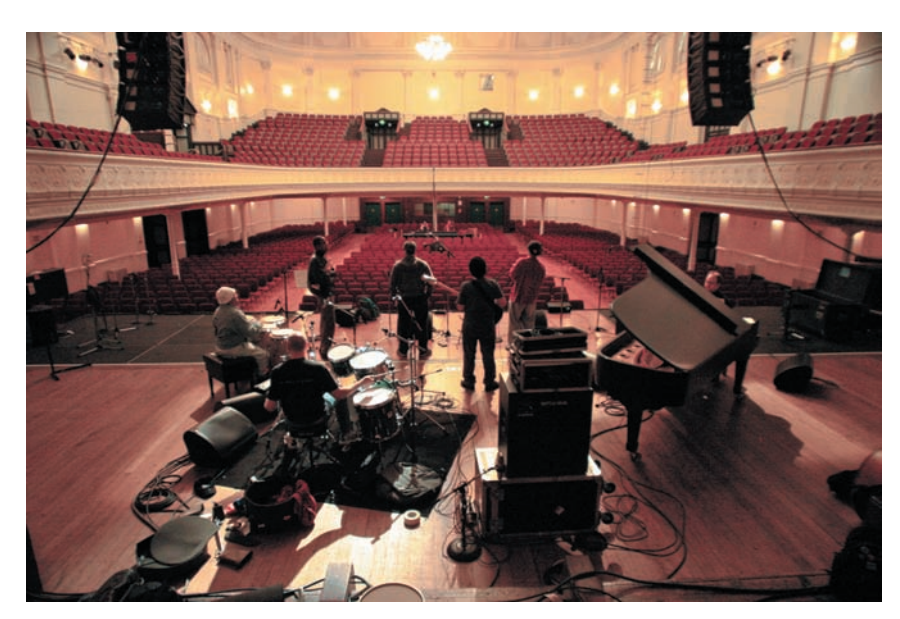

**Rysunek 9.43.** 

Chociaż jest to pojedyncze ujęcie, to jednak opowiada historię o zbliżającym się wydarzeniu

jednak historii. Nie wiemy, gdzie jest klarnecista, czy gra z kimś jeszcze, czy jest przed występem czy po (rysunek 9.44).

Jak wiesz, oglądająca osoba będzie interpretowała daną scenę na podstawie elementów zawartych na zdjęciu. Pusta, oświetlona sala koncertowa sugeruje, że jest to próba, co zapewne oznacza, że jest to dzień, a to z kolei oznacza, że w przyszłości odbędzie się koncert. Jako fotograf wykorzystaj tę naturalną skłonność widza do tworzenia historii i zapewnij oglądającym wystarczająco wiele wskazówek, aby zmierzali w dobrym kierunku.

Nie spodziewaj się jednak, że każde zdjęcie może przekazać całą historię. Do wykonania tego typu zdjęcia prawdopodobnie użyjesz obiektywu szerokokątnego, ryzykując tym samym, że Twoja fotografia nie będzie miała oczywistego tematu. Czasami uda Ci się zrobić zdjęcie narracyjne, a innym razem będziesz musiał polegać na pojedynczych,

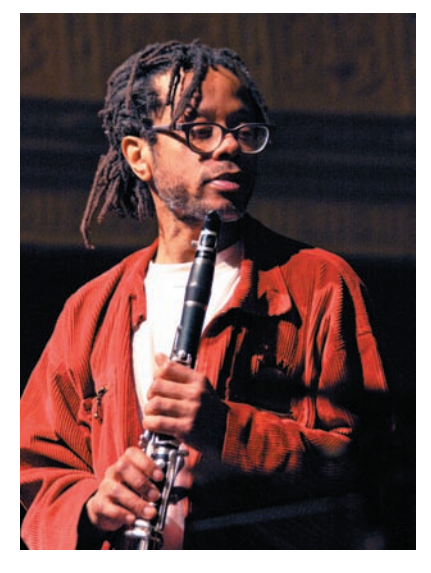

dobrych zdjęciach, które razem stworzą historię. Może się też zdarzyć, że narracja nie będzie miała znaczenia. Niektóre fotografowane sceny są atrakcyjne ze względu na warstwę wizualną, a nie narrację.

## **Upraszczaj**

Im mniej skomplikowana fotografia, tym zazwyczaj lepsza. Nie mam na myśli zdjęcia, które było łatwiej wykonać, ale takie, które zawiera mniej elementów, a co za tym idzie, wzrok oglądającego jest łatwo nakierowywany na temat zdjęcia. Jak już wspomniałem, tworzenie dobrej fotografii jest procesem subtraktywnym. Podczas gdy punktem wyjścia dla malarzy jest puste płótno, które zapełniają czym chcą, dla fotografów jest to cały świat. Muszą oni wymyślić, jak schować lub usunąć niektóre fragmenty fotografowanej

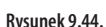

Ten portret raczej nie opowiada historii, ponieważ nie przekazuje informacji na temat miejsca, rodzaju wydarzenia, tego, czy muzyk właśnie skończył grać, czy może dopiero będzie itd.

sceny tak, aby zredukować ją do najważniejszych elementów, które przekażą ich fotograficzny zamysł. Musimy więc ostrożnie dobierać pozycję aparatu, kadrować, dobierać odpowiednie parametry ekspozycji, edytować i wprowadzać korekty do zdjęć, a wszystko po to, aby uwypuklić pewne części składowe danej sceny.

Rzadko kiedy się zdarza, że nie uda Ci się zrobić lepszego zdjęcia, jeśli podejdziesz bliżej do tematu. Jest to najłatwiejszy sposób na uproszczenie kompozycji i pozbycie się niechcianych elementów. W przypadku, gdy nie jest to możliwe, pomyśl, w jaki sposób mógłbyś nadać zdjęciu bardziej opływowy kształt: przycinanie fotografii w edytorze, taki dobór ekspozycji, aby zwrócić uwagę oglądających na ten lub inny element itd. Więcej na ten temat dowiesz się z dalszej części książki.

## **Nie bój się**

Może Ci się wydawać dziwne, że mówię o strachu w kontekście fotografowania. Ostatecznie, jeżeli nie robisz zdjęć w niebezpiecznych warunkach, to fotografia nie jest ryzykowna. Mimo to większość ludzi jest nadmiernie ostrożna podczas wykonywania zdjęć. Aby robić dobre zdjęcia, musisz mieć odwagę próbować nowych rzeczy, eksperymentować i brać pod uwagę kompozycje oraz pomysły, których nigdy wcześniej nie stosowałeś.

Dlaczego ludzie boją się robić inne rodzaje zdjęć? Czasami dzieje się tak dlatego, że jesteś w miejscu publicznym i boisz się, że będziesz wyglądać głupio. Nie przejmuj się tym. W większości ludzie *sami* są tak zajęci tym, aby nie wyglądać głupio, że nie zwracają uwagi na to, co robisz albo czego nie robisz ze swoim aparatem.

Częściej strach przed próbowaniem czegoś nowego wynika z obawy, że kiedy wrócisz do domu, okaże się, że zrobiłeś kiepskie zdjęcia. Jest to okropne uczucie, ponieważ podważa Twoją wiarę we własne umiejętności fotograficzne. Aby stać się odważniejszym w fotografowaniu, z miejsca zaakceptuj następującą rzecz: większość ze zdjęć wykonywanych przez fotografów nie jest zachwycająca! A niektóre są wręcz okropne!

Prawdopodobnie masz pewnego rodzaju strefę komfortu, pewien rodzaj zdjęć, z którego w przeszłości byłeś zadowolony. Będziesz więc robił tego typu fotografie, ponieważ nawet jeżeli jesteś już nimi znudzony, po powrocie do domu nie będziesz czuł się zniechęcony przez to, że zrobiłeś złe lub głupie zdjęcia.

Jeżeli będziesz pracował nad tematem zdjęcia w sposób opisany w poprzednim podrozdziale, wykonasz wiele bezużytecznych ujęć, niektóre będą prawdopodobnie głupie, a niektóre pewnie też kiepskie. Nie ma to nic wspólnego z Twoimi umiejętnościami fotograficznymi. Praca nad tematem przypomina szkicowanie: nie każda linia rysunku jest poprawna i nie każde zdjęcie jest dobre, ale podobnie jak naszkicowane linie, nieudane ujęcia zbliżają Cię do wykonania tej właściwej fotografii, którą zatrzymasz. Nie będziesz jednak robił wartych zatrzymania zdjęć, jeżeli nie będziesz miał odwagi, żeby wypróbowywać nowe pomysły. Wykonuj dodatkowe ujęcia — polegaj na intuicji i korzystaj z nadarzających się okazji. Ostatecznie każde nieudane zdjęcie można zawsze wykasować.

## **Sprzęt nie ma znaczenia (zazwyczaj)**

Sprzęt fotograficzny jest tak fajny i daje tyle radości, że łatwo jest pomyśleć, iż zakup jego większej ilości zmieni Cię w lepszego fotografa. Nie zmieni. Nie zrozum mnie źle — niektóre aparaty robią zdjęcia, które są wyraźniejsze i mają żywsze kolory niż fotografie wykonane innym aparatem. W przypadku niektórych rodzajów fotografii tego typu specyfikacje techniczne trzeba koniecznie wziąć pod uwagę. Nie zmienia to faktu, że dobre zdjęcia można robić każdym rodzajem aparatu. Na przykład rysunek 9.45 przedstawia trzyczęściową panoramę wykonaną jednym z pierwszych aparatów cyfrowych z rozdzielczością 640×480.

Nie można nim było wykonać ostrych jak brzytwa fotografii z dużą ilością szczegółów, ale nie oznaczało to, że nie można było robić nim zdjęć, które byłyby dobre. Jeżeli Twój sprzęt ma jakąś wadę, spróbuj ją wykorzystać.

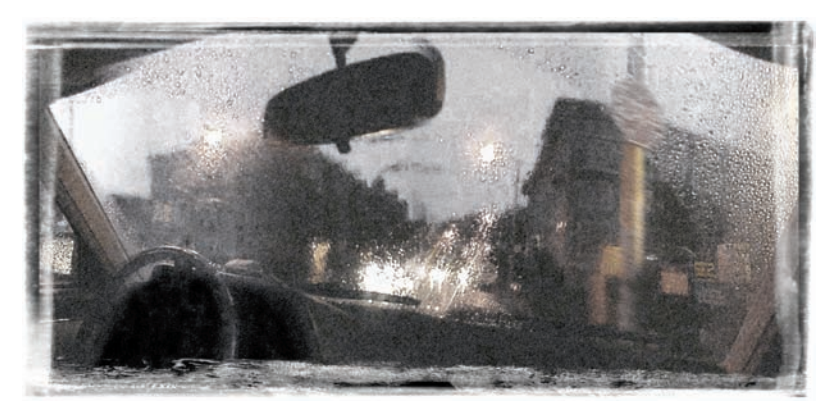

**Rysunek 9.45.** 

Dobre zdjęcia możesz robić każdym rodzajem aparatu. Nie tłumacz się, że do wykonywania dobrych fotografii potrzebny jest lepszy sprzęt

Jeśli podczas edytowania zdjęcia odkryjesz jakąś wadę techniczną, która Twoim zdaniem przekreśla daną fotografię — być może jest to miękki rysunek lub drażniące, kolorowe obwódki, które pojawiają się w miejscach o wysokim kontraście — i wada ta dotyka coraz większej ilości zdjęć, być może warto, abyś zainwestował w inny sprzęt. Możesz też stwierdzić, że dane zdjęcie wyszłoby rewelacyjnie, gdybyś tylko mógł używać krótszych ogniskowych lub uzyskiwać mniejszą głębię ostrości. W takim przypadku dokupienie nowego sprzętu może okazać się nie najgorszym pomysłem. Jesteś jednak w błędzie, jeżeli myślisz, że jakakolwiek ilość sprzętu sprawi, iż będziesz robił bardziej interesujące zdjęcia. Henri Cartier-Bresson, który prawdopodobnie wywarł największy wpływ na fotografię XX wieku, wykonał większość swoich zdjęć aparatem 35 mm z jednoogniskowym obiektywem 50 mm. Aparat ten nie był wyposażony w mechanizm autofokusa, automatycznego pomiaru światła lub automatycznego przewijania filmu i miał tylko jedną ogniskową. Najtańszy kompakt oferuje więcej funkcji i daje większą swobodę działania, a także często lepszą jakość zdjęć niż sprzęt, którego on używał.

Jeżeli chcesz robić lepsze zdjęcia, poświęć więcej czasu światłu i widzeniu, a nie zazdroszczeniu innym sprzętu.

## **Łączenie rzemiosła i sztuki**

Kiedy będziesz ćwiczył twórcze podejście do fotografii, które omówiliśmy w tym rozdziale, będziesz posługiwał się pojęciami technicznymi, które zostały opisane w poprzednich rozdziałach.

Powiedzmy na przykład, że podczas pracy nad zdjęciem — zmieniania pozycji, zbliżania się i wykonywania tych wszystkich innych pozytywnych czynności, które już omówiliśmy — znajdziesz długość ogniskowej i pozycję aparatu, które stworzą cudowną kompozycję z idealnymi relacjami przestrzennymi, dobrze zrównoważonymi elementami, dobrze współgrającym połączeniem tematu i tła. Na tym etapie pracy może się okazać, że wszystko, czego jeszcze potrzebujesz, to mniejsza głębia ostrości, która pozwoliłaby jeszcze bardziej uwydatnić temat zdjęcia. Ustawiasz zatem większy otwór przysłony, posługując się funkcją Shift. Wybierasz połączenie parametrów, które zawiera mniejszą liczbę przysłony, a następnie używasz poglądu głębi ostrości, aby zobaczyć, jaki da to rezultat.

Potem możesz jednak stwierdzić, że równowaga całego zdjęcia opiera się na tym, iż lewa strona kadru jest zacieniona, ale cień ten nie jest wystarczająco ciemny. Używasz więc funkcji kompensacji ekspozycji i nie doświetlasz zdjęcia o 1/3 EV.

Robisz zdjęcie, a następnie korzystasz z podglądu, aby sprawdzić kompozycję i histogram, dzięki któremu będziesz wiedział, jak dobrze dobrałeś parametry ekspozycji. W ten sposób wiedza techniczna łączy się z wyborami artystycznymi w procesie tworzenia fotografii.

# <span id="page-54-0"></span>**Skorowidz**

1-bitowy obraz, 113

#### **A**

aberracja chromatyczna, 370 Absolute Colorimetric, 568 Absolutna kolorymetryczna, 568 abstrakcja, 215 adaptacyjna korekcja świateł i cieni, 507 adaptery kart PC, 86 addytywne właściwości światła, 117 A-DEP, 289 Adjustment Brush, 470 Adjustments, 459 Adobe Bridge, 329, 332 Append Metadata, 346 automatyczne tworzenie stosów, 343 Automatyczne tworzenie stosu — Panorama/HDR, 343 Auto-Stack Panorama/HDR, 343 Batch Rename, 351 Collections, 347 Content, 333, 334, 339 Create Metadata Template, 345 Delete, 340 Diapozytyw, 335, 338 dodawanie zdjęć do stosu, 343 Dołącz metadane, 346 Essentials, 335, 337, 341 Etykieta, 339, 351 etykiety, 351 Favorites, 333, 337 File, 351 Filmstrip, 335, 338 Filter, 341 Filtr, 341 filtrowanie według słów kluczowych, 347 filtrowanie zdjęć, 341 Folders, 333, 334, 335 Foldery, 333, 334, 335 Group As Stack, 342 grupowanie zdjęć, 342 Grupuj jako stos, 342 gwiazdki, 339 Increase Rating, 341

Keywords, 346, 347 kolekcje, 347, 350 Kolekcje, 347 kolekcje inteligentne, 349 konfiguracja paneli, 335 konfiguracja programu, 332 kryteria filtrowania, 341 Label, 339, 351 Light Table, 335 lupa, 336, 337 Metadane, 334, 335, 344, 345 Metadata, 334, 335, 344, 345 miniatury obrazów, 333 New Keyword, 346 New Sub Keyword, 346 Nowe podrzędne słowo kluczowe, 346 Nowe słowo kluczowe, 346 ocenianie zdjęć, 338, 339, 340 odrzucanie zdjęć, 339 Odrzuć, 339, 342 otwieranie zdjęć w Photoshopie, 350 Output, 335 panele, 335 Plik, 351 Podgląd, 334, 336 Podświetlany pulpit, 335 Pokaz slajdów, 344 polecenia, 351 porównywanie zdjęć, 336 Potrzebne, 335, 337, 341 prawa autorskie, 345 Preview, 334, 336 przeglądanie obrazów, 334 przyciski konfiguracyjne, 335 przypisywanie słów kluczowych, 347 Reject, 339, 342 Replace Metadata, 345 rozmiar miniatur, 334 Seryjna zmiana nazw, 351 Slideshow, 344 słowa kluczowe, 346, 347 sortowanie zdjęć, 344 stosy, 342, 343 szablony metadanych, 344 tryb pełnoekranowy, 337 tworzenie kolekcji, 348

tworzenie kolekcji inteligentnej, 349 tworzenie kolekcji z bieżącego zaznaczenia, 348 tworzenie słów kluczowych, 346 Ulubione, 333, 337 Usuń, 340 usuwanie zdjęć, 340 usuwanie zdjęć ze stosu, 343 Utwórz szablon metadanych, 345 wersje programu, 332 wybieranie zdjęć, 338 Wyjście, 335 wyszukiwanie zdjęć, 350 Zastap metadane, 345 Zawartość, 333, 334, 339 zmiana ocen, 341 Zwiększ ocenę, 341 Adobe DNG Converter, 420 Adobe Photoshop Lightroom, 330 AF, 35 akceptowalnie ostry punkt, 288 aktywacja menu, 66 aktywny autofokus, 144 akumulatory, 77 algorytm JPEG, 123 analogowy, 113 aparat cyfrowy, 31, 53 baterie, 33 budowa, 34 elementy, 53 elementy sterujące, 63 karty pamięci, 33 kompakt, 31, 32, 53 konfiguracia, 68 lampa błyskowa, 66 lustrzanka, 31, 32, 53 matryca, 54 obiektyw, 33, 58, 61 obsługa, 31 pomocniczy wyświetlacz LCD, 64 przeglądanie zdjęć, 66 regulacja zoomu, 63 spust migawki, 63 stabilizacja obrazu, 60 tryb automatyczny, 31

aparat cyfrowy tryby fotografowania, 63 trzymanie aparatu, 73 wizjer optyczny, 33 włącznik zasilania, 33, 63 zmiana parametrów, 65 zoom cyfrowy, 60 aparat kompaktowy, 31, 32 budowa, 54 wizjer optyczny, 55 aparat otworkowy, 53 Aperture, 96, 103, 419 narzędzia adaptacyjne, 435 Aperture value, 191 Apple Aperture, 330 architektura, 290 archiwizowanie, 326, 330 artefakty, 120, 121, 203 JPEG, 70, 124 Assign Profile, 548, 571 aureola, 250 Auto, 35 Auto-Align Layers, 498 auto-bracketing, 201, 202, 275 autochromatyzacja, 117 autofokus, 65, 142 aktywny autofokus, 144 blokada ekspozycji, 147 centralny punkt AF, 146 ciągły autofokus, 149 detekcja fazy, 144 fotografowanie ruchomych obiektów, 150 lampa pomocnicza do ustawiania ostrości, 143 pasywny autofokus, 142 problemy z ustawianiem ostrości, 147 punkty pomiaru ostrości, 144, 145 różnica fazowa, 144 servo focus, 150 słabe światło, 148 śledzenie ostrości, 150 tryb autofokusa z funkcją wykrywania twarzy, 149 tryb makro, 301 tryby autofokusa, 144 TTL, 143 wielopunktowe ustawianie ostrości, 145 wspomaga działanie działania lampą typu pop-up, 149 automatyczne ustawianie ostrości, 35 automatyczny balans bieli, 156 autoportret, 166 Auto-wyrównywanie warstw, 498 Av, 191

#### **B**

Backround, 496 balans bieli, 123, 154, 155, 220, 306, 424, 425, 426, 514 automatyczny balans bieli, 156 bracketing, 159 Cloudy, 156 Daylight, 156 ExpoDisc, 159 Fluorescent, 156 format RAW, 159 fotografowanie z kartą, 406 histogram, 158 Incandescent, 156 Indoors, 156 JPEG, 510 kolorowe filtry, 158 korekcja, 424 neutralnie szare karty, 160 ocena balansu bieli, 158 Overcast, 156 posteryzacja, 430 predefiniowany balans bieli, 156 przesunięcie balansu bieli, 158 RAW, 162, 266 ręczny balans bieli, 156 światło lampy błyskowej, 254 Tungsten, 156 typy oświetlenia, 156 ustawianie, 157, 159 barwa światła, 155 Barwa/Nasycenie, 375, 410, 411 barwy podstawowe, 26 baterie, 33 Beep, 71 bezpieczny czas naświetlania, 172 bezpośrednie światło flesza, 260 białe ekrany, 250 Bicubic, 534 Bicubic sharper, 534 Bicubic smoother, 534 Bilinear, 534 Black & White, 482, 485 Black Point Compensation, 565, 567, 568 Blacks, 426 blokada ekspozycji, 147, 181, 191 blokowanie lustra, 285 blokowanie zdjęć, 67 błona fotograficzna, 23 błysk dopełniający, 252, 257 Boyle Willard, 115 bracket, 261, 262 bracketing, 200, 202, 275, 305 bracketing balansu bieli, 159 bracketing ostrości, 289 bracketing przysłony, 289 Bridge, 97, 102, 332 Kolekcje, 102

Brightness, 426, 431 Browse in Bridge, 332 Brush, 375, 447, 462, 503 budowa aparatu, 34 aparat kompaktowy, 54 lustrzanka, 56 Bulb, 130, 316 burst, 242, 301

#### **C**

Camera Raw, 102, 418 Adjustment Brush, 470 Adjustments, 421 Balans bieli, 424, 425, 427 Blacks, 426 Brightness, 426, 431 Clarity, 426 Contrast, 426 Convert to Grayscale, 435, 489 Crop, 424 Czarne, 426 Develop, 421 edycja nieniszcząca, 421 edycja plików RAW, 421, 423 edycja selektywna, 469 Ekspozycja, 426, 431, 440 Exposure, 426, 431, 440 Fill Light, 426, 433 Graduated Filter, 472 Grayscale Mix, 489 Highliht Clipping Warning, 425 HSL/Grayscale, 435, 489 HSL/Skala szarości, 435, 489 Jaskrawość, 435 Jasność, 426, 431 kadrowanie, 424 Kontrast, 426 konwersja do czerni i bieli, 489 Konwertuj na skalę szarości, 435, 489 kopiowanie edycji, 438 kopiowanie parametrów konwersji między zdjęciami, 438 Korekcja obiektywu, 436 korekcja plików RAW, 422 korekcja selektywna, 470 Korekta ukierunkowana, 472 Krzywa tonalna, 435 Lens Correction, 436 Mieszanie skali szarości, 489 narzędzia, 422 narzędzia korekcyjne, 435 narzędzia pomocnicze, 436 Nasycenie, 426, 435 Noise Reduction, 435 obiekty inteligentne, 525 Odtwarzanie, 425, 432, 440

odzyskiwanie świateł, 430 Opcje obiegu pracy, 436 Open, 438 Ostrzeżenie odcinania podświetlenia, 425 Otwórz, 438 Pędzel korekty, 470 Prostowanie, 423 prostowanie obrazu, 423 Przejrzystość, 426 przycięte światła, 425 Recovery, 425, 432, 440 Redukcja szumu, 435 ręczne ustawianie balansu bieli, 427 Rozdziel tonowanie, 436 rozjaśnianie cieni, 434 Saturation, 426, 435 Save, 438 Sharpening, 435 Split Toning, 436 Stopniowy filtr, 472 Straighten, 423 Synchronize, 438 Synchronizuj, 438 ślad pędzla, 471 Targeted Adjustment, 472 Temperatura, 424, 427, 428, 429 Temperature, 424, 427, 428, 429 Tint, 424, 427, 428 Tinta, 424, 427, 428 Tone Curve, 435 ustawienia wstępne, 423 Vibrance, 435 wersje modułu, 419 White Balance, 425, 427 Workflow Options, 436 Wyostrzanie, 435 Wypełnij światło, 426, 433 zapis listy edycyjnej, 421 Zapisz, 438 Capture NX, 100, 419 D-Lighting, 435 Cartier-Bresson Henri, 245 CCD, 54, 115, 116, 282 centralnie ważony pomiar światła, 181 centralny punkt AF, 146 Channel Mixer, 487 Charge-Coupled Device, 54, 115 chmury, 305 chrominancia, 124 ciało doskonale czarne, 155 ciasny kadr, 235 ciągłość tonalna, 554 ciągły autofokus, 149 cienie, 249, 268 Cienie/Podświetlenia, 507, 510 Clarity, 426

Clone Stamp, 504, 505 Close-up, 44 Cloudy, 156 CMOS, 54, 115, 116, 282 CMY, 94 CMYK, 94, 118 Color Management, 567 Color Range, 448 ColorVision Spyder, 95 CompactFlash, 84 Complementary Metal Oxide Semiconductor, 54 continuous, 301 Contrast, 426 Convert to Grayscale, 435, 489 Create Web Photo Gallery, 548 Crop, 357, 424 CRT, 560 Cumulus, 98 Curves, 396 histogram, 392, 407 Input, 393, 395 kolorystyka obrazu, 401 korekcja barw, 407 korekcja tonów, 393 Output, 393 punkt bieli, 394, 408 punkt czerni, 393 punkt gamma, 395 punkt środkowy, 409 skróty klawiszowe, 410 wykres, 391 Customize Proof Condition, 568 cyfrowy "negatyw", 270 cyfrowy proces produkcji zdjęć, 113 Czarne, 426 czarno-białe zdjęcia, 118, 280 Czarno-biały, 482, 485 czas naświetlania, 39, 40, 41, 130, 132, 136, 137, 171, 310 czas synchronizacji błysku, 262 czerwone oczy, 252 częstotliwość próbkowania, 54 części aparatu, 58 częściowy pomiar światła, 181 czopki, 25 czułość, 137 czułość filmu, 129 czułość ISO, 39, 172, 255 czyste płyty CD-ROM, 86 czyszczenie matryca, 79, 80 obiektyw, 78 czytniki kart, 105, 106

#### **Ć**

ćwiczenia na widzenie, 208

#### **D**

dane EXIF, 200, 334 data, 68 Daylight, 156 dbanie o aparat, 77 decydujący moment, 165 demozaikacja, 119 Desaturate, 488 detekcja fazy, 144 detekcja kontrastu, 142 Digital iESP, 180 digitalizacja, 113, 114 D-Lighting, 435 długi czas naświetlania, 42 długość ogniskowej, 36, 220, 289, 300 DMax, 554 DNG, 420 dobór ekspozycji, 127 dobre zdjęcia, 212 Dodge, 515 Dopasowania, 459 dopasowanie kolorów, 121 doświetlanie cieni, 508 downsampling, 533 dpi, 532, 562 dpMagic Plus, 417 drive, 242, 301 Drobo, 92 druga kurtyna, 128 drugi plan, 234 drukarka, 550 drukarka atramentowa, 551 drukarka laserowa, 557 drukarka termosublimacyjna, 558 drukowanie bez marginesów, 555 duże wydruki, 553 komunikacja z komputerem, 555 kryteria wyboru, 554 parametry, 555 rozmiar wydruku, 555 samodzielne drukarki atramentowe, 557 trwałość wydruków, 552 tusz, 556 drukowanie, 559 drukowanie z większą liczbą pikseli niż trzeba, 536 drukowanie za pośrednictwem internetu, 571 ekranowa próba kolorów, 564 kompensacja punktu czerni, 565 korekta obrazu, 570 metoda konwersji kolorów, 565, 568 Photoshop, 565 podgląd wydruku, 564 poprawianie druku, 567 profile drukarek, 562

drukowanie rozdzielczość, 559 rozdzielczość dla drukarki atramentowej, 561 rozdzielczość dla drukarki laserowej, 562 symulacja papieru, 565 zarządzanie kolorami, 566 zarządzanie kolorami przez drukarkę, 569 zdjęcia w bardzo dużych formatach, 553 Drukuj, 566 Drukuj z podglądem, 566 Duplicate Layer, 497 duża głębia ostrości, 287 duże wydruki, 553 Dwuliniowa, 534 Dwusześcienna, 534 Dwusześcienna — wygładzanie, 534 Dwusześcienna — wyostrzanie, 534 dyfrakcja, 135 dyfuzor, 247, 248 dystorsje beczkowe, 364 dystorsje poduszkowe, 364 działka wartości ekspozycji, 28

#### **E**

edycja zdjęć, 96, 99, 326, 330, 353 edycja destrukcyjna, 458 edycja nieniszcząca, 101, 271, 421 edycja plików RAW, 417, 421 edycja zachowawcza, 458 histogram, 355 kadrowanie, 356 konwersja do czerni i bieli, 354 korekcja aberracji chromatycznej, 370 korekcja barw, 354, 401 korekcja geometryczna, 353 korekcja perspektywy, 368 korekcja tonalna, 353, 354, 379 korekcja zniekształceń geometrycznych, 364 prostowanie, 361 redukcja szumu, 354 retusz, 354 skalowanie, 354 tok pracy, 353 usuwanie efektu czerwonych oczu, 374 usuwanie skaz, 353 usuwanie śladów pyłu, 372 wyostrzanie, 354 efekt czerwonych oczu, 252, 258, 374 efekt pamięciowy, 77 efekt rozmycia tła, 224 efekty specjalne, 354

ekran LCD, 40, 64, 186, 282 ekran pomocniczy, 39 ekranowa próba kolorów, 564 ekrany, 247, 249 ekspozycja, 39, 127, 179, 329 blokada ekspozycji, 181 bracketing, 200 czas naświetlania, 39, 41, 130, 132, 137 czułość ISO, 39 EV, 130 format JPEG, 175 fotografia czarno-biała, 281 informacje, 41 ISO, 129, 137 kompensacja ekspozycji, 187 koncerty, 307 mechanizmy kontroli ekspozycji, 128 migawka, 128 niedoświetlenie, 127 pliki RAW, 273 prześwietlenie, 127 przysłona, 128, 130, 131, 137 sterowanie za pomocą światłomierza, 189 ustawianie parametrów ekspozycji, 187 wartość ekspozycji, 130 wielkość otworu przysłony, 39 współzależne ISO, 136 współzależność migawki i przysłony, 135 zdjęcia panoramiczne, 296 Ekspozycja, 431 ekstremalna głębia ostrości, 287 ekwiwalent 35 mm, 62 elektroniczny wizjer typu TTL, 58 elektryczność statyczna, 68 elementy obrazu, 113 Elliptical Marquee, 444 emulsja żelatynowa, 23 eSATA, 91 etykiety, 351 EV, 28, 130, 136, 172, 175, 187 EXIF, 200, 326, 334, 417 ExpoDisc, 159 exposition value, 28 Exposure, 426, 431 Expression Media 2, 98 Eyedropper, 375

#### **F**

farby, 26, 93 Feather Selection, 449 Fill, 464 Fill Light, 426, 433, 434, 507 filtrowanie zdjęć, 341 filtrowanie według słów kluczowych, 347

filtry, 319 adapter, 319 filtry dolnoprzepustowe, 121 filtry efektów, 321 filtry kolorowe, 158 filtry neutralne, 321 filtry neutralnie szare, 321 filtry ochronne, 321 filtry podczerwieni, 121 filtry polaryzacyjne, 320 filtry skylight, 79 filtry tłumiące podczerwień, 282 filtry ultrafioletu, 321 filtry UV, 79, 321 pierścień pośredni, 319 rozszerzenia obiektywu dla kompaktów, 322 FireWire, 91 flary, 287 Flatten Image, 527 fleksja programu, 169 flesz, 66, 247, 251 Fluorescent, 156 forma wyjściowa zdjęcia, 330 format 35 mm, 62 format EXIF, 200 format pliku, 70 DNG, 420 PSD, 479 RAW, 69, 70, 159, 162, 265, 266 RAW+JPEG, 70 TIFF, 70, 479 fotodioda, 23 fotografia czarno-biała, 277 ekspozycja, 281 kontrast, 280 odcienie szarości, 279 RAW+JPEG, 281 temat zdjęcia, 278, 280 widzenie kolorowe, 280 fotografia HDR, 304 fotografia jako abstrakcja, 215 fotografia kolorowa, 117 fotografia krajobrazowa, 286 ekspozycja z ekstremalną głębią ostrości, 287 flary, 287 kalkulator głębi ostrości, 289 mała głębia ostrości, 286 obiektyw typu tilt-shift, 290 ostrość, 288 fotografia nocna, 314 redukcja szumów, 317 tryb Bulb, 316 zdjęcia krajobrazowe, 316 fotografia podwodna, 317 fotografia reklamowa produktu, 318 fotografia sportowa, 310 czas naświetlania, 310 ISO, 311 rozmycie tła, 311

fotografia uliczna, 219, 312 użycie zdjęć ulicznych, 313 fotografowanie, 29, 37, 39, 173, 207 fotografowanie architektury, 290 fotografowanie bez aparatu, 211 fotografowanie koncertów, 305 balans bieli, 306 ISO, 306 kąt, 308 komponowanie zdjęć, 308 pozwolenia, 306 strategia doboru ekspozycji, 307 usta, 308 ustawienie, 306 zdjęcia podczas próby, 308 fotografowanie kwiatów, 250 fotografowanie "na uwięzi", 319 fotografowanie niewielkich obiektów, 300 fotografowanie pod słońce, 250 fotografowanie przedstawień, 305 fotografowanie przy bardzo słabym świetle, 152 fotografowanie ruchomych obiektów, 150 fotografowanie ślubów, 205 fotografowanie w formacie RAW, 159, 265 asekuracja podczas prześwietlania, 274 balans bieli, 269 cienie, 268 ekspozycja, 273 posteryzacja, 269 zakres ekspozycji, 268 fotografowanie w podczerwieni, 281 czas ekspozycji, 283 punkt skupienia ostrości, 283 fotografowanie w trybie automatycznym, 34, 141 fotografowanie w trybie manualnym, 193 fotografowanie w trybie zdjęć seryjnych, 164 fotografowanie wydarzeń, 309 fotografowanie z kartą, 406 fotografowanie z lampą błyskową, 251 fotografowanie z małą głębią ostrości, 223 fotografowanie z ręki, 171 fotografowanie z zewnętrzną lampą błyskową, 259 fotografowanie ze stałą ogniskową, 76 fotografowanie ze statywem, 285 fotokomórki, 115, 116 Func, 65 Function, 65

funkcja automatyki programowej z shiftem, 169 funkcja Shift, 169, 170, 245 kompensacja ekspozycji, 188 funkcja slave, 259 futerał wodoszczelny, 82

#### **G**

Galeria zdjęć Weba, 548 gamut, 118 Gąbka, 375 geometria, 230, 232 głębia, 221 głębia bitowa, 113 głębia ostrości, 131, 133, 136, 223, 224, 288 aparaty kompaktowe, 224 długość ogniskowej, 289 kontrolowanie, 134 mała głębia ostrości, 223 podgląd, 226 godzina, 68 gorąca stopka, 66, 247 gorący klimat, 83 GPU, 89 gradient, 269 Gradient, 355, 466 Graduated Filter, 472 Grayscale, 481 grupowanie zdjęć, 342

#### **H**

halogenki srebra, 23 HDR, 303, 305 Healing Brush, 505, 516 high dynamic range, 305 histogram, 66, 194, 195, 355, 379 balans bieli, 158 kanały kolorów, 199 kształt histogramu, 198 niedoświetlenie, 195 ocena kontrastu, 196 prześwietlenie, 196 tryb fotografowania, 198 zawartość, 195 Histogram, 511 History, 90 Hue/Saturation, 375, 410, 411 modyfikacja określonych kolorów, 412

#### **I**

ICC, 94, 562 iluzje optyczne, 26 Image Capture, 109 Image Processor, 550 Image Size, 534, 535, 561 importowanie zdjęć, 89, 105, 326, 328 czytnik kart, 106 Image Capture, 109 importowanie z kilku czytników, 106 komputer Mac, 109 komputer z systemem Windows, 107 Photo Downloader, 109 ręczne przenoszenie obrazów, 110 imprezy, 309 Incandescent, 156 Indoors, 156 informacje o czasie naświetlania, 40 informacje o ekspozycji, 41 informacje o zdjęciu, 66 Inteligentne rozmycie, 522 Inteligentne wyostrzenie, 546 interferencja, 135 International Color Consortium, 94 internetowe serwisy fotograficzne, 571 interpolacja, 533 interpolacja dwusześcienna, 537 interpolacja koloru, 119 interwałometr, 168 iPhoto, 104, 110, 419 IPTC, 326, 335, 344, 549 ISO, 129, 137, 172, 175, 254, 306 jasne słońce, 175 wartości ułamkowe, 176 ISOx Pro™, 518

## **J**

jakość obrazów, 114 Jaskrawość, 413, 435 jasne oświetlenie tła, 50 jasność, 397, 426, 431 jasność ekranu LCD, 67 jasny obiektyw, 132 Joint Photographic Experts Group, 123 JPEG, 61, 69, 70, 123, 175, 200, 204, 269, 272, 273 ekspozycja, 175 korekcja balansu bieli, 510 przebarwienia zdjęć, 406

#### **K**

kabel synchronizacyjny, 261 kable, 86 kadr, 235

kadrowanie, 35, 356, 424 Camera Raw, 424 położenie ramki, 358 ramka kadrowania, 359 wymiary ramki, 358 kalibracja monitora, 93, 94, 95 kalibrator, 95 kalkulatory głębi ostrości, 289 kanały koloru, 117, 402 karta neutralnie szara, 160 karty pamięci, 33, 34, 86 CompactFlash, 84 SD, 84 SDHC, 84 kasowanie zdjęć, 67 katalogowanie zdjęć, 97, 327, 331 kąt widzenia, 221 klonowanie, 504 kolaż, 299 kolekcje, 102, 347, 350 kolekcje inteligentne, 349 tworzenie, 348 zasoby zewnętrzne, 349 kolory, 25, 93, 117, 155, 392 kanały, 117 kolor piksela, 125 kolory podstawowe, 26 RGB, 117 kolorystyka obrazu, 401 komora lustra, 57 kompakt, 31, 32, 53 kompensacja ekspozycji, 187, 200 funkcja Shift, 188 tryby priorytetów, 192 kompensacja kolorów stosowana przez oczy, 27 kompensacja lampy błyskowej, 253 Kompensacja punktu czerni, 565, 567, 568 komponowanie, 354, 497 kompozycja, 50, 227 drugi plan, 234 geometria, 230, 232 jasne i ciemne tony, 237 kadr, 235 linie, 232 łączenie zasad kompozycyjnych, 238 mieszanie zasad kompozycyjnych, 238 pierwszy plan, 234 powtórzenie elementów zdjęcia, 231 pusta przestrzeń, 229 reguła trójpodziału, 231 równowaga, 227 umieszczanie tematu w środku kadru, 238 upraszczanie, 243 zdjęcia z występu, 308

kompresja, 68, 114 kompresja JPEG, 69, 123, 265 kompresja stratna, 123 komputer, 89 komputer przenośny, 85 modernizacia, 104 koncerty, 305 konferencje, 309 konfiguracja aparatu, 68 data i godzina, 68 dodatkowe funkcje w wizjerze, 73 format pliku, 70 kompresja, 68 modyfikacja interfejsu, 73 parametry przetwarzania obrazu, 70 proporcje obrazu, 71 rozmiar obrazu, 68 sygnał dźwiękowy, 71 konfiguracja ustawień formatu RAW, 272 konfiguracja ustawień importowania zdjęć na komputerze Mac, 109 kontrast, 196, 197, 280, 397, 426, 477 kontrastowe oświetlenie, 250 kontrola czasu naświetlania, 41 kontrola ekspozycji, 128, 189 kontrola głębi, 221 kontrola ilości światła, 128 kontrola perspektywy, 221 kontrola światła, 132 światło zastane, 247 konwersja do czerni i bieli, 354, 481 Aperture, 487 Black & White, 482 Camera Raw, 489 Channel Mixer, 487 Convert to Grayscale, 489 Czarno-biały, 482 Desaturate, 488 Exposure, 490 Grayscale, 481 Konwertuj na skalę szarości, 489 Mieszanie kanałów, 487 Photoshop, 487 Photoshop Elements, 487 pluginy, 490 Silver Efex Pro, 490 Skala szarości, 481 warstwy dopasowania typu Black & White (Czarno-biały), 485 zdjęcia o słabym kontraście, 492 Zmniejsz nasycenie, 488 konwersja do luminancji, 488 konwersja na postać cyfrową, 113

konwersja plików RAW, 270, 418 konwersja przestrzeni kolorów, 121 konwerter RAW, 417 Konwertuj na skalę szarości, 435, 489 kopie zapasowe, 91, 330 kopiowanie edycji, 438 Aperture, 439 Camera Raw, 438 Capture NX, 440 Lightroom, 439 korekcja, 326, 330 korekcja aberracji chromatycznej, 370 korekcja barw, 354, 401 korekcja gamma, 121, 122, 273 korekcja geometryczna, 353 korekcja nasycenia, 410, 411 korekcja obrazów czarnobiałych, 491 korekcja percepcyjna, 433 korekcja perspektywy, 368 korekcja plików RAW, 422 korekcja poziomów, 384 korekcja selektywna, 470 korekcja winietowania, 372 korekcja zniekształceń geometrycznych, 364 korekcja balansu bieli, 424, 426, 514 pliki JPEG, 510 zdjęcia bez elementów szarych, 428 korekcja kolorów, 401 Barwa/Nasycenie, 410 Curves, 407 Hue/Saturation, 410 krzywe, 407 Korekcja obiektywu, 365, 367, 436 korekcja tonalna, 353, 354, 379 Curves, 390, 393 histogram, 380 Krzywe, 390 Levels, 380 Poziomy, 380 utrata danych, 389 korekta wady wzroku, 38 Korekta ukierunkowana, 472 Krajobraz, 44, 204 krajobrazy, 235, 286 Kroplomierz, 375 krótki czas migawki, 284 krycie, 500 krzywa gamma, 122 Krzywa tonalna, 435 Krzywe, 390, 396 kolorystyka obrazu, 401 kształt histogramu, 198 kwantyzacja, 124

#### **L**

Lab, 118, 475 redukcja szumów, 522 lampa błyskowa, 66, 247, 251 balans bieli, 254 bezpośrednie światło flesza, 260 błysk dopełniający, 252, 257 czas ładowania, 258 czas synchronizacji błysku, 262 kompensacja lampy błyskowej, 253 redukcja efektu czerwonych oczu, 252 sterowanie mocą, 253 stosowanie flesza przy słabym świetle, 254 tryb synchronizacji z długim czasem naświetlania, 254, 256 tryb zdjęć seryjnych, 165 tryby pracy, 252 wady, 258 wbudowana lampa błyskowa, 253 wyłączona lampa błyskowa, 253 zasięg, 50, 258 zewnętrzna lampa błyskowa, 258 lampa pomocnicza systemu autofokusa, 66, 149, 143 Landscape, 44 Lasso, 444 Layers, 495 LCD, 64, 153, 560 Lens Correction, 365, 436 korekcja aberracji chromatycznej, 370 korekcja perspektywy, 368 korekcja winietowania, 372 prostowanie zdjęć, 367 usuwanie zniekształceń obiektywu, 366 Levels, 380, 396, 433, 511 gamma, 383 kolorystyka obrazu, 401 korekcja poziomów, 384 kroplomierz środkowy, 405 kroplomierze, 404 poziomy wejściowe, 381 Preview, 381 punkt bieli, 382, 388, 404 punkt czerni, 381, 385, 405 punkt neutralny, 406 tony średnie, 388 usuwanie przebarwienia, 403, 405 utrata danych, 389 wczytywanie ustawień, 383 widok progowy, 386 zapisywanie ustawień, 383

liczba pikseli, 114 liczba przysłony, 40, 130, 131 Lightroom, 419 liniatura rastra, 562 linie, 232 Load channel as selection, 453, 455, 456 Load Selection, 450 lpi, 562 luminancja, 124, 182 lustro, 57 lustrzanka, 31, 32, 53 budowa, 56 komora lustra, 57 lustro, 57 obiektyw, 56 wizjer, 56 wizjer TTL, 58

## **Ł**

ładowarka, 77 łagodzenie intensywności światła, 248 Łatka, 505, 506

#### **M**

macierz RAID, 92 macro, 300 makro, 44, 300 makrofotografia, 300 autofokus, 301 mała głębia ostrości, 302 optymalna długość ogniskowej, 300 tryb makro, 300 ustawianie ostrości, 301 zwiększenie głębi ostrości w trybie makro, 303 maksymalny otwór przysłony, 132 malowanie ostrości, 541 malowanie światłem i cieniem, 506 mała głębia ostrości, 223, 224 makrofotografia, 302 manual shift, 169 maska, 443, 451 maska gradientowa, 455 Maska wyostrzająca, 538, 542 Promień, 539 Próg, 540 Wartość, 539 maskowana redukcja szumu, 520 maskowanie, 443, 464 narzędzia maskujące, 444 Quick Mask, 446 tworzenie złożonych masek, 452

Viveza, 479 zaawansowane maskowanie, 473, 475 materiał światłoczuły, 115 matrix meter, 180 matryca, 23, 54, 115, 116 CCD, 54, 115, 116 CMOS, 54, 115, 116 częstotliwość próbkowania, 54 czyszczenie, 79 demozaikacia, 119 dodatkowe piksele, 120 dopasowanie kolorów, 121 fotokomórki, 115, 116 interpolacja koloru, 119 ładunki elektryczne, 116 matryca niepełnoklatkowa, 63 matryca pełnoklatkowa, 63 mikrosoczewka, 120 spadek napięcia fotodiody, 116 stosunek sygnału do szumu, 120 SuperCCD, 120 szacowanie poziomów czerni w obrazie, 120 tablica filtrów koloru, 119 wzór Bayera, 119 zamiana danych w obraz, 121 zasada działania, 115 matrycowy pomiar światła, 180 Maxwell James Clerk, 117 mechaniczna migawka, 128 mechanizm autofokusa, 142, 144 mechanizm irysowy, 129 mechanizm kontroli ekspozycji, 128 mechanizm stabilizacji obrazu, 60 mechanizm śledzenia ostrości, 150 Median, 519, 520 maskowana redukcja szumu, 520 Mediana, 519, 520 metadane, 328, 334 EXIF, 326 IPTC, 326, 335, 344, 549 szablony, 344 Metoda konwersji kolorów, 565, 566, 568 miara światła, 28 Miarka, 362 Mieszanie kanałów, 487 migawka, 39, 128 Mnożenie, 501 mnożnik długości ogniskowej, 62 modele kolorów, 118 CMYK, 118 gamut, 118 Lab, 118 RGB, 117 zakres kolorów, 118

modernizacja komputera, 104 modyfikacja kolorów, 401 modyfikacja krawędzi zaznaczeń, 449 Moje obrazy, 107 monitor, 92, 560 kalibracia, 94, 95 profilowanie, 94 monopod, 286 mózg, 26 Multiply, 501

#### **N**

naciskanie spustu migawki, 36 naciskanie spustu migawki do połowy, 36 nadawanie formy wyjściowej, 326, 330 Najbliższy sąsiad, 534 najkrótszy czas naświetlania, 262 Nakładka, 515 narracia, 242 nasycenie, 410, 426, 435 naświetlenie sceny, 41 tryb RAW, 432 nauka fotografowania, 29 nawigacja po menu, 66 nazwy trybów Canona, 191 ND, 321 ND3, 321 Nearest Neighbor, 534 Neat Image, 518 netbooki, 86 neutralnie szare karty, 160 neutralny filtr połówkowy, 321 New Collection, 348 New Window, 347 NiCd, 77 niebo, 478 niedoświetlenie, 127, 183, 184 histogram, 195 nieliniowy sposób postrzegania, 122 Night Portrait, 44 Nikon Capture NX, 419 niskie temperatury, 83 noc, 314 Noise Ninja, 518 Noise Reduction, 435 Normal, 501 nośniki pamięci, 69, 84 Nowa kolekcja, 348 Nowe okno, 347

#### **O**

obiekty inteligentne, 523 korekcja, 525 tworzenie, 524 tworzenie z poziomu programu Bridge, 525 obiektyw, 29, 33, 56, 58, 61 aparaty kompaktowe, 59 akceptowalnie ostry punkt, 288 czyszczenie, 78 długość ogniskowej, 36, 220 ekwiwalent 35 mm, 62 filtry, 319 jasny obiektyw, 132 mechanizm stabilizacji obrazu, 60 mnożnik długości ogniskowej, 62 obiektyw kitowy, 61 obiektyw szerokokątny, 222 obiektyw teleskopowy, 58 obiektyw typu tilt-shift, 290 obiektyw zoom, 131, 220, 222 obiektyw zoom o "stałym świetle", 132 ochrona, 81 odległość hiperfokalna, 287 zniekształcenia, 222 obliczanie bezpiecznego czasu naświetlania podczas fotografowania z ręki, 171 obracanie obrazu, 363 obraz 1-bitowy, 113 obraz 24-bitowy, 402 obraz 8-bitowy, 402 obraz negatywowy, 23 obraz panoramiczny, 291 obraz RGB, 117 obraz w wizjerze, 239 obsługa aparatu, 31 ocenianie balansu bieli, 158 ocenianie długości ekspozycji na słuch, 172 ocenianie kontrastu, 196 ocenianie ostrości, 153 ocenianie zdjęć, 338 ochrona obiektywu, 81 oczy, 153 odbitki, 550 odcienie szarości, 279 odcięcie tonów, 195 odczytywanie czasu naświetlania, 40 odległość hiperfokalna, 287 Odtwarzanie, 425, 432 odwzorowywanie barw, 118, 401 odzyskiwanie skasowanych zdjęć, 68 odzyskiwanie świateł, 267, 430 oglądanie zdjęć, 570 ogniskowa, 36 oko, 24 Ołówek, 375 Open, 438 opowiadanie historii, 242 opóźnienie migawki, 154 oprogramowanie, 96 opuszczanie trybu odtwarzania, 43

organizacja toku pracy, 101 organizacja zdjęć, 96, 110 osłabianie kontrastu, 509 ostre cienie, 249 ostrość, 288, 329, 541 ostrość wizjera, 38 ostrzenie, 142 autofokus, 142 ręczny tryb ustawiania ostrości, 146 złota zasada ostrzenia, 153 oszczędzanie miejsca na karcie, 202 oświetlenie, 49, 213, 247, 263 kontrola nad oświetleniem, 247 lampa błyskowa, 251 oświetlenie szerokie, 251 oświetlenie wąskie, 251 problemy z kontrastem, 248 światło słoneczne, 247 światło zastane, 247 otwieranie przysłony, 131 otwieranie zdjęć w Photoshopie, 350 otwór przysłony, 129 Otwórz, 438 Overcast, 156 Overlay, 515

#### **P**

Paint Bucket, 462, 543 Painting Cursors, 504 pamięć masowa, 90 pamięć RAM, 90, 502 panorama, 291 panoramowanie, 293, 311 PANTONE huey, 95 papier, 558 parametry fotografowania, 65 parametry przetwarzania obrazu, 70, 204 paskowanie, 92 pasywny system autofokusa, 142 Patch, 505, 506 patrzenie, 207 Pencil, 375 Percepcyjna, 568 Perceptual, 568 perspektywa, 221 Pędzel, 375, 447, 462, 503 Pędzel korekty, 470 Pędzel korygujący, 505, 516 pędzle, 447, 502, 503 Photo Downloader, 109 Photo Mechanic, 97, 329 Photoflex, 248 Photoshop, 96, 99, 102 Adjustments, 459, 463 Arbitrary, 363 Auto-Align Layers, 498

Auto-wyrównywanie warstw, 498 Barwa/Nasycenie, 375, 410 Black & White, 482, 485 Brightness, 397 Brush, 375, 447, 462, 499, 503 Camera Raw, 418 Channel Mixer, 487 Channels, 402, 455, 475 Cienie/Podświetlenia, 510 Clone Stamp, 373, 504, 505 Cofnij, 359, 453 Color Range, 448 Contrast, 397 Create a new layer, 496 Crop, 357 Curves, 390 Czarno-biały, 482, 485 Delete layer, 496 Deselect, 455 Dodge, 515 Dopasowania, 459, 463 drukowanie, 565 Drukuj, 566 Drukuj z podglądem, 566 Duplicate, 475 Duplicate Channel, 475 Duplicate Layer, 497 edycja destrukcyjna, 458 edycja zachowawcza, 458 Elliptical Marquee, 444 Eyedropper, 375 Feather Selection, 449 Fill, 464 Flatten Image, 527 Gaussian Blur, 515 Gąbka, 375 Gradient, 355, 466 Grayscale, 481 Healing Brush, 505, 516 Histogram, 384, 385, 511 Hue/Saturation, 375, 410 Image Processor, 550 Image Rotation/Arbitrary, 363 Inteligentne rozmycie, 522 Inteligentne wyostrzenie, 546 Jaskrawość, 413 Jasność, 397 jednostki, 361 Jednostki i miarki, 361 kadrowanie, 357 Kadrowanie, 357 Kanały, 402, 455, 475 kanały koloru, 402 klonowanie, 504 kolor obszaru roboczego, 364 komponowanie, 497 Kontrast, 397

konwersja do czerni i bieli, 481 korekcja aberracji chromatycznej, 370 korekcja nasycenia, 411 Korekcja obiektywu, 365 korekcja perspektywy, 368 korekcja tonalna, 380 korekcja winietowania, 372 korekcja zniekształceń geometrycznych, 364 Krawędzie zaznaczenia, 454 Kroplomierz, 375 krycie, 500 Krzywe, 390 kursor malujący, 504 Lab, 475 Lasso, 444 Layers, 495 Lens Correction, 365 Levels, 380, 477, 511 Load channel as selection, 453, 455, 456 Load Selection, 450 Łatka, 505, 506 Malujące kursory, 504 maska gradientowa, 455 Maska wyostrzająca, 538 maski, 444 maskowanie, 464 Median, 519, 520 Mediana, 519, 520 Miarka, 362 Mieszanie kanałów, 487 modyfikacja krawędzi zaznaczeń, 449 narzędzia maskujące, 444, 449 narzędzia zaznaczające, 451 obiekty inteligentne, 523 Obracanie obrazu/Swobodnie, 363 Obróć obszar roboczy, 363 Ołówek, 375 otwieranie zdjęć, 350 Paint Bucket, 462 Painting Cursors, 504 pamięć RAM, 502 pasek opcii, 543 Patch, 505, 506 Pencil, 375 Pędzel, 375, 447, 462, 499, 503 Pędzel korygujący, 505, 516 pędzle, 447, 502, 503 podgląd wydruku, 564 Popraw krawędź, 449 Powiel, 475 Powiel kanał, 475 Powiel warstwę, 497 Poziomy, 380, 477

Print, 566 Procesor obrazów, 550 prostowanie zdjęć, 361, 367 przełączanie narzędzi, 362 Przestrzeń robocza, 478 przesuwanie warstw, 496 Przywróć, 359 Punktowy pędzel korygujący, 373, 374 Quick Mask, 446 Quick Selection, 446 Rectangular Marquee, 444, 445 redukcja szumu, 519 Refine Edge, 449 retusz, 505 retusz portretów, 514 Revert, 359 Rotate Canvas, 363 Rozjaśnianie, 515 Rozmycie gaussowskie, 515 Rubber Stamp, 373, 504 Ruler, 362 Save, 375 Save As, 375, 479 Save for Web & Devices, 547 Save Selection, 450, 453 Selection Edges, 454 Shadows/Higlights, 510 Sharpen, 538 Sharpen Edges, 538 Sharpen More, 538 Silniejsze wyostrzenie, 538 Skala szarości, 481 Smart Blur, 522 Smart Sharpen, 546 Spłaszcz obraz, 527 Sponge, 375 sposób wyświetlania histogramu, 385 Spot Healing Brush, 373, 374 Stempel, 373, 502, 504, 505 Step Backwards, 453 Swobodnie, 363 Szybka maska, 446 Szybkie zaznaczanie, 446 techniki edycyjne, 507 tryby mieszania warstw, 500 tworzenie maski warstwy, 499 tworzenie warstw, 496 tworzenie warstw dopasowania, 459 tworzenie złożonych masek, 452 Undo, 359, 453 Units & Rulers, 361 Unsharp Mask, 538 upraszczanie interfejsu, 478 Usuń warstwę, 496 Usuń zaznaczenie, 455

Photoshop usuwanie efektu czerwonych oczu, 374 usuwanie przebarwienia, 403 usuwanie szumu, 516 usuwanie śladów pyłu, 372 usuwanie warstw, 496 Utwórz warstwę, 496 Vibrance, 413 warstwy, 495 warstwy dopasowania, 457, 458, 459 warstwy korekcyjne, 457 Wczytaj zaznaczenie, 450 Wiadro z farbą, 462 Workspace, 478 Wtapianie zaznaczenia, 449 wyostrzanie, 538 Wyostrzenie krawędzi, 538 Wypełnij, 464 zaawansowane maskowanie, 475 Zakres koloru, 448 zapisywanie masek, 450 zapisywanie plików, 479 zapisywanie zdjęcia, 375 Zapisz, 375 Zapisz dla Internetu i urządzeń, 547 Zapisz jako, 375, 479 Zapisz zaznaczenie, 450, 453 zarządzanie kolorami, 566 zaznaczanie, 444 Zaznaczanie eliptyczne, 444 zaznaczanie kolorów, 448 Zaznaczanie prostokątne, 444, 445 Zaznaczenie z kanału, 453, 455, 456 Photoshop Elements, 99, 330, 534 Photoshop Lightroom, 96, 102 Piasek i śnieg, 44, 204 Picture Controls, 205 Picture Style, 205 pierścień pośredni, 319 pierwsza kurtyna, 128 pierwszy plan, 234 pigmenty, 93 piksele, 113, 114, 125, 532 pilot zdalnego sterowania, 167, 285 zamienniki, 168, 169 plamka żółta, 24 pliki, 70 DNG, 420 JPEG, 265, 272 RAW, 71, 162, 266, 271 płaszczyzna ogniskowa, 53 płyty piankowe, 250 podczerwień, 281

podgląd głębi ostrości, 226, 227 podgląd wydruku, 564, 569 Photoshop, 564 pojedynczy AF, 146 pokrętło korekcji wady wzroku, 38 pole widzenia, 25, 36 pomiar światła, 65, 180, 182, 220 centralnie ważony pomiar światła, 181 częściowy pomiar światła, 181 ekran LCD, 186 matrycowy pomiar światła, 180 pomiar światła przez obiektyw, 258 punktowy pomiar światła, 181 wizjer elektroniczny, 186 pomocniczy wyświetlacz LCD, 64 ponowne próbkowanie, 533, 537 próbkowanie w dół, 537 próbkowanie w górę, 537 Popraw krawędź, 449 poprawianie druku, 567 porównywanie zdjęć, 336 Portfolio, 98 Portrait, 44 Portret, 44, 204 Portret nocny, 44, 45 portrety, 44, 47, 153, 221, 247 retusz, 514 wyostrzanie selektywne, 542 poruszone zdjęcia, 42 porządkowanie zdjęć, 326, 328 posteryzacja, 203, 269, 430 postprodukcja, 325 postrzeganie kolorów, 24 Powiel warstwę, 497 powiększenie, 36 powtórzenie elementów zdjęcia, 231 poziom naświetlenia sceny, 41 Poziomy, 380, 396, 433 kolorystyka obrazu, 401 pozycja aparatu, 220 ppi, 532, 562 prawa autorskie, 345, 549 prawdziwa czerń, 397 predefiniowany balans bieli, 156 pręciki, 25 Print, 566 Print with Preview, 566 problemy z kontrastem, 248 problemy z modernizacją komputera, 104 proces wywoływania, 23 Procesor obrazów, 550 produkty, 290 Professional Desktop Viewer, 570 profil drukarki, 562, 566 profil ICC, 94, 562 profil papieru, 566

profile plików RAW, 272 profile targets, 563 profilowanie monitora, 93, 94 program shift, 169 programy dedykowane do organizacji toku pracy, 101 programy do edycji zdjęć, 96, 99 programy do katalogowania zdjęć, 97 programy do przeglądania zdjęć, 97 programy do tworzenia kopii zapasowych, 92 programy dołączone do aparatu, 100 proporcje obrazu, 71 Prostowanie, 423 prostowanie zdjęć, 361, 367 próbkowanie światła, 54 próbkowanie w dół, 533, 537 próbkowanie w górę, 533, 537 przebarwienia, 403 zdiecia JPEG, 406 przedstawienia, 305 przeglądanie zdjęć, 97 przeglądanie zdjęć partiami, 66 przeglądanie zdjęć w aparacie, 42, 66 przeglądarki zdjęć, 97, 329 Przejrzystość, 426 przełączenie aparatu na tryb automatyczny, 35 przenoszenie koloru do mózgu, 25 przenoszenie zdjęć do komputera, 105 przenośne dyski twarde, 85 Przeprowadź ponowne próbkowanie obrazu, 535 przestrzenie kolorów, 121 przesunięcie balansu bieli, 158 przesunięcie metameryczne, 554 przesunięcie ręczne, 169 prześwietlenie, 127, 135, 184, 274 histogram, 196 przetwarzanie danych wizualnych, 208 przetwarzanie HDR, 305 przetwarzanie obrazu, 123, 204 przetwarzanie plików RAW, 270 przetwarzanie wsadowe, 271 przetwarzanie zdjęć, 325 przetwornik, 54 przyciemnianie świateł, 433 przycisk zatwierdzania ustawień, 65 Przydziel profil, 548, 571 przygotowanie aparatu do zdjęć panoramicznych, 292 przygotowanie monitora, 92 przygotowanie plików elektronicznych, 549 przymknięcie przysłony, 131

przypisywanie słów kluczowych, 326, 328, 347 przysłona, 128, 130, 137, 225 głębia ostrości, 131, 133 liczba przysłony, 130 mechanizm irysowy, 129 otwieranie przysłony, 131 przymknięcie przysłony, 131 wybór wielkości otworu, 133 przywracanie ustawień fabrycznych aparatu, 38 PSD, 479 publikowanie zdjęć cyfrowych, 354, 531 Image Size, 534, 535 Rozmiar obrazu, 534, 535 skalowanie stylów, 536 skalowanie zdjęcia, 535 publikowanie zdjęć w internecie, 546 Create Web Photo Gallery, 548 Galeria zdjęć Weba, 548 prawa autorskie, 549 przygotowanie plików elektronicznych, 549 Save for Web & Devices, 547 Web Photo Gallery, 548 Zapisz dla Internetu i urządzeń, 547 punkt bieli, 382 punkt czerni, 381, 385 punkt ustawiania ostrości, 37, 134 Punktowy pędzel korygujący, 373, 374, 375 punktowy pomiar światła, 181 punkty pomiaru ostrości, 144 pusta przestrzeń, 229, 230

## **Q**

Quick Mask, 446 Quick Selection, 446

#### **R**

RAID, 92 RAM, 90 RAW, 33, 69, 70, 71, 105, 162, 265, 266, 273 balans bieli, 159, 266, 269 cyfrowy "negatyw", 270 edycja nieniszcząca, 271 edycja plików, 421 ekspozycja, 273 konfiguracja ustawień formatu, 272 korekcja, 422 korekcja gamma, 273 odzyskiwanie świateł, 267

organizacja toku pracy, 272 posteryzacja, 269 profile plików, 272 programy dołączane do aparatów, 419 rozmiar plików, 271 strategia naświetlania, 432 tok pracy, 328, 417 wady formatu, 271 zakres ekspozycji, 268 zastosowanie, 266 RAW+JPEG, 70, 273, 281 Recovery, 425, 432 Rectangular Marquee, 444, 445 redukcja efektu czerwonych oczu, 252 redukcja nasycenia, 488 redukcja szumów, 123, 354 długie ekspozycje, 317 Median, 519 Redukcja szumu, 435 Redundant Array of Independent Disks, 92 Refine Edge, 449 regulacja jasności, 397 regulacja kontrastu, 397 regulacja zoomu, 63 reguła trójpodziału, 231 rejestrowanie światła przez aparat, 274 reklamy produktu, 318 Relative Colorimetric, 565, 568 Relatywna kolorymetryczna, 565, 566, 568 Remove Spots, 374 Rendering Intent, 565, 566 Resample Image, 535 resampling, 533 retusz, 354, 505 portrety, 514 skóra, 516 ręczne ustawianie ostrości, 146, 150, 151 lustrzanki, 151 ręczne ustawienie balansu bieli, 157 ręczne usuwanie szumu, 518 ręczny balans bieli, 156 RGB, 117 robienie zdjęcia, 37 rozbłyski kolorów, 120 Rozdziel tonowanie, 436 rozdzielczość, 531, 532, 534 rozdzielczość drukowania, 559 Rozjaśnianie, 515 rozjaśnianie cieni, 433, 434 rozmiar obrazu, 68, 534, 535, 561 Rozmycie gaussowskie, 515 rozmycie ruchu, 132 rozmycie tła, 223

rozpoznawanie prawdziwej czerni, 397 rozproszenie światła, 249 rozszerzenia obiektywu dla kompaktów, 322 rozwijanie umiejętności widzenia, 208 równowaga kompozycyjna, 227, 228 różnica fazowa, 144 Rubber Stamp, 504 ruch, 43, 241 Ruler, 362 rysowanie, 211

#### **S**

samodzielne drukarki atramentowe, 557 samowyzwalacz, 165, 176, 285 autoportret, 166 możliwość zmiany opóźnienia, 166 tryb seryjny, 166 Sand and Snow, 44 Saturation, 426, 435 Save, 438 Save As, 375, 479, 538 Save for Web & Devices, 547 Save Selection, 450, 453 SD, 84 SDHC, 84 selekcjonowanie zdjęć, 326, 329 selektywne wyostrzanie portretu, 542 servo focus, 150 seryjna zmiana nazw, 351 Shadows/Higlights, 507, 510 Sharpen, 538 Sharpen Edges, 538 Sharpen More, 538 Sharpening, 435 Shift, 169, 170, 176, 245 siatkówka, 24 Silniejsze wyostrzenie, 538 Silver Efex Pro, 490 Simulate Paper Color, 565 Single Lens Reflex, 31 skala szarości, 118, 481 skalowanie stylów, 536 skalowanie zdjęć, 354, 531, 532, 535 ponowne próbkowanie, 537 skazy, 353 sklejanie zdjęć panoramicznych, 299 składowa K, 94 skóra, 516 Skylight, 79, 321 slave, 259 sleep mode, 78

SLR, 31 słabe światło, 254, 255 lampa błyskowa, 254 wysokie wartości ISO, 255 słoneczna szesnastka, 193 słowa kluczowe, 326, 328, 346 przypisywanie, 347 Smart Blur, 522 Smart Sharpen, 546 Smith George, 115 soczewka, 24 soft proof, 564 sortowanie zdjęć, 344 Split Toning, 436 Spłaszcz obraz, 527 Sponge, 375 Sport, 43, 44, 150, 310 Sports, 44 sposoby kontrolowania światła, 132 Spot Healing Brush, 373, 374, 375 sprężone powietrze, 80 sprzęt, 244 spust migawki, 36, 63 Spyder3Elite, 95 stabilizacja, 60, 171, 284 czas naświetlania, 171 stabilizacja matrycy, 60 stabilne trzymanie aparatu, 74 stan równowagi, 228 statyw, 285, 294 Stempel, 502, 504, 505 sterowanie ekspozycją za pomocą światłomierza, 189 sterowanie kompensacją ekspozycji, 200 sterowanie mocą lampy błyskowej, 253 Stopniowy filtr, 472 stosunek sygnału do szumu, 120 Straighten, 423 strategia naświetlania w trybie RAW, 432 strojenie ostrości wizjera, 38 stuck pixels, 83 styl fotografowania, 219 SuperCCD, 120 sweet spot, 135, 169 sygnał dźwiękowy, 71 Symuluj kolor papieru, 565 system automatycznego ustawienia ostrości, 36 system detekcji kontrastu, 142 system wielopunktowego ustawiania ostrości, 145 system zarządzania kolorem, 95 szablony metadanych, 344 szacunkowy pomiar światła, 180 szeroki zakres dynamiki, 303 szerokie oświetlenie, 251

szkicowanie, 211 sztuka fotografii, 207 szum, 120, 173, 329 szum chrominancji, 174, 517 szum kanału niebieskiego, 517 szum kolorowy, 517 szum luminancji, 174, 517 szum monochromatyczny, 517 usuwanie szumu, 516, 518, 519 usuwanie szumu w trybie L\*a\*b, 522 Szybka maska, 446 Szybkie zaznaczanie, 446

## **Ś**

ślady pyłu, 353 śledzenie ostrości, 150 śluby, 205, 309 światło, 113, 212, 214, 247 barwa, 154, 155 światło główne, 251 światło kluczowe, 251 światło konturowe, 250 światło odbite, 254 światło padające bezpośrednio, 254 światło podczerwone, 281 światło słoneczne, 247 światło wypełniające, 433 światło zastane, 213, 247 światłoczuły układ scalony, 54 światłomierz, 180, 182 sterowanie ekspozycją, 189 zasada działania, 182 świt, 213

#### **T**

tablet graficzny, 503 tablica filtrów koloru, 119 Targeted Adjustment, 472 techniki edycyjne, 507 temat zdjęcia, 50, 211, 212, 240, 278 Temperatura, 424, 427, 428, 429 temperatura barwowa, 155 Temperature, 424, 427, 428, 429 teoria kolorów, 117 tethered shooting, 319 tęczówka, 24 Through The Lens, 57, 143 TIFF, 70, 100, 175, 200, 204, 479 tilt-shift, 290 Time value, 191 Tint, 427, 428 Tinta, 427, 428 tło, 48

Tło, 496 tok pracy, 96, 325 archiwizowanie, 330 edycja, 330, 353 edytor zachowujący oryginalne zdjęcie, 355 etapy, 326, 327 importowanie, 328 katalogowanie, 331 korekcja kolorów, 401 nadawanie formy wyjściowej, 330 porządkowanie, 328 przypisywanie słów kluczowych, 328 selekcjonowanie, 329 tworzenie kopii bezpieczeństwa, 330 wyostrzanie, 538 zdjęcia RAW, 328, 417 zmiana toku pracy, 331 znakowanie, 328 Tone Curve, 435 tony, 392 trójpodział, 231 trwałość wydruków, 552, 556 tryb A-DEP, 289 tryb autofokusa, 65, 144 tryb autofokusa z funkcją wykrywania twarzy, 149 tryb automatyczny, 31, 34, 75, 138, 141 przełączenie aparatu na tryb automatyczny, 35 tryb Bulb, 130, 316 tryb czarno-biały, 281 tryb energooszczędny, 78 tryb fotografowania, 34, 63, 219 tryb makro, 143, 300 tryb manualny, 192 fotografowanie, 193 tryb odtwarzania, 42 tryb pomiaru światła, 65 tryb Portret nocny, 45 tryb pracy lampy błyskowej, 252 tryb priorytetu migawki, 191 tryb priorytetu przysłony, 191 tryb Sport, 43 tryb stabilizacji, 60 tryb synchronizacji z długim czasem naświetlania, 254, 256, 262 tryb śledzenia ostrości, 150 tryb uśpienia, 78 tryb zdjęć seryjnych, 65, 163, 176, 202, 242 fotografowanie, 164 lampa błyskowa, 165 podgląd, 165

tryby mieszania warstw, 500 tryby priorytetów, 191 kompensacja ekspozycji, 192 nazwy trybów Canona, 191 tryby scen, 43, 204 trzymanie aparatu, 73 stabilne trzymanie aparatu, 74 uchwyt, 73 zasada "łokcie przy sobie", 75 TTL, 57, 142, 143, 258, 260, 321 Tungsten, 156 tusz, 559 Tv, 191 tworzenie kopie bezpieczeństwa, 326, 330 maska warstwy, 499 słowa kluczowe, 346 warstwy dopasowania, 459 zaznaczenie, 444 zdjęcia, 218 zdjęcia HDR, 304 tylne oświetlenie, 49

## **U**

uchwyt aparatu, 73 ułamkowe wartości ISO, 176 umieszczanie tematu w środku kadru, 238 Unsharp Mask, 538, 542 Amount, 539 Radius, 539 Threshold, 540 upsampling, 533 USB, 555 USB 2.0, 91 ustawianie balansu bieli, 157, 159 ustawianie ostrości, 36, 142, 150, 153 makrofotografia, 301 ustawianie parametrów ekspozycji, 187 ustawienia fabryczne aparatu, 38 usuwanie efekt czerwonych oczu, 374 plamki, 374 skazy, 353 ślady pyłu, 372 zniekształcenia obiektywu, 366 usuwanie przebarwień, 403 Aperture, 406 Capture NX, 406 Levels, 403 Lightroom, 406 Photoshop, 403 usuwanie szumu, 516 Median, 519 tryb L\*a\*b, 522 uszczelnianie aparatu, 83 UV, 79, 321

#### **V**

VGA, 68 Vibrance, 413, 435 virtual reality, 292 Viveza, 479 VR, 292, 295

## **W**

wady formatu RAW, 271 warstwy, 495 Backround, 496 krycie, 500 maski, 499 przesuwanie, 496 Tło, 496 tryby mieszania, 500 tworzenie, 496 usuwanie, 496 wyrównanie, 498 warstwy dopasowania, 457, 458, 459 Black & White (Czarno-biały), 485 warstwy korekcyjne, 457 Wartości ułamkowe, 137 wartość ekspozycji, 130 wartość ISO, 129 warunki atmosferyczne, 214 warunki oglądania zdjęć, 570 wąskie oświetlenie, 251 wbudowana lampa błyskowa, 253, 258 Wczytaj zaznaczenie, 450 wersje programu Bridge, 332 wężyk spustowy, 167 wgrywanie zdjęć do komputera, 105 WhiBal, 160, 161 White Balance, 425 white balance shift, 158 Wiadro z farbą, 462, 543 wiatr, 285 widzenie, 24, 207, 208 widzenie centralne, 25 widzenie obwodowe, 25 widzenie świata przez aparat fotograficzny, 27 wielkość otworu przysłony, 39, 130 wielopunktowe ustawianie ostrości, 145 wielosegmentowy pomiar światła, 180 Windows Media Center, 107 winietowanie, 372 wizjer lustrzanki, 33 TTL, 58 wizjer elektroniczny, 186 wizjer optyczny, 33, 55

włącznik zasilania, 33, 63 woda, 81 wodoszczelny futerał, 82 Wratten 87, 283 wrażenie głębi, 221 wskaźnik położenia punktu węzłowego, 295 współzależne ISO, 136 współzależność migawki i przysłony, 135 Wtapianie zaznaczenia, 449 wybór trybu fotografowania, 63 wybór zdjęć, 96, 338 wydarzenia, 309 wydarzenia sportowe, 150, 311 wykrywanie twarzy, 149 wyłącznik zasilania, 34 wyłączona lampa błyskowa, 253 wymienne obiektywy, 33 wyostrzanie, 123, 354, 538 Inteligentne wyostrzenie, 546 Maska wyostrzająca, 538 selektywne wyostrzanie portretu, 542 Smart Sharpen, 546 Unsharp Mask, 538 wyostrzanie w skali naturalnej, 540 Wyostrzanie, 435, 538 Wyostrzenie krawędzi, 538 wypełnianie kadru, 46 Wypełnij, 464 Wypełnij światło, 426, 433, 434, 507 wysokie wartości ISO, 255 wysokość fotografowania, 48 wyszukiwanie zdjęć, 350 wyświetlacz LCD, 64 wyświetlanie histogramu, 66 wyświetlanie informacji o zdjęciu, 66 wzajemność czasu i przysłony, 135 wzory geometryczne, 232 wzór Bayera, 119 wzrok, 47

#### **Z**

zabezpieczanie oryginałów, 328 zablokowane piksele, 83 zachmurzone niebo, 215 zachowawcza korekcja świateł i cieni, 510 zakres dynamiki, 27, 28, 114, 305 zakres dynamiki matrycy, 274 zakres ekspozycji, 268 zakres jasności, 27 Zakres koloru, 448 zakres tonalny, 196, 356 zamawianie zdjęć przez internet, 93 zamrożenie ruchu, 43, 132 zapełnianie kadru, 46 zapisywanie plików, 479 zapisywanie ustawień ekspozycji, 199, 200 zapisywanie wersji przeskalowanej, 538 Zapisz, 375, 438 Zapisz dla Internetu i urządzeń, 547 Zapisz jako, 375, 479, 538 Zapisz zaznaczenie, 450, 453 zarządzanie kolorami, 566 zarządzanie kolorami przez drukarkę, 569 Zarządzanie kolorem, 567 zarządzanie zdjęciami, 325 zasada działania matrycy, 115 zasada jedna trzecia/dwie trzecie, 289 zasada "słonecznej szesnastki", 193 zasada wypełniania kadru, 46 zasięg lampy błyskowej, 50 zasilanie, 77 zaznaczanie, 444 zaznaczanie kolorów, 448 Zaznaczanie eliptyczne, 444 Zaznaczanie prostokątne, 444, 445 zaznaczenie, 451 Zaznaczenie z kanału, 453, 455, 456 zbliżenia, 47 zdejmowanie lampy błyskowej z aparatu, 261 zdjęcia, 218 zdjęcia czarno-białe, 118, 277 zdiecia HDR, 303 zdjęcia o słabym kontraście, 492 zdjęcia portretowe, 46, 47, 153

zdiecia servine, 163 zdjęcia specjalne, 277 zdjęcia uliczne, 313 zdjęcia z szerokim zakresem dynamiki, 303 zdjęcia panoramiczne, 291, 292 ekspozycja, 296 fotografowanie, 293, 296 fotografowanie panoramy w pojedynczym ujęciu, 299 kolaż, 299 oś obrotu aparatu, 294 poprawne panoramowanie, 293 przygotowanie aparatu do zdjęć, 292 przystawki do aparatu, 299 sprzęt, 295, 299 ujęcia, 295 zdjęcia w pionie, 298 zewnętrzna lampa błyskowa, 258 bracket, 261, 262 element sterujący kompensacją ekspozycji, 259 fotografowanie, 259 funkcja slave, 259 kabel synchronizacyjny, 261 moc, 258 najkrótszy czas naświetlania, 262 odbijanie światła, 259 pomiar światła przez obiektyw, 258 ruchoma głowica, 259 tryb synchronizacji z długim czasem naświetlania, 262 TTL, 258, 260 zdejmowanie lampy błyskowej z aparatu, 261 zoom, 259

zewnętrzne dyski twarde, 91 zgodność oprogramowania do konwersji plików RAW, 105 zjawisko dyfrakcji, 135 zjawisko interferencji, 135 złota zasada ostrzenia, 153 złoty ekran, 250 zmiana czułość ISO, 172 długość ogniskowej, 222 jasność ekranu LCD, 67 nazwy plików, 110, 326 zmierzch, 213 Zmniejsz nasycenie, 488 zmysł wzroku, 24 znajdowanie tematu zdjęcia, 211 znakowanie zdjęć, 326, 328 zniekształcenia beczkowe, 222, 364, 366 zniekształcenia geometryczne, 223 zniekształcenia obiektywu, 222 zniekształcenia perspektywiczne, 290 zniekształcenia poduszkowe, 222, 364 zniekształcenia portretu, 221 zoom, 131, 220, 259 zoom cyfrowy, 60, 61 zwierzęta, 150 zwiększanie czułości ISO, 255 zwiększanie sprawności widzenia, 208 zwiększenie głębi ostrości w trybie makro, 303 Zwykły, 501

## **Ź**

źródło szumu, 120 źródło światła, 247

Aparaty cyfrowe zapoczątkowoły nową erę zainteresowania fotografia. Ludzie wykorzystują łotwość, jaka przynióst rozwój cufrówek, i bawia się robieniem zdięć przy każdej okazji. Ponieważ fotografia jest procesem odkruwania, wiele osób szubko przekonuje się, że posiadając odpowiednia wiedze, można wukonywać prace znacznie ciekawsze, zarówno pod względem artystycznym, jak i technicznym. Jeśli Ty rownlet masz ambicie tebu, zdobuć umiejetności, które posiada katów wybitny fotograf, zapraszomy do lektury tego wyjątkowego podręcznika!

Książka "Fotografia cyfrowa. Wydanie V" odkryje przed Tobą wszystkie tajemnice tej odmiany fotografii, począwszy od robienia zdjęć, przez ich obróbkę, na drukowaniu skańczywszy. Najnowsze wydanie ksigżki została rodukalnie zmienione w stasunku do poprzednich educii, inna jest jej struktura, ale również znacznie zwiekszył się zasób nowych treści - przecież w cjągy ostatniej dekady fotografia cufrousa przeszła rewolucujne zmianu.

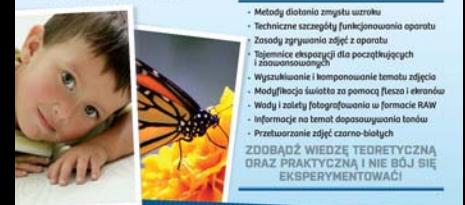

Ben Long jest fotografem i písarzem, autorem kitkunostu książek na temot fotografii cyfrowej. Jako fotograf pracował m.in. dla wytwórni filmowych 20th Century Fax i Blue Note Records czy sieci Globol Business Network. Wykładot no uczelniach cotego świata i przeprowadził warształy fotograficzne organizowane przez firmę Apple. Amatorsko zajmuje się tworzeniem oprogramowania komputerowego<br>- oprocowot dziołający w systemie Moc program do obróbki obrazu, wykorzystywany m.in. przez Muzeum Brutuiskie oraz Biołu Dom. Wiecej informacji na temat Bena Longa można znależć na stronie

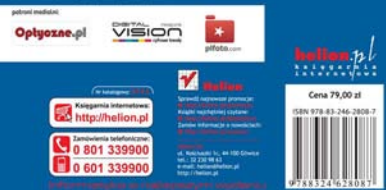